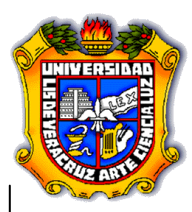

# **UNIVERSIDAD VERACRUZANA**

Facultad de Contaduría y Administración

Diseño e Implementación de una Red Inalámbrica en el municipio de Perote, Ver.

# **TESINA**

Para obtener el Título de: **Licenciado en Sistemas Computacionales Administrativos**

> Presenta: Jesús Ariel Álvarez Argüello

Asesor: **M.C. Rubén Álvaro González Benítez**

Cuerpo Académico  **Tecnologías de la Información y las Organizaciones Inteligentes en la Sociedad del Conocimiento**

Xalapa-Enríquez, Veracruz Febrero 2009

# **DEDICATORIA**

#### A mis padres

Porque han sido una fuente de inspiración y energía cada día anteponiendo siempre mi bienestar, para ustedes no tengo otra palabra que no sea gracias recordándoles que esto apenas empieza.

#### A mi hermana

Porque has sido un pilar no solo en mi carrera sino durante toda mi vida enseñándome todo lo que tú tuviste que aprender sola.

#### A mis amigos

Por cada día que ustedes hicieron amenos, si empezara a nombrarlos seguramente dejaría fuera a alguien pero siempre van a estar en mis recuerdos y mejor aún, sé que puedo contar con ustedes en el presente y futuro.

#### A mis maestros

A todos ustedes que siempre se tomaron la molestia de estar ahí cuando había alguna duda, por sus enseñanzas no solo de conocimientos prácticos sino de vida.

Y a todas aquellas personas que directa o indirectamente influyeron para que hoy pueda estar concluyendo mi carrera.

### GRACIAS

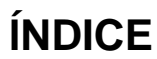

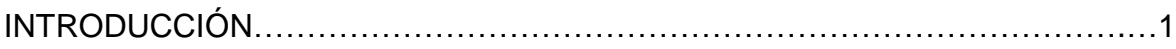

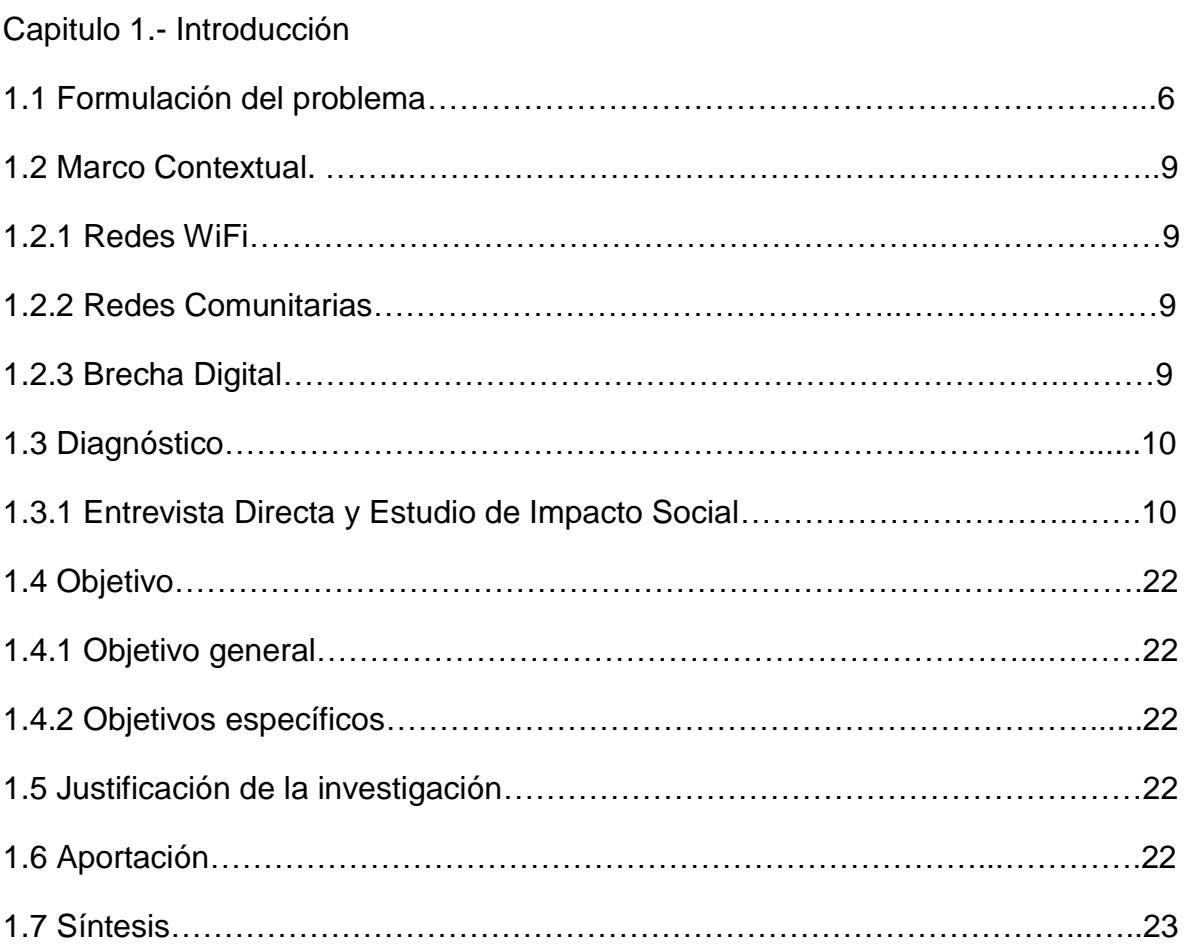

# Capitulo 2.- Redes Wi-Fi

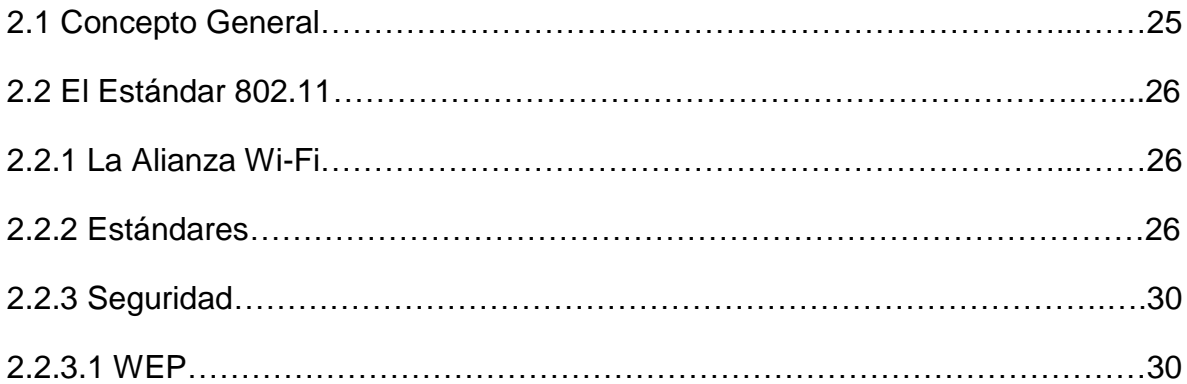

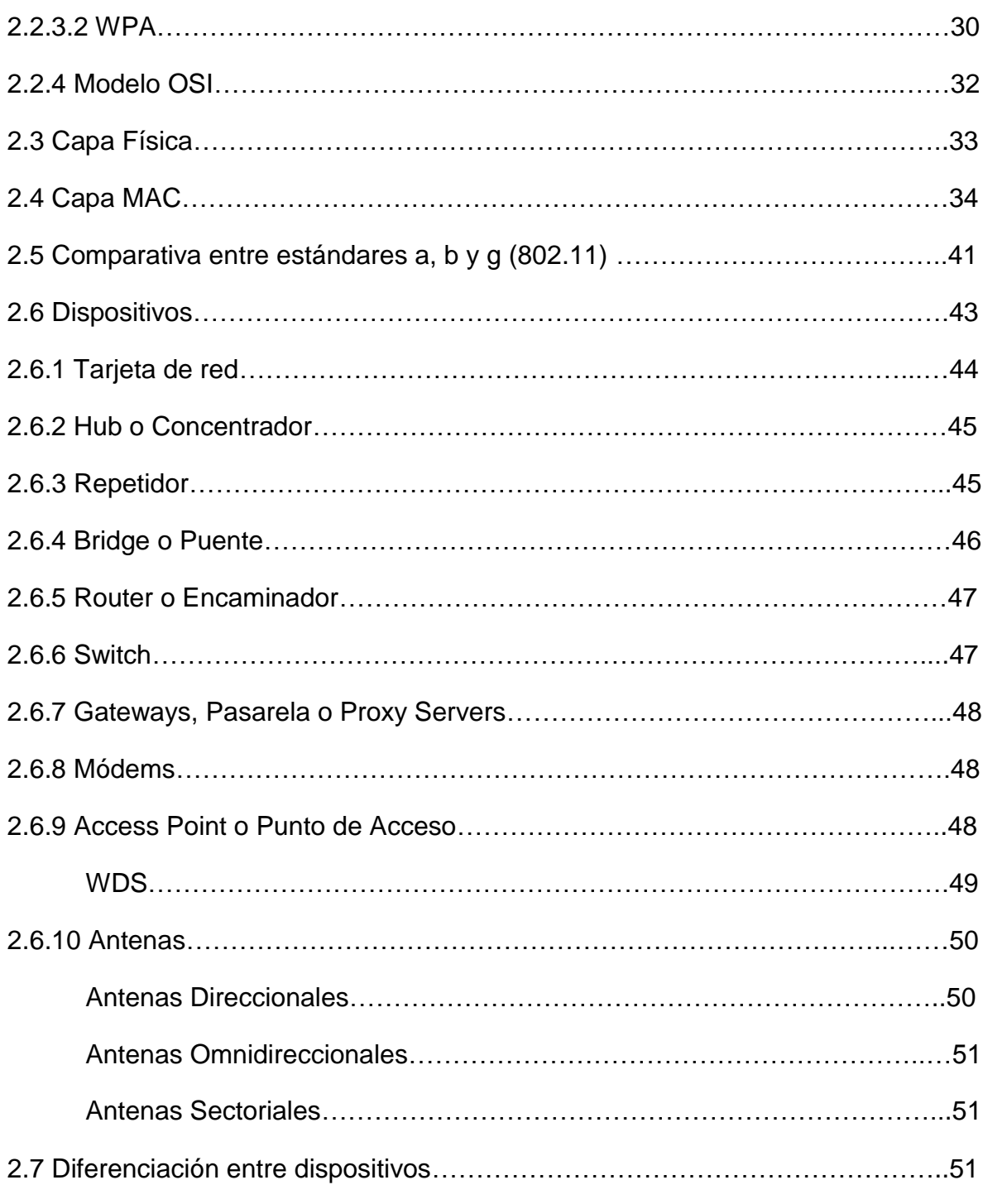

# Capitulo 3.- Redes Comunitarias y de Larga Distancia

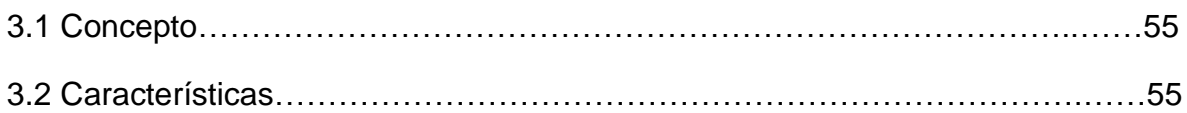

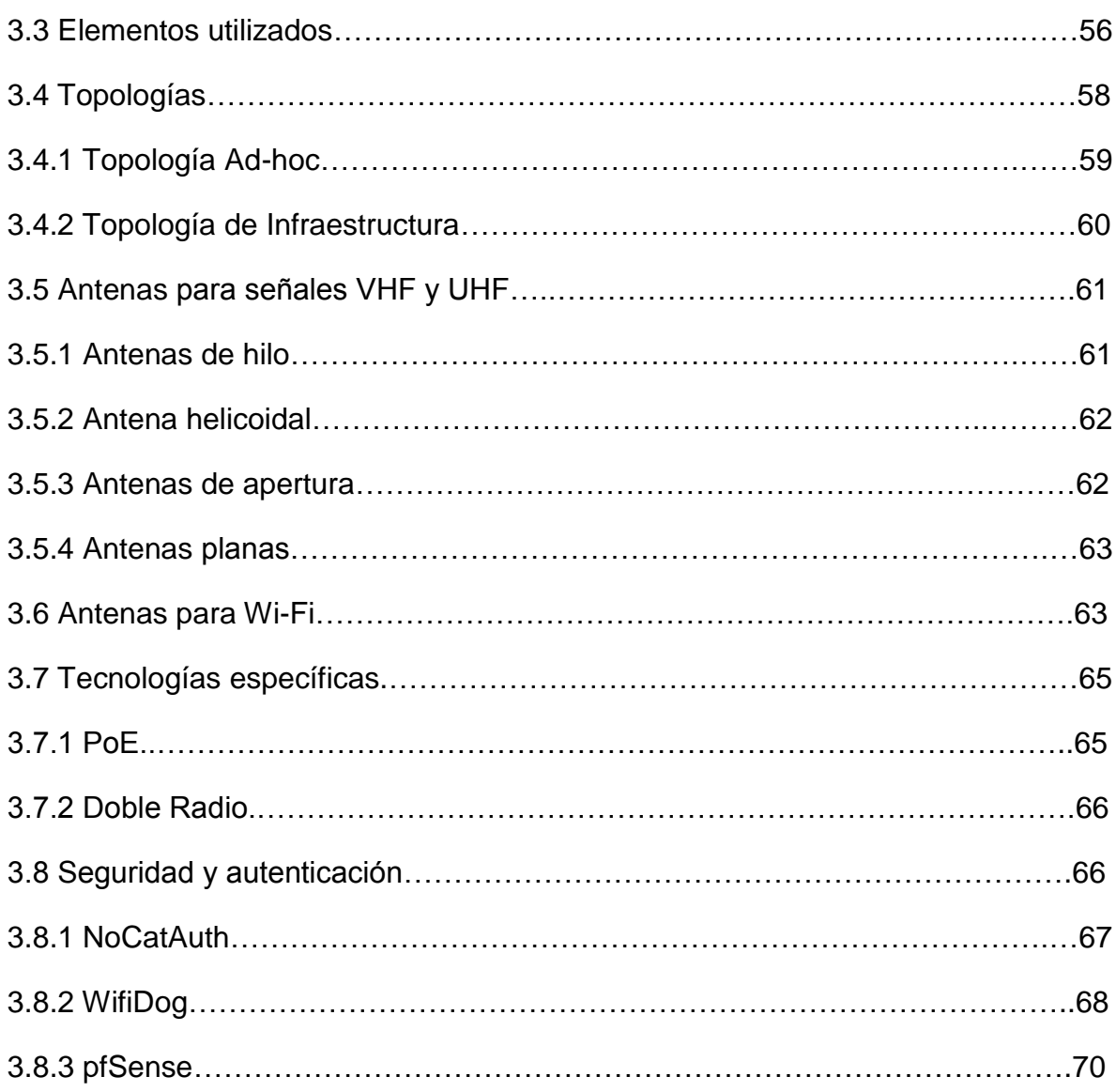

# Capitulo 4.- Análisis y Diseño de la Red

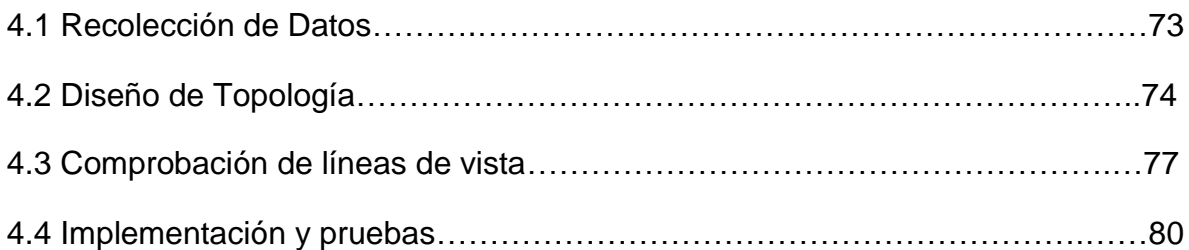

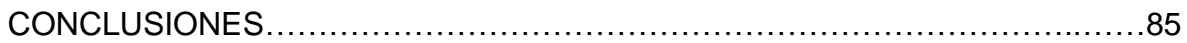

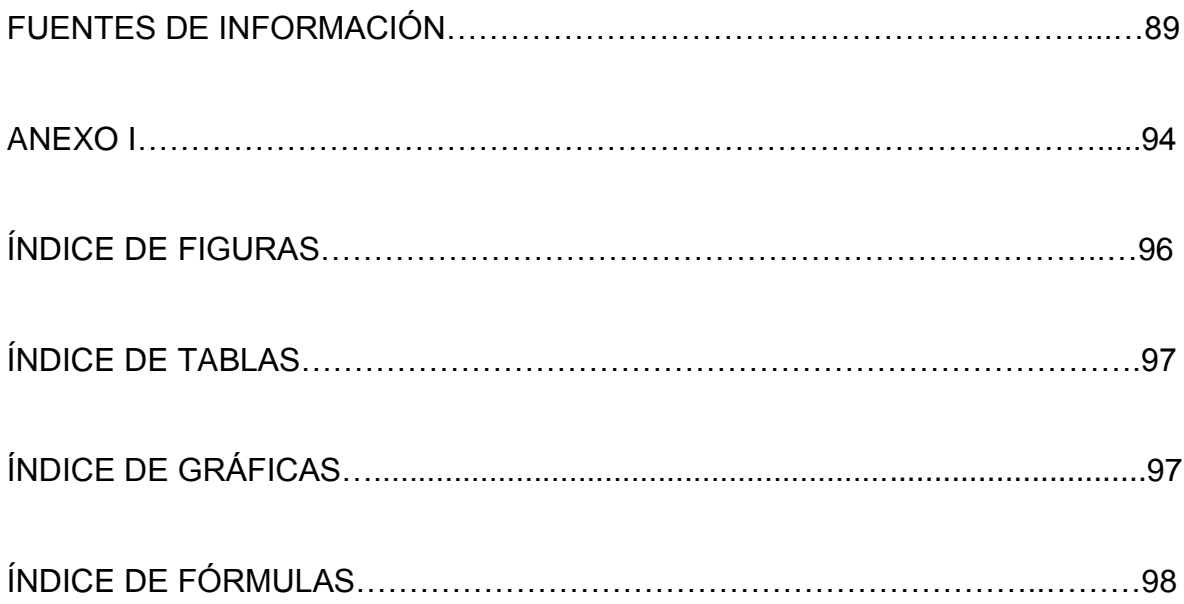

**INTRODUCCIÓN**

El siguiente trabajo titulado: "Diseño e Implementación de una red comunitaria en el municipio de Perote, Veracruz", documenta todas las etapas de este proyecto que busca en su idea principal: "Crear un portal Web para la autenticación de usuarios en uno de los servidores del H. Ayuntamiento de Perote, Ver., instalación de antenas repetidoras en puntos estratégicos del municipio abarcando así la mayor zona posible, utilizando una topología de Infraestructura, para proporcionar a la población en general, el servicio de Internet inalámbrico de manera gratuita para el uso que deseen".

Hoy en día, podemos encontrar de manera cotidiana redes inalámbricas que nos proveen de internet para infinitos usos que podemos darle como usuarios. Plazas, restaurantes, aeropuertos, hoteles, cines y al día de hoy comienzan a unirse a esta larga lista los Municipios. Tal es el caso del H. Ayuntamiento de Perote, Ver., que por medio de esta iniciativa busca crecer y ser un municipio a la vanguardia.

Cada fase ha tenido la influencia directa o indirectamente de personas que se han involucrando en este proyecto y que han contribuido al enriquecimiento del mismo.

Sin embargo, no es tarea de un día ni mucho menos de instalar y "echar a andar". Para que todas las tareas vayan avanzando se han realizado diversos estudios como el de factibilidad, en donde se encuestó a toda la población para conocer qué porcentaje estaba en posibilidad de aprovechar esta tecnología y si no resultaría contraproducente para el Ayuntamiento. De fiabilidad consultando con expertos en la materia que dispositivos sería los adecuados para la topografía del terreno así como la topología con la que se aprovecharía mejor. De conectividad para conocer la emisión de la señal comprobando que en el papel todo estuviera correcto y un sinfín de pruebas, comprobaciones, correcciones y confirmaciones para un resultado óptimo.

Así, se busca satisfacer el interés y preocupación del H. Ayuntamiento por el municipio de Perote, Ver. Incluso, se tiene una justificación legal de tal manera que se ha diseñado una completa estructura para el desarrollo de dicho proyecto sin descuidar por supuesto, certidumbre jurídica tanto del proyecto como del municipio y los nombres aquí implicados.

Ya que se menciona el concepto de certidumbre jurídica en este proyecto tampoco se deja de lado la certidumbre enfocada a otra perspectiva, o dicho de otra forma la seguridad y más aún cuando para la realización de este trabajo se ha ocupado software libre y se debe proceder con cautela pero con firmeza.

La seguridad es una de las principales preocupaciones en la implementación de redes inalámbricas, tanto el conocimiento de los usuarios que ingresen a ella como la protección de datos y su debida administración. Las redes inalámbricas actuales incorporan funciones completas de seguridad, y cuando estas redes cuentan con una protección adecuada, las compañías pueden aprovechar con confianza las ventajas que ofrecen.

Sin embargo conforme se avance en la presentación de toda la información se irá ahondando en cada división de las fases planteadas a continuación.

Se abarcaran los temas divididos principalmente en 4 partes:

- Parte introductoria y de planteamientos y estudios previos.
- Conceptos generales y específicos de las redes WiFi
- Conceptos generales y específicos de las redes comunitarias
- Análisis, diseño, implementación y pruebas.

Ya han sido demostradas ciertas ventajas de este modelo en proyectos de infraestructura, tanto en países desarrollados como en países en vías de desarrollo. En los países más pobres el control y la participación local de Municipios y de la Comunidad Universitaria son ampliamente reconocidos como puntos críticos para el éxito de los proyectos de TIC para el desarrollo.

Por otro lado, las innovaciones tecnológicas, especialmente las inalámbricas, refuerzan considerablemente el potencial de propiedad comunitaria para ayudar a resolver el problema del acceso a la población con menor posibilidad económica y tecnológica. Ello se debe a su bajo nivel de inversión inicial y escalabilidad, su despliegue técnico relativamente simple, sus bajos costos y estándares abiertos, y su adaptabilidad a requisitos de voz y datos. Por otra parte está siendo desarrollado software libre para el manejo de redes inalámbricas, lo que también constituye un elemento facilitador

Por último, todos los planteamientos serán comprobados con la evidencia que se ha recopilado durante el curso del objetivo general, justificando toda la investigación y consultas en bibliografías y expertos.

**CAPÍTULO I. INTRODUCCIÓN**

## **1.1 Formulación del problema**

Con el tema de moda, la globalización, se han generado muchas necesidades en las empresas tanto grandes como pequeñas y medianas. Los municipios no son la excepción y Perote, al estar localizado "fuera" (véase fig. 1.1) de una ruta comercial, se encuentra rezagado económicamente en el estado. La implementación de una red comunitaria, no solo proporcionaría Internet a los habitantes del municipio, también un modo de comunicación a cualquier parte no solo dentro del estado sino del mundo.

El Municipio de Perote se encuentra ubicado en las coordenadas 19° 34" latitud norte y 97° 15" longitud oeste, a una altura de 2,400 metros sobre el nivel del mar. Limita al norte con Altotonga, Villa Aldama, Jalacingo, Las Vigas de Ramírez; al este con Acajete y Tlalnelhuayocan; al sureste con Xico; al sur con Ayahualulco, al oeste con el Estado de Puebla. Su distancia aproximada al oeste de la capital del Estado por carretera es de 50 Km.

Municipio que tiene una población hasta el año de 1995 de 51,688 habitantes, este mismo año reporta 2,234 nacimientos y 270 defunciones. Se estimó que en 1996 tenía una población de 53,782. De acuerdo a los resultados preliminares del Censo 2000, la población en el municipio es de 54,339 habitantes, 26,676 hombres y 27,663 mujeres con 10,400 viviendas.

Los principales sectores económicos son la agricultura con una notoria actividad forestal y ganadería. En el sector industrial destaca la empresa PITEX y la maquila de ropa. El comercio, por último, pero la actividad que más destaca entre la población en general con 867 establecimientos y ocupando el 41 % de la actividad económica, todo esto según la Enciclopedia de Municipios de México proporcionada a todo público a través de Internet. (Fuente. Enciclopedia de los Municipios de México)

Como podemos observar, el municipio esta apartado de las tecnologías y la aplicación de estas abrirían nuevos horizontes para progresar y crecer.

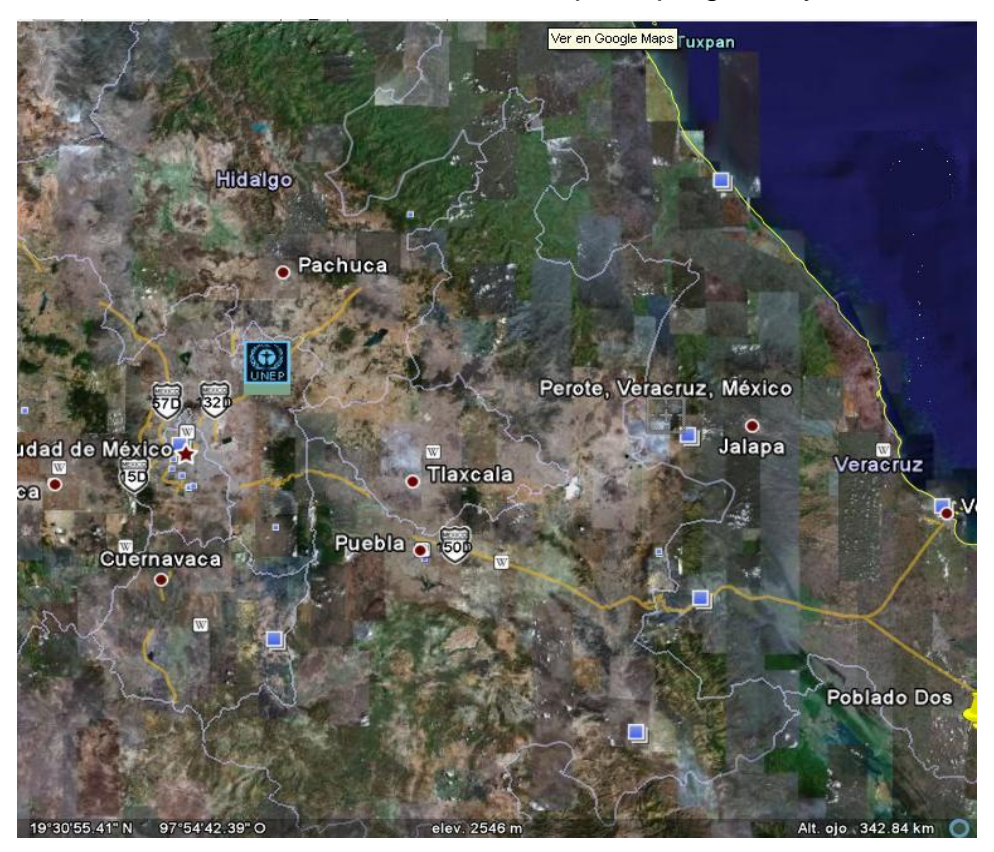

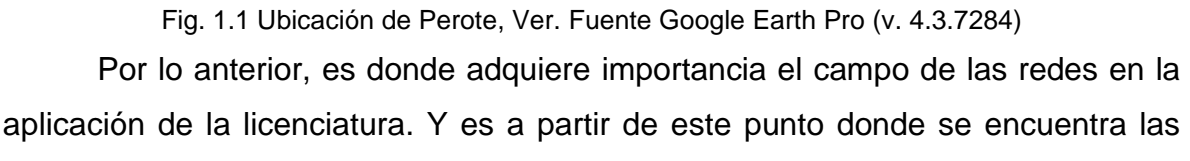

formas y métodos de dar soluciones al problema.

Bajo estas medidas se pretende disminuir la brecha tecnológica en México, ya que con el arribo de nuevas tecnologías al país este tipo de comunidades se van quedando rezagadas y han ampliado las distancias entre "poblados" y "ciudades". El mercado de las tecnologías de la comunicación de los grandes corporativos en nuestro país y a nivel mundial, dejado a sus propias reglas, falla en la provisión de bienes tales como acceso a las redes de comunicación en áreas semiurbanas, rurales y de bajos ingresos. El acceso a Internet en México es costoso y más del 50% de la población total no cuenta con Internet por falta de recursos.

Existe un consenso generalizado en lo que respecta al principal obstáculo para esto: las poblaciones dispersas y los bajos niveles de ingreso se traducen en costos más elevados y ganancias reducidas por cliente, tornando a los enfoques convencionales poco atractivos desde el punto de vista económico.

Frente a esta situación surge un enfoque alternativo: el modelo de redes de propiedad comunitaria, que combina empresas de tecnologías de información y comunicación (TIC), Gobiernos Municipales y principalmente la vinculación con la Comunidad Universitaria. Este modelo puede, en gran medida, reducir costos y maximizar el valor agregado de los recursos comunitarios, permitiendo el surgimiento de un nuevo modelo que sea más sustentable económicamente y con mayores posibilidades de "empoderamiento" por parte de la población. Al vincularse directamente con las necesidades de estas comunidades, este enfoque colaborativo produce un impacto mayor a nivel social, mientras que actúan como un catalizador comunitario impulsando el desarrollo de otras actividades.

La implementación del enfoque de redes inalámbricas de propiedad comunitaria tiene como requisito fundamental el acceso al financiamiento hacia un nivel Municipal, la participación de empresas u organismos que faciliten la adquisición de equipos tecnológicos y la vinculación de la Investigación apoyada de la comunidad universitaria y aunado a esto una regulación que posibilite asegurar, a largo plazo, la sustentabilidad de las iniciativas que surjan de la comunidad

Es de aquí en adelante que plantemos y tratamos de dar solución al siguiente problema:

**¿Es viable económica y tecnológicamente implementar una red Wi-Fi de acceso comunitario para el municipio de Perote, Ver., que permita reducir la brecha digital mediante un acceso gratuito a los servicios de Internet?**

8

### **1.2 Marco Contextual.**

#### **1.2.1 Redes Wi-Fi**

Las redes de área local inalámbricas (WLAN's) constituyen en la actualidad una solución tecnológica de gran interés en el sector de las comunicaciones inalámbricas de banda ancha. Estos sistemas se caracterizan por trabajar en bandas de frecuencia exentas de licencia de operación, lo cual dota a la tecnología de un gran potencial de mercado y le permite competir con otro tipo de tecnologías de acceso inalámbrico de última generación como UMTS y LMDS, pues éstas requieren de un importante desembolso económico previo por parte de los operadores del servicio. Ahora bien, ello también obliga al desarrollo de un marco regulatorio adecuado que permita un uso eficiente y compartido del espectro radioeléctrico de dominio público disponible.

#### **1.2.2 Redes Comunitarias**

El nacimiento de nuevas tecnologías en las comunicaciones y la masificación de las mismas es algo que ha tenido un crecimiento exponencial, tecnologías como las redes inalámbricas sobre estándar 802.11x a nivel comercial han tomado fuerza a tal grado de popularizarse y ser asequibles a casi cualquier persona. Ahora las tecnologías inalámbricas sobre estándar 802.11x tienen grandes ventajas frente a las tecnologías alámbricas 802.3x, como lo son la facilidad de instalación y disminución de costos frente a las tecnologías alámbricas conocidas, esto es un factor que permite el nacimiento de redes inalámbricas comunitarias para el beneficio de la comunidad. (Fuente. Redes inalámbricas de propiedad comunitaria)

#### **1.2.3 Brecha Digital**

Para ingresar en este asunto de la brecha digital hay que comprender qué significa el término, qué implica. Sin embargo, la tarea no es sencilla y es que las definiciones son tan variadas como los estudios que la abordan: Martin R. Hilbert (2001) sostiene que la brecha es "entre aquellos que tienen acceso a las tecnologías digitales y aquellos que no".

Brecha Digital es una expresión que hace referencia a la diferencia socioeconómica entre aquellas comunidades que tienen Internet y aquellas que no, aunque tales desigualdades también se pueden referir a todas las nuevas tecnologías de la información y la comunicación. Este término también hace referencia a las diferencias que hay entre grupos según su capacidad para utilizar las TIC de forma eficaz. También se utiliza en ocasiones para señalar las diferencias entre aquellos grupos que tienen acceso a contenidos digitales de calidad y aquellos que no.

Dado que se ha llevado a cabo un estudio previo para estar al tanto de los conocimientos de la población en general sobre computación básica y acceso a Internet, se cree que la brecha tecnológica no resulta un problema para la realización del proyecto. Como ahondaremos más adelante, la mayoría posee los recursos o en su defecto la capacidad para "conectarse" a Internet.

### **1.3 Diagnóstico**

#### **1.3.1 Entrevista Directa y Estudio de Impacto Social**

Para identificar la viabilidad del proyecto y el impacto social que podría tener el proyecto se aplicaron una serie de encuestas a una muestra obtenida con formulas estadísticas la cual se describe a continuación:

#### **CONTABILIZACIÓN DE LAS ENCUESTAS APLICADAS**

#### **(PRUEBA PILOTO)**

- 1. ¿Cuenta con un equipo de cómputo? Si No 57 43
- 2. ¿Tiene la posibilidad de adquirir equipo de cómputo? Si No 28 19
- 3. ¿Cuenta con servicio de Internet? Si No 33 50
- 4. ¿Tiene la posibilidad de contratar el servicio? Si No 27 22

Las preguntas fueron utilizadas para obtener de la formula de muestreo la variación positiva y negativa que diera como resultado el número de inmuebles en donde se aplicaría la entrevista, un aspecto importante a destacar es que el total de la población (numero de inmuebles en la ciudad de Perote) fue proporcionado por el Catastro del Ayuntamiento, es decir en esta ciudad se cuenta con 10.400 inmuebles.

#### **FÓRMULA DE MUESTREO**

**CALCULO**  

$$
n = \underline{Z^2 p q N}
$$
  

$$
N e^2 + Z^2 p q
$$

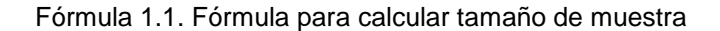

n= Muestra N= Tamaño de la población=10,400\* Z= Nivel de confianza= 95%=1.96 p= Variación negativa= .43 q= Variación positiva= .57

e= Margen de error=5%=0.05

n=\_\_\_\_(1.96)<sup>2</sup> ((.43)(.57)(10400))\_\_\_\_

10400  $(.05)^{2} + (1.96)^{2} ((.43)(.57))$ 

n= (3.8416)(2549.04)

(26) + (.9415761)

n= 9792.392064

26.9415751

n=363.46

**n=370**

De acuerdo a los datos matemáticos deben de encuestarse 370 inmuebles en el municipio de Perote, Ver., dichas encuestas fueron aplicadas por alumnos de la licenciatura en Sistemas Computacionales Administrativos de octavo semestre en el que se vinculo la materia de Tópicos Avanzados de Redes, esto con el objetivo de llevar a la

práctica los conocimientos teóricos adquiridos a lo largo de ciclo escolar. (\*ver pág. 6, núm. de viviendas edificadas, 2000)

#### **INTERPRETACIÓN:**

#### **TIPO DE INMUEBLE DONDE LE GUSTARIA CONTAR CON INTERNET.**

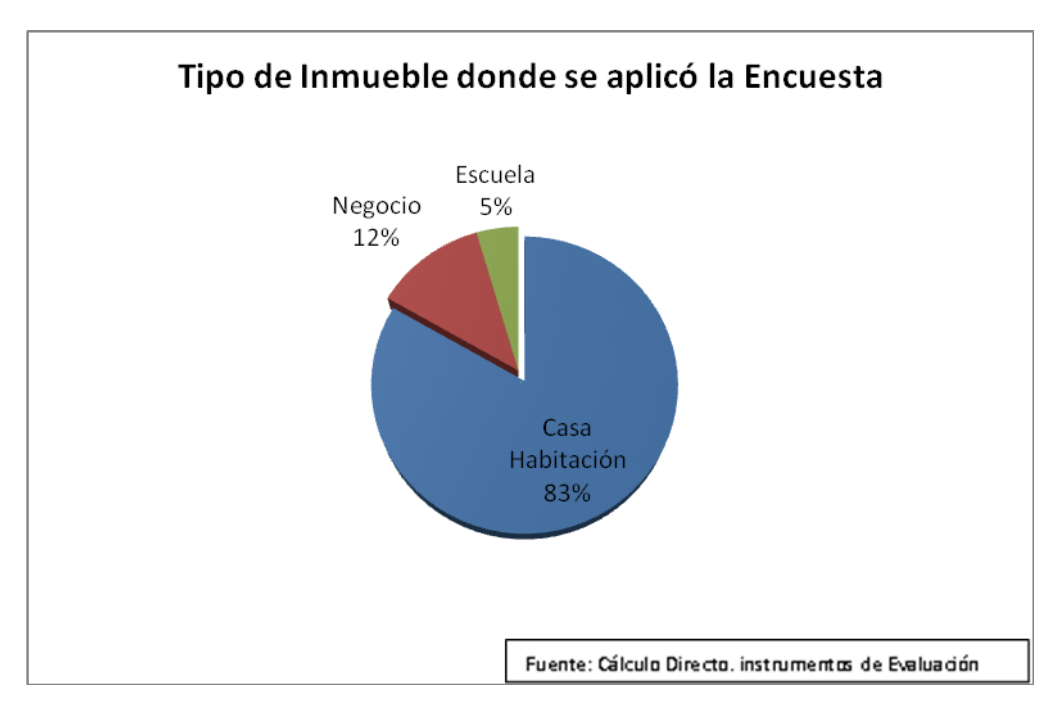

Gráfica 1.1. Tipo de Inmueble. Fuente Entrevista Directa

De las encuestas aplicadas, se puede observar que en la gran mayoría se realizó en una casa habitación, un porcentaje muy reducido en negocios y el resto en escuelas. (Véase gráfica 1.1)

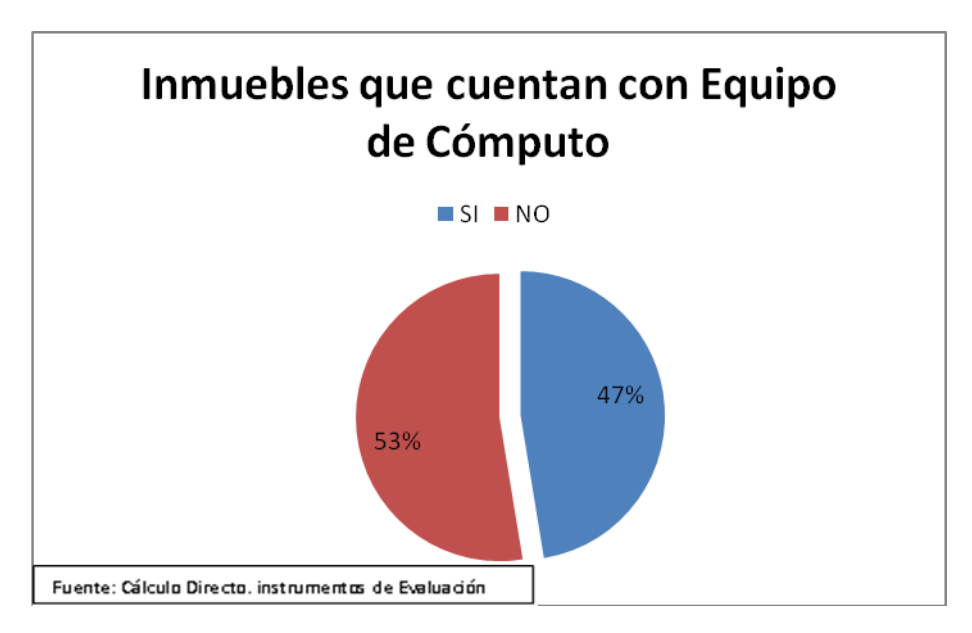

Gráfica 1.2. Inmuebles con equipo de cómputo Fuente Entrevista Directa

De la totalidad de casas y comercios encuestados poco más de la mitad de la población cuenta con un equipo de cómputo (Gráfica 1.2)

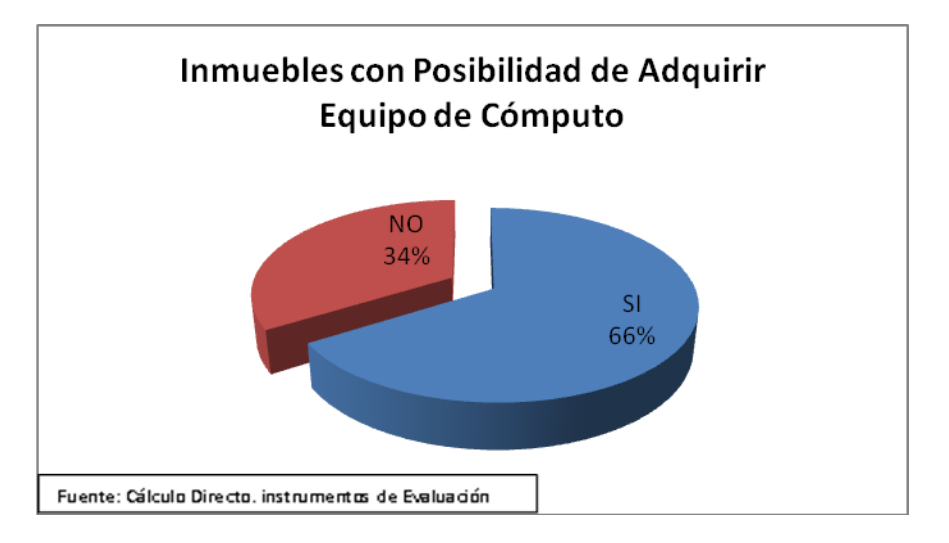

Gráfica 1.3. Inmuebles con posibilidad de adquirir equipo. Fuente Entrevista Directa

De la gráfica anterior (Véase gráfica 1.2) tomando en cuenta el porcentaje de inmuebles sin equipo de cómputo (47%) las 2/3 partes poseen la capacidad de contar y adquirir con equipo (Gráfica 1.3)

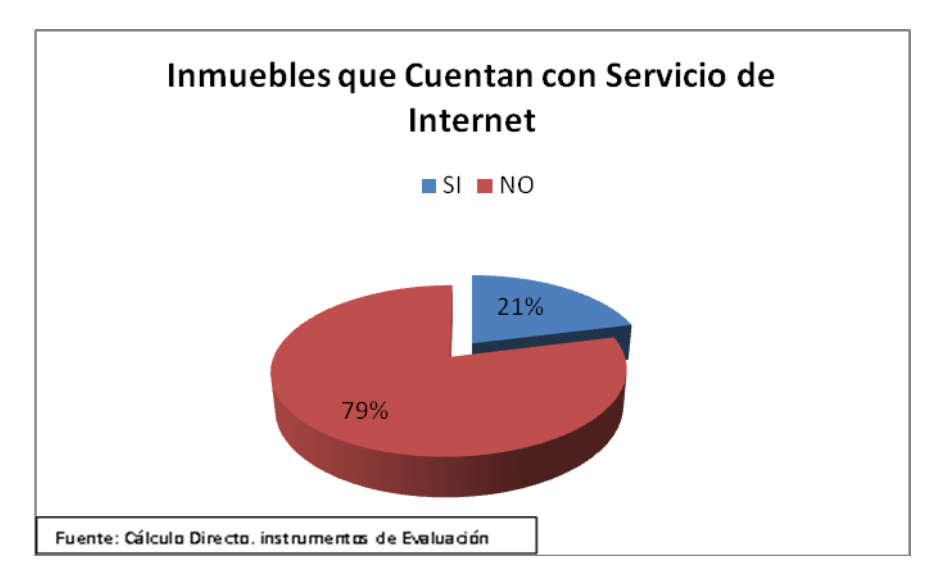

Gráfica 1.4. Inmuebles con Internet. Fuente Entrevista Directa

Del 53% en la gráfica 1.2 cuenta con el servicio de Internet, un núm. escaso tomando en cuenta la población total del municipio (Gráfica 1.4).

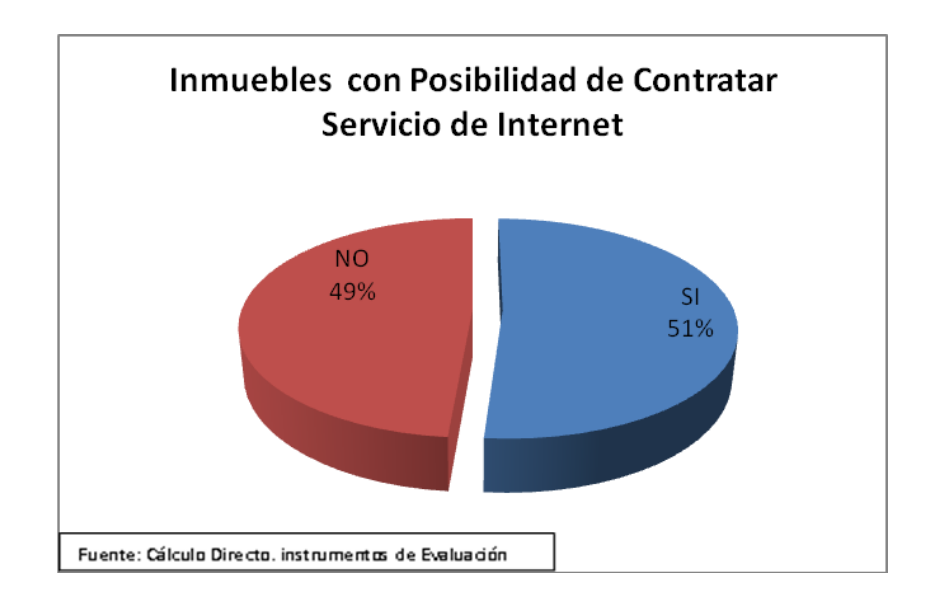

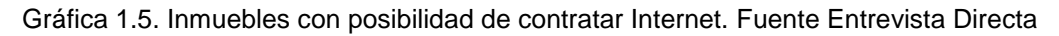

El mercado se va ampliando más conforme se tienen más datos, del 21% de la gráfica 1.4, un poco más de la mitad tienen la posibilidad de adquirir el servicio de Internet (Gráfica 1.5).

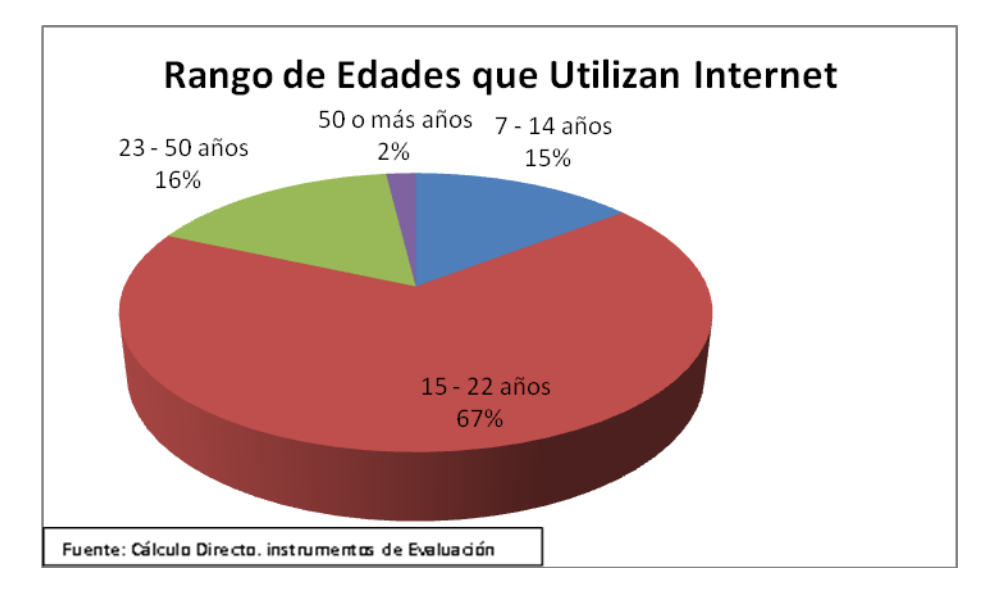

Gráfica 1.6. Rango de edades que utilizan Internet. Fuente Entrevista Directa

Sabemos también por medio de la Gráfica 1.6 que la edad alrededor de 20 años resulta ser quienes más ocupan el Internet.

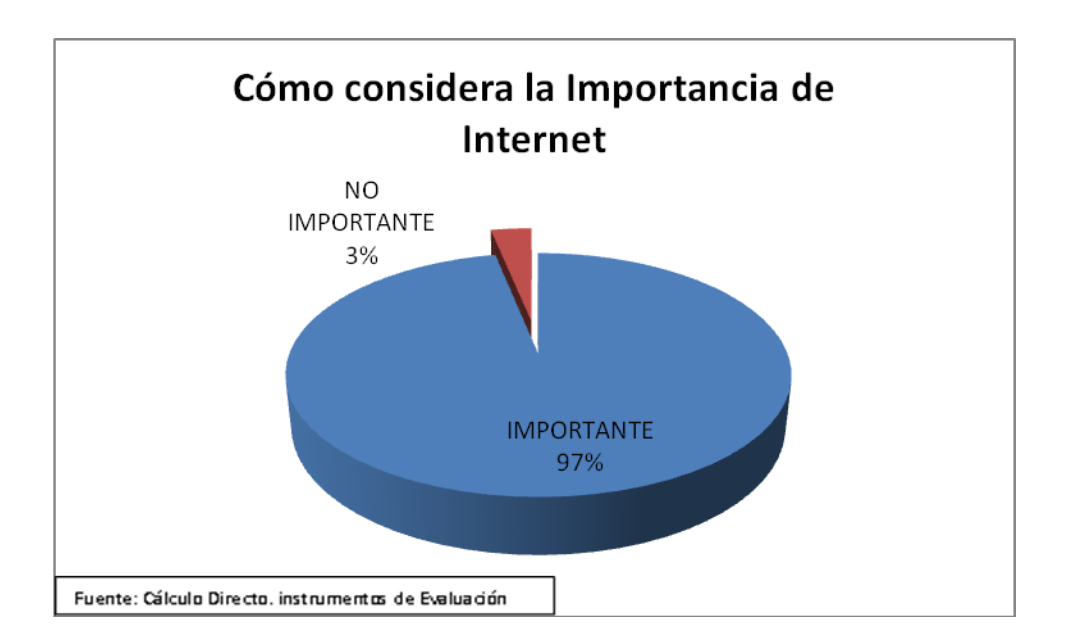

Gráfica 1.7. Importancia de Internet. Fuente Entrevista Directa

La mayoría de la población total considera que el uso del Internet es importante y piensa que debe ser aprovechado por las ventajas que ofrece (Gráfica 1.7).

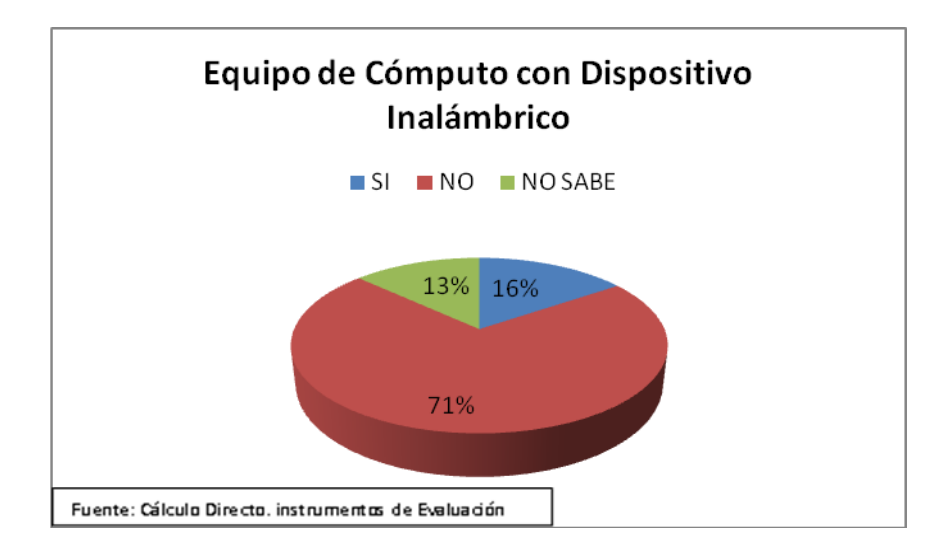

Gráfica 1.8. Equipos con capacidad inalámbrica. Fuente Entrevista Directa

En la Gráfica 1.8 podemos observar que más del 70% de los equipos de cómputo tienen la posibilidad de conectarse a Internet de manera inalámbrica el resto no lo tiene o no sabe.

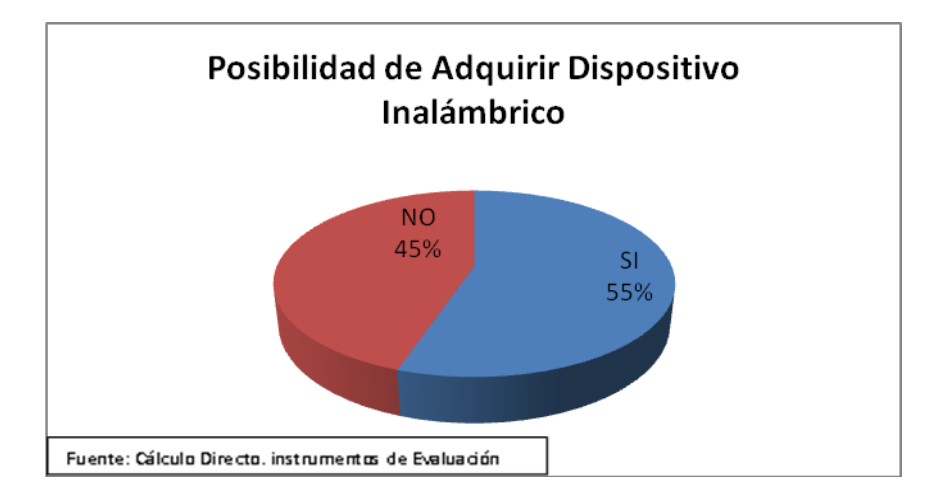

Gráfica 1.9. Posibilidad de adquirir dispositivo inalámbrico. Fuente Entrevista Directa

Tomándo en cuenta el 29% de la Gráfica 1.8 que no tiene o no sabe si tiene conexión inalámbrica podemos observar que más de la mitad tiene la posibilidad de adquirir una terjeta de red. (véase Gráfica 1.9)

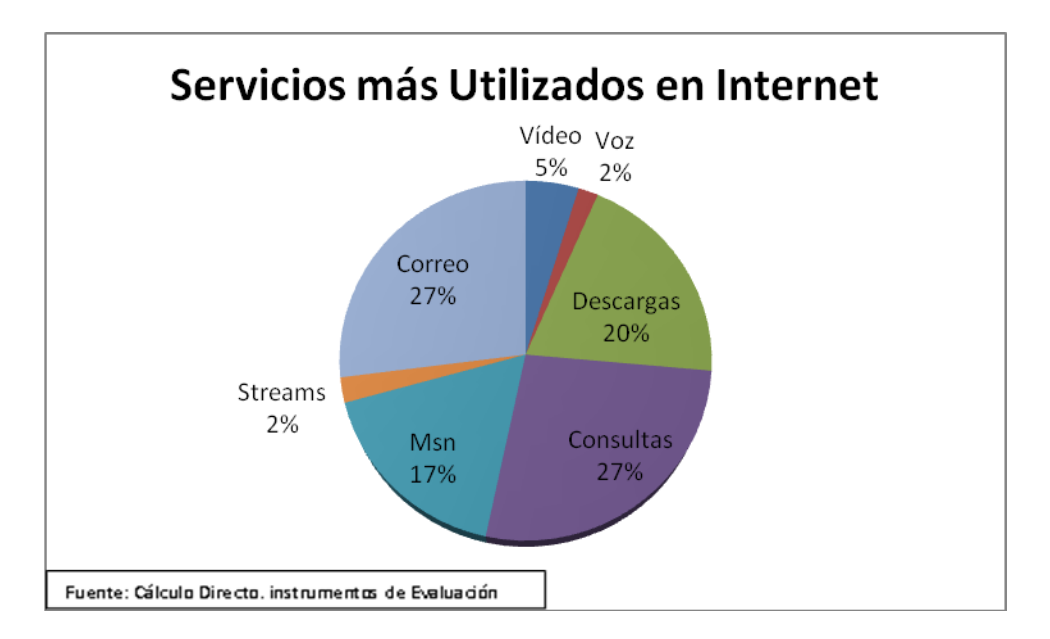

Gráfica 1.10. Servicios más ocupados. Fuente Entrevista Directa

De la población total de usuarios de Internet podemos observar que para la finalidad que lo ocupan varía y se distribuye de manera uniforme en varios rubros (Gráfica 1.10).

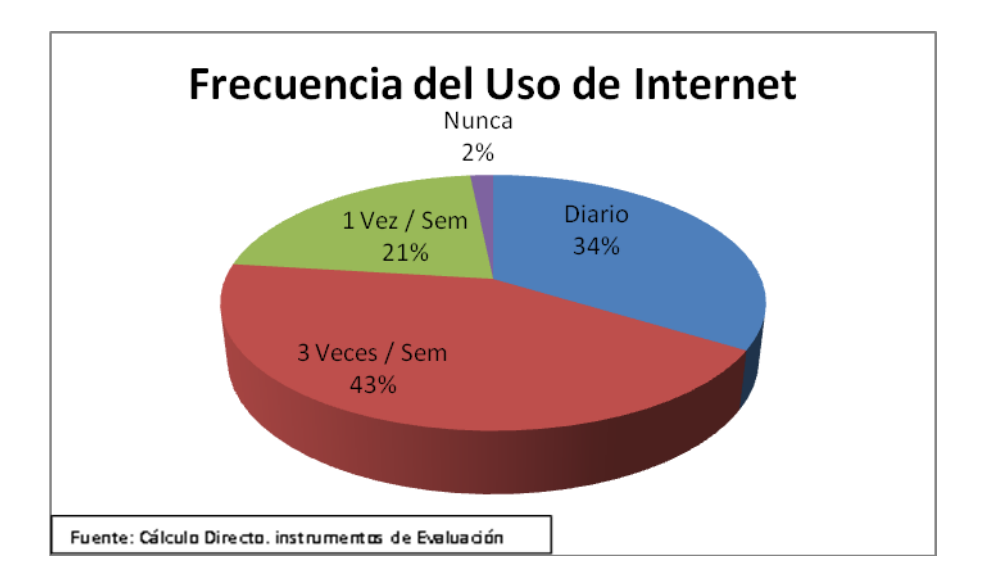

Gráfica 1.11. Frecuencia de uso de Internet. Fuente Entrevista Directa

En esta gráfica podemos notar que el público que nunca ocupa Internet es prácticamente nulo, la mayoría lo hace 3 ó más veces por semana. (Véase Gráfica 1.11)

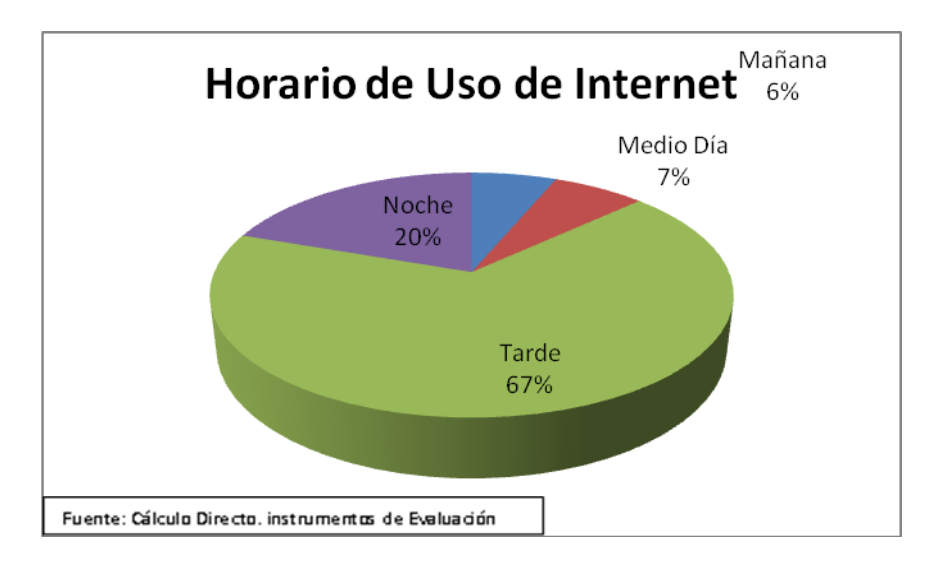

Gráfica 1.12. Horario de uso de Internet. Fuente Entrevista Directa

Como se observa en la Gráfica 1.12 es notorio que la mayor parte de la población usa Internet durante la tarde y en la noche, el resto lo hace durante la mañana y el mediodía.

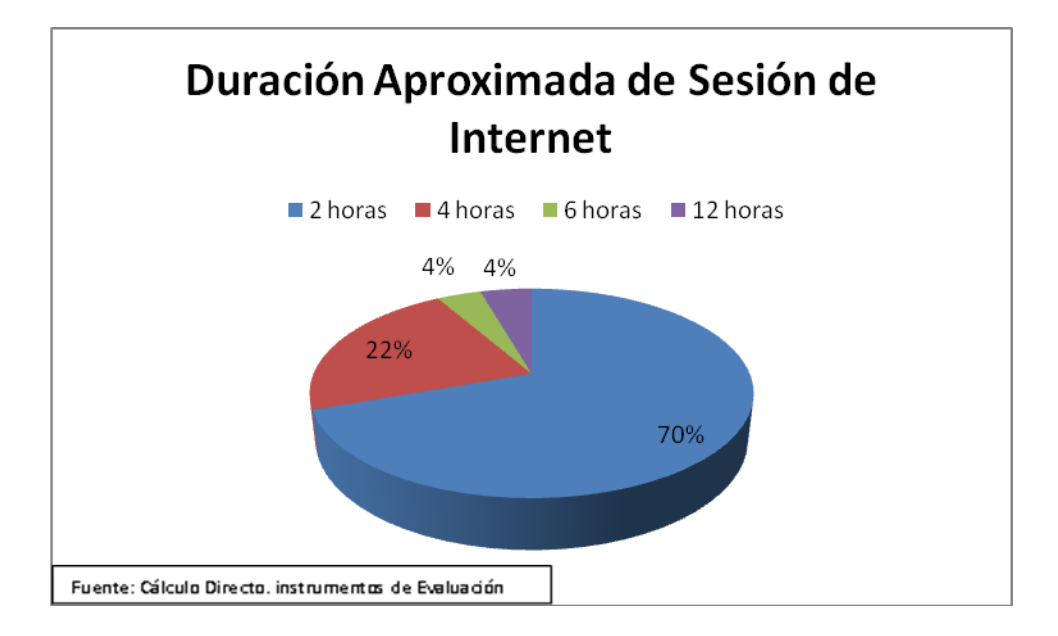

Gráfica 1.13. Duración de sesión de Internet. Fuente Entrevista Directa

Nótese de igual manera que la duración de la sesión de Internet del público en general es de por lo menos 2 horas, una cifra que se puede considerar alta para un municipio con poca infraestructura en cuanto a teconologías.

Si hablamos de datos nacionales, el municipio de Perote, Ver. no dista mucho comparándolo con el resto de la República Mexica.

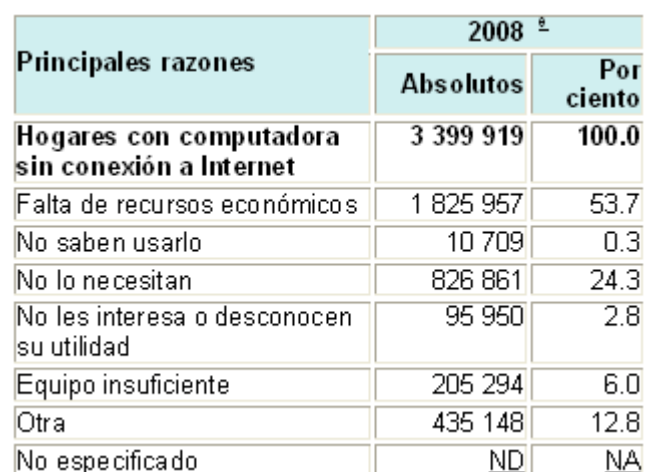

#### **Hogares con computadora que no cuenta con conexión a Internet por principales razones, 2002 a 2008**

Tabla 1.1. Fuente INEGI. Encuesta Nacional sobre *Disponibilidad y Uso de Tecnologías de la Información en los Hogares (2005)*

#### **Hogares con equipamiento de tecnología de información y comunicaciones por tipo de equipo, 2001 a 2008**

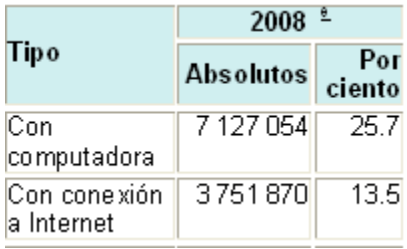

Tabla 1.2. Fuente INEGI. Encuesta Nacional sobre *Disponibilidad y Uso de Tecnologías de la Información en los Hogares (2005)*

| Lugares<br>de<br>acceso    | $2008$ $\pm$     |               |
|----------------------------|------------------|---------------|
|                            | <b>Absolutos</b> | Por<br>ciento |
| Usuarios<br>de<br>Internet | 22 339<br>790    | 100.0         |
| Hoqar                      | 8 4 2 6 7 4 9    | 37.7          |
| Fuera del<br>hoqar         | 13913<br>041     | 62.3          |

**Usuarios de Internet por lugares de acceso, 2001 a 2008**

Tabla 1.3. Fuente INEGI. Encuesta Nacional sobre *Disponibilidad y Uso de Tecnologías de la Información en los Hogares (2005)*

Como se puede observar en los datos oficiales del INEGI (véase tabla 1.1, 1.2 y 1.3) el concepto de redes comunitarias puede ser explotado ampliamente sobre todo en las poblaciones de bajo perfil como el municipio de Perote, Ver.

Es importante concluir mencionando los beneficios que se obtuvieron de este estudio de viabilidad con el fin de tener resultados fiables para poder implementar el modelo de red inalámbrica de propiedad comunitaria en el municipio de Perote, ya que los resultados dan soporte y sustento a una necesidad socioeconómica de la población de Perote:

- El porcentaje de inmuebles que cuentan con equipo de cómputo es relativamente menor al que no lo tiene situación que es favorable ya que el número de computadoras en la ciudad permite una viabilidad de este proyecto.
- El porcentaje de las personas que pueden adquirir un equipo de cómputo es superior (al doble) al que no tiene la capacidad en caso de que obtuvieran el servicio de Internet gratuito.
- Solo el 20% de los encuestados cuentan con el servicio de Internet, esto debido a un aspecto de tipo económico, es decir se cuenta con un 80% de la población que no cuenta con el servicio pero que al proporcionarse de manera gratuita lo utilizarían sin problema alguno.
- Se ve la necesidad de que los jóvenes es la población que requiere de este servicio, lo que justifica el proyecto ya que su vida útil seria a largo plazo
- Prácticamente el 98% de los encuestados mencionaron indispensable el uso de Internet en estos tiempos.
- El 60% de los encuestados tienen la posibilidad de adquirir una tarjeta inalámbrica como complemento de su equipo de cómputo y poder tener acceso a la tecnología inalámbrica.
- El 30% de los encuestados utilizan el Internet todos los días, el 40% lo utilizan al menos 3 veces por semana, el 20% lo utilizan al menos una vez por semana y solo el 10% no hace uso del servicio.

Todos los resultados mencionados con anterioridad reflejan la necesidad y la factibilidad del proyecto, corresponde ahora un estudio técnico que permita llevar a cabo la implementación de la red inalámbrica comunitaria.

# **1.4 Objetivo**

### **1.4.1 Objetivo general**

"Crear un portal Web para la autenticación de usuarios en uno de los servidores del H. Ayuntamiento de Perote, Ver., para proporcionar a la población en general, el servicio de Internet inalámbrico de manera gratuita para el uso que deseen"

### **1.4.2 Objetivos específicos**

- Instalación de antenas repetidoras en puntos estratégicos del municipio abarcando así la mayor zona posible
- Utilizar la mejor y más viable topología de Infraestructura.
- Llevar a cabo el proyecto dentro del presupuesto autorizado.
- De acuerdo al punto anterior, trabajar en software libre para la creación del portal.

# **1.5 Justificación de la investigación**

Conforme se agranda un mundo globalizado y la tecnología comienza a acompañarnos día con día, ponerse al día se vuelve una necesidad más que un lujo. Es por ello que Perote de acuerdo a sus necesidades y alcances busca ser ubicado dentro del mapa como un polo tecnológico por lo que el proyecto se lleva a cabo por el interés explícito del H. Ayuntamiento de dicho municipio.

# **1.6 Aportación**

- $\checkmark$  Contribuir a mejorar la calidad de vida para la población beneficiada por la realización de este proyecto.
- $\checkmark$  Brindar al usuario un servicio de calidad.
- $\checkmark$  Implementar un proceso sencillo, transparente y eficiente de logeo para la utilización de dicho servicio.
- $\checkmark$  Agilizar las actividades cotidianas de la población a través del uso de la Internet.
- $\checkmark$  Beneficiar al 10% de la población total del municipio de Perote, Ver. El cual según cifras del INEGI es de 34,658 habitantes.

## **1.7 Síntesis**

El cuerpo académico "Tecnologías de la Información y las organizaciones inteligentes en la sociedad del conocimiento" de la Universidad Veracruzana, encabezado por el Dr. Rubén Álvaro González Benítez, en conjunto con el Mtro. Luís Gazca Herrera y el H. Ayuntamiento del municipio de Perote, Ver., han tenido la iniciativa de un proyecto el cual consiste en la implantación de una red inalámbrica comunitaria de uso ilimitado; dicho proyecto tiene como fin el desarrollo tecnológico de la población beneficiada por tal servicio.

La idea básica del proyecto consiste en la creación de una red dorsal inalámbrica (Backhaul) que a través de un portal Web para la autenticación de usuarios en uno de los servidores del H. Ayuntamiento de Perote, Ver., y con la instalación de antenas repetidoras en puntos estratégicos del municipio permita tener la mayor cobertura posible que esta tecnología comprende, utilizando por tanto una topología de Infraestructura, para proporcionar a la población en general, el servicio de Internet inalámbrico; dicho servicio será completamente gratuito y estará destinada para las actividades que los usuarios deseen. Para poder acceder a este servicio, la población deberá registrarse en el portal previamente descrito; dicho proceso se realizará con fines de seguridad en la red inalámbrica.

**CAPÍTULO II. REDES WI-FI**

### **2.1 Concepto General**

Wi-Fi (Wireless Fidelity) es una de las tecnologías de comunicación inalámbrica (sin cables - wireless) más extendidas. También se conoce como WLAN o como IEEE 802.11.

La norma IEEE 802.11 fue diseñada para sustituir a la capa física y MAC de la norma 802.3 (Ethernet), así, la única diferencia entre ambas es la manera en la que los dispositivos acceden a la red, por lo que ambas normas son perfectamente compatibles.

[Nokia](http://es.wikipedia.org/wiki/Nokia) y [Symbol Technologies\)](http://es.wikipedia.org/wiki/Symbol_Technologies), crearon en 1999 una asociación conocida como [WECA](http://es.wikipedia.org/wiki/WECA) (Wireless Ethernet Compatibility Alliance, Alianza de Compatibilidad Ethernet Inalámbrica). El objetivo de la misma fue crear una marca que permitiese fomentar más fácilmente la tecnología inalámbrica y asegurar la compatibilidad de equipos.

Esta creación de compatibilidad entre los diferentes dispositivos que soporten esta tecnología fue posible gracias a una serie de estándares, creados precisamente por la WECA según la norma 802.11b, esta norma no tiene un significado en sí, simplemente que estos equipos se puedan interconectar independientemente del fabricante de cada uno de ellos.

Las redes de computadoras se clasifican inalámbricas cuando se efectúan a través del espectro radioeléctrico. También se clasifican de acuerdo al área de cobertura.

a) Wireless Personal Area Network. (WPAN) Redes con cobertura de 1 a 10 metros.

b) Wireless Local Area Network. (WLAN) Redes con cobertura de 10 a 300 metros.

c) Wireless Metropolitan Area Network. (WMAN) una red que interconecta LAN´s en una ciudad.

d) Wireless Wide Area Network (WAN) una red que interconecta ciudades o MAN´s.

### **2.2 El Estándar 802.11**

La especificación 802.11 [IEEE Std 802.11 (ISO / IEC 8802-11: 1999)] como una norma para redes LAN inalámbricas fue ratificado por el Instituto de Ingenieros Eléctricos y Electrónicos (IEEE) en el año 1997 y que se menciona en su página web www.ieee.org. Al igual que todos los estándares IEEE 802, el 802,11 se centra en la parte inferior del modelo OSI, la capa física y capa de enlace. Cualquier aplicación LAN, sistema operativo de red, protocolos, incluyendo TCP/IP y Novell NetWare, se ejecutará en un 802,11-WLAN compatible con la misma facilidad que corren a través de Ethernet. (Fuente IEEE)

#### **2.2.1 La Alianza Wi-Fi**

La Alianza Wi-Fi (Wireless Fidelity) es una asociación internacional sin fines de lucro que fue formada en 1999. Se formó para certificar la interoperabilidad de productos WLAN basados en la especificación IEEE 802.11.El objetivo de la alianza Wi-FI es mejorar la experiencia del usuario mediante la interoperabilidad de los productos. (Fuente Wi-Fi Alliance, 1999)

Wi-Fi CERTIFIED, es el logotipo que se otorga a los equipos de WLAN que pasan las pruebas de funcionalidad e interoperabilidad de la Alianza Wi-Fi. Un equipo certificado con este logotipo, funciona con cualquier otra pieza de red inalámbrica que también cuente con el mismo logotipo.

#### **2.2.2 Estándares**

La cuestión más crítica que afecta a la demanda de WLAN se ha limitado al rendimiento.

La velocidad de transmisión de datos soportado por las normas 802,11 originales son demasiado lentas para apoyar en general la mayoría de los requisitos empresariales y frenan la aprobación de las redes WLAN.

Reconociendo la necesidad crítica de apoyo a mayores tasas de transmisión de datos, el IEEE ratificó el estándar 802.11b para las transmisiones de hasta 11 Mbps. También se realizó una especificación sobre una frecuencia de 5 GHz que alcanzaba los 54 Mbps, era la 802.11a, pero esta tenia conflictos ya que resultaba incompatible con los productos de la b y por motivos técnicos casi no se desarrollaron productos. Posteriormente se incorporó un estándar a esa velocidad y compatible con el b que recibiría el nombre de 802.11g.

El término IEEE 802.11 se utiliza también para referirse a este protocolo al que ahora se conoce como "802.11 legacy".

802.11a**.** En 1997 el IEEE (Instituto de Ingenieros Eléctricos y Electrónicos) crea el Estándar 802.11 con velocidades de transmisión de 2Mbps.

802.11b. La revisión 802.11b del estándar original fue ratificada en 1999. 802.11b tiene una velocidad máxima de transmisión de 11 Mbit/s y utiliza el mismo método de acceso CSMA/CA definido en el estándar original. El estándar 802.11b funciona en la banda de 2.4 GHz,

802.11d. Es un complemento del estándar 802.11 que está pensado para permitir el uso internacional de las redes 802.11 locales. Permite que distintos dispositivos intercambien información en rangos de frecuencia según lo que se permite en el país de origen del dispositivo.

802.11e. Con el estándar 802.11, la tecnología IEEE 802.11 soporta tráfico en tiempo real en todo tipo de entornos y situaciones. Las aplicaciones en tiempo real son ahora una realidad por las garantías de Calidad de Servicio (QoS) proporcionado por el 802.11e. El objetivo del nuevo estándar 802.11e es introducir nuevos mecanismos a nivel de capa MAC para soportar los servicios que requieren garantías de Calidad de Servicio. Para cumplir con su objetivo IEEE 802.11e introduce un nuevo elemento llamado Hybrid Coordination Function (HCF) con dos tipos de acceso:

- (EDCA) Enhanced Distributed Channel Access y
- (HCCA) Controlled Access.

802.11f. Es una recomendación para proveedores de puntos de acceso que permite que los productos sean más compatibles. Utiliza el protocolo IAPP que le permite a un usuario itinerante cambiarse claramente de un punto de acceso a otro mientras está en movimiento sin importar qué marcas de puntos de acceso se usan en la infraestructura de la red,

802.11g. En junio de 2003, se ratificó un tercer estándar de modulación: 802.11g. Que es la evolución del estándar 802.11b, Este utiliza la banda de 2.4 GHz (al igual que el estándar 802.11b) pero opera a una velocidad teórica máxima de 54 Mbit/s, que en promedio es de 22.0 Mbit/s de velocidad real de transferencia, similar a la del estándar 802.11a. Es compatible con el estándar b y utiliza las mismas frecuencias.

802.11h. La especificación 802.11h es una modificación sobre el estándar 802.11 para WLAN desarrollado por el grupo de trabajo 11 del comité de estándares LAN/MAN del IEEE (IEEE 802) y que se hizo público en octubre de 2003. 802.11h intenta resolver problemas derivados de la coexistencia de las redes 802.11 con sistemas de Radares y Satélite.

802.11i. Está dirigido a batir la vulnerabilidad actual en la seguridad para protocolos de autenticación y de codificación. El estándar abarca los protocolos 802.1x, TKIP (Protocolo de Claves Integra – Seguras – Temporales), y AES (Estándar de Cifrado Avanzado). Se implementa en WPA2.

802.11j. Es para la regulación japonesa lo que el 802.11h es para la regulación europea.

802.11k. Permite a los conmutadores y puntos de acceso inalámbricos calcular y valorar los recursos de radiofrecuencia de los clientes de una red WLAN, mejorando así su gestión. Está diseñado para ser implementado en software, para soportarlo el equipamiento WLAN sólo requiere ser actualizado.

802.11n. En enero de 2004, el IEEE anunció la formación de un grupo de trabajo 802.11 (Tgn) para desarrollar una nueva revisión del estándar 802.11. La velocidad real de transmisión podría llegar a los 600 Mbps (lo que significa que las velocidades teóricas de transmisión serían aún mayores), y debería ser hasta 10 veces más rápida que una red bajo los estándares 802.11a y 802.11g, y cerca de 40 veces más rápida que una red bajo el estándar 802.11b. También se espera que el alcance de operación de las redes sea mayor con este nuevo estándar gracias a la tecnología MIMO Multiple Input – Multiple Output. A diferencia de las otras versiones de Wi-Fi, 802.11n puede trabajar en dos bandas de frecuencias: 2,4 GHz (la que emplean 802.11b y 802.11g) y 5 GHz (la que usa 802.11h). Gracias a ello, 802.11n es compatible con dispositivos basados en todas las ediciones anteriores de Wi-Fi.

802.11p. Este estándar opera en el espectro de frecuencias de 5.9 GHz, especialmente indicado para automóviles. Será la base de las comunicaciones dedicadas de corto alcance (DSRC) en Norteamérica.

802.11r. También se conoce como Fast Basic Service Set Transition, y su principal característica es permitir a la red que establezca los protocolos de seguridad que identifican a un dispositivo en el nuevo punto de acceso antes de que abandone el actual y se pase a él. Esta función, que una vez enunciada parece obvia e indispensable en un sistema de datos inalámbricos, permite que la transición entre nodos demore menos de 50 milisegundos. Un lapso de tiempo de esa magnitud es lo suficientemente corto como para mantener una comunicación vía VoIP sin que haya cortes perceptibles.

802.11s. Define la interoperabilidad de fabricantes en cuanto a protocolos Mesh (son aquellas redes en las que se mezclan las dos topologías de las redes inalámbricas, la topología Ad-hoc y la topología infraestructura.). Bien es sabido que no existe un estándar, y que por eso cada fabricante tiene sus propios mecanismos de generación de mallas.

30
802.11w. Todavía no concluido. TGw está trabajando en mejorar la capa del control de acceso del medio de IEEE 802.11 para aumentar la seguridad de los protocolos de autenticación y codificación. Las LAN's inalámbricas envía la información del sistema en tramas desprotegidos, que los hace vulnerables. Este estándar podrá proteger las redes contra la interrupción.

### **2.2.3 Seguridad**

### **2.2.3.1 WEP**

La seguridad es una de las primeras preocupaciones de la gente que desarrolla una LAN inalámbrica, el comité de 802,11 ha abordado la cuestión de proporcionar lo que se llama WEP (Wired Equivalent Privacy). El protocolo WEP está basado en el algoritmo de encriptación RC4, y utiliza claves de 64bits o de 128bits. En realidad son de 40 y 104 bits, ya que los otros 24 bits van en el paquete como Vector de Inicialización (IV). Se utiliza un checksum para prevenir que se inyecten paquetes spoofeados que son técnicas de suplantación de identidad.

En WEP, tanto el cliente como el AP tiene la misma clave de encriptación de 40 bits, (un "secreto compartido" entre ambos). Cuando el cliente intenta autenticarse, el AP provee de intentos de validación, que el cliente retorna, encriptado con la clave y un vector de inicialización de 24 bits (IV) que intenta que la clave sea parcialmente aleatoria, usando el algoritmo de encriptación RC4 PRNG. El AP desencripta la validación y, si coincide con la validación inicial, autentifica al cliente. (Martínez, Jorge. 2008. Control de Acceso en Redes Inalámbricas Mediante Software Libre.)

### **2.2.3.2 WPA**

WPA es la abreviatura de Wifi Protect Access, y consiste en un mecanismo de control de acceso a una red inalámbrica, pensado con la idea de eliminar las debilidades de WEP. También se le conoce con el nombre de TSN (Transition Security Network). WPA utiliza TKIP (Temporal Key Integrity Protocol) para la

gestión de las claves dinámicas mejorando notablemente el cifrado de datos, incluyendo el vector de inicialización. Por lo demás WPA funciona de una manera parecida a WEP pero utilizando claves dinámicas, utiliza el algoritmo RC4 para generar un flujo de bits que se utilizan para cifrar con XOR y su vector de inicialización (IV) es de 48 bits. La modificación dinámica de claves puede hacer imposible utilizar el mismo sistema que con WEP para abrir una red inalámbrica con seguridad WPA. (Martínez, Jorge. 2008. Control de Acceso en Redes Inalámbricas Mediante Software Libre.)

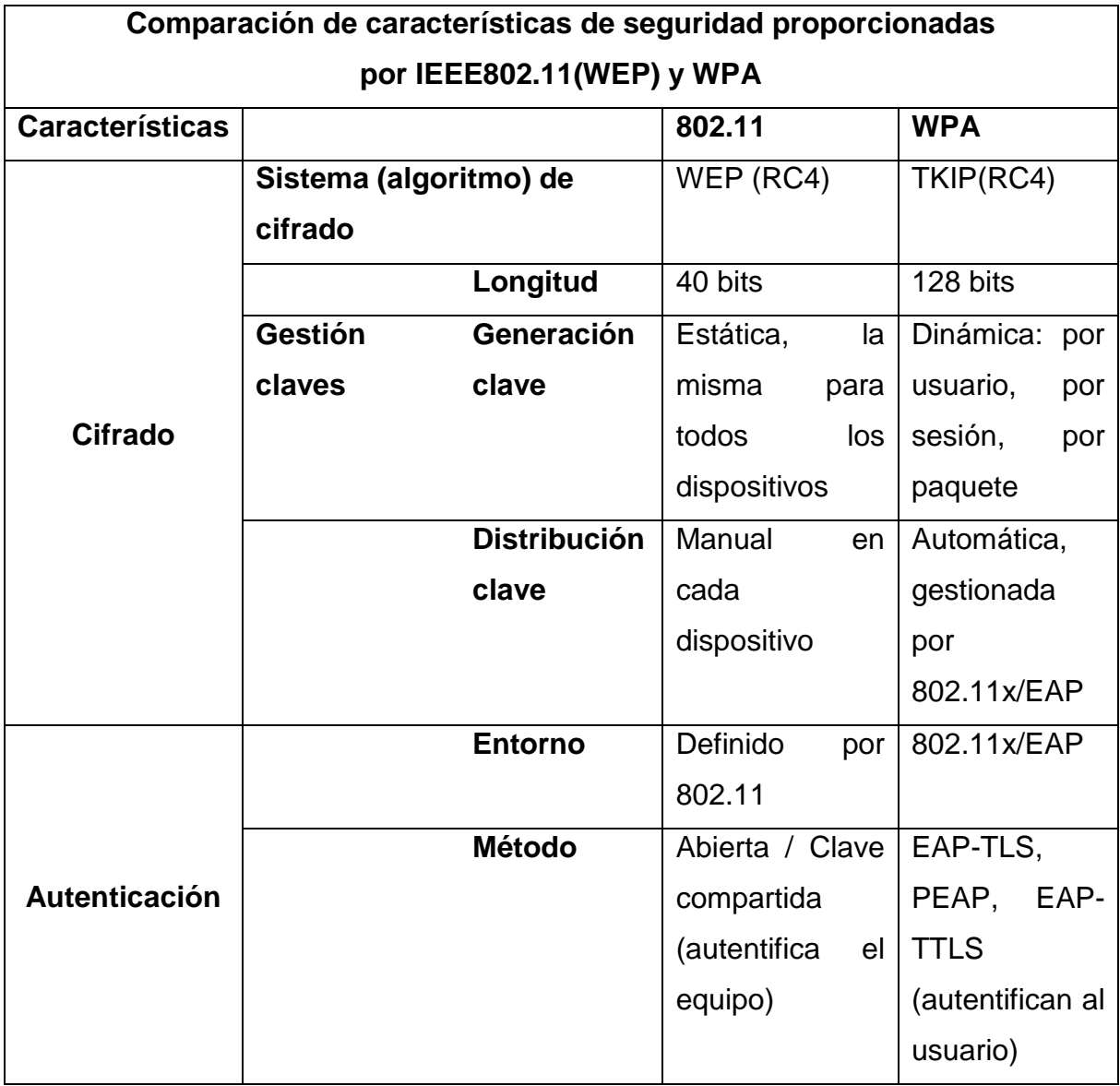

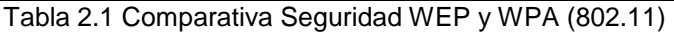

### **2.2.4 Modelo OSI**

Por mucho tiempo se consideró al diseño de redes un proceso muy complicado de llevar a cabo, esto es debido a que los fabricantes de computadoras tenían su propia arquitectura de red, y esta era muy distinta al resto, y en ningún caso existía compatibilidad entre marcas. Luego los fabricantes consideraron acordar una serie de normas internacionales para describir las arquitecturas de redes. Fue entonces cuando ISO (Organización Internacional de Normalización) en 1977 desarrolla una estructura de normas comunes dentro de las redes (Fuente, www.iso.org, 2009). Estas normas se conocen como el Modelo de Referencia OSI (interconexión de sistemas abiertos), modelo bajo el cual empezaron a fabricar computadoras con capacidad de comunicarse con otras marcas. Este modelo se basa en el principio de Julio Cesar: "divide y vencerás", y está pensado para las redes del tipo WAN. La idea es diseñar redes como una secuencia de capas. Las capas se pueden dividir en dos grupos:

- 1. Servicios de transporte (niveles 1, 2, 3 y 4).
- 2. Servicios de soporte al usuario (niveles 5, 6 y 7). (ver Fig. 2.1)

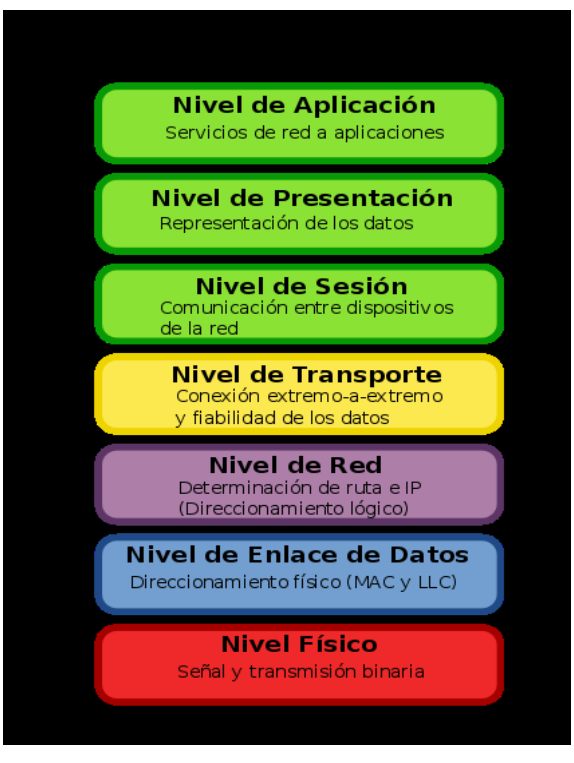

Fig. 2.1. Capas Modelo OSI

No es un estándar de comunicaciones ya que es un lineamiento funcional para las tareas de comunicaciones, sin embargo muchos estándares y protocolos cumplen con los lineamientos del modelo. Como se menciona anteriormente, OSI nace como una necesidad de uniformar los elementos que participan en la solución de los problemas de comunicación entre equipos de diferentes fabricantes.

Esta idea da la pauta para comprender que el modelo OSI existe potencialmente en todo sistema de cómputo y telecomunicaciones, pero que solo cobra importancia al momento de concebir o llevar a cabo la transmisión de datos.

## **2.3 Capa Física**

Es el primer nivel del modelo OSI y en él se definen y reglamentan todas las características físicas-mecánicas y eléctricas que debe cumplir el sistema para poder operar. Como es el nivel más bajo, es el que se va a encargar de las comunicaciones físicas entre dispositivos y de cuidar su correcta operación. Es bien sabido que la información computarizada es procesada y transmitida en forma digital siendo esta de bits: 1 y 0. Por lo que, toda aplicación que se desee enviar, será transmitida en forma serial mediante la representación de unos y ceros.

En este nivel, se encuentran reglamentadas las interfaces de sistemas de cómputo y telecomunicaciones (RS-232 o V.24, V.35) además de los tipos de conectores o ensambles mecánicos asociados a las interfaces (DB-24 y RJ-45 para RS-232 o V.24, así como Coaxial 75 ohm para G703)

En el nivel 1 del modelo OSI o nivel físico se ubican también todos los medios de transmisión como los sistemas de telecomunicaciones para el mundo WAN (Wide Area Network), tales como sistemas satelitales, microondas, radio enlaces, canales digitales y líneas privadas, así como los medios de transmisión para redes de área locales (LAN: Local Area Network), cables de cobre (UTP,STP) y fibra óptica. Además, en este nivel se ubican todos aquellos dispositivos pasivos y activos que permiten la conexión de los medios de comunicación como repetidores de redes LAN, repetidores de microondas y fibra óptica, concentradores de cableado (HUB's), conmutadores de circuitos físicos de telefonía o datos, equipos de modulación y demodulación (módems) y hasta los aparatos receptores telefónicos convencionales o de células que operan a nivel hardware como sistemas terminales.

En resumen se dice que la capa Física transmite el flujo de bits sobre un medio físico y aquella que representa el cableado, las tarjetas y las señales de los dispositivos.

# **2.4 Capa MAC**

El estándar 802.11 especifica un medio de control de acceso (MAC), que proporciona una variedad de funciones que apoyan la operación de 802.11 – basadas en redes LAN inalámbricas. En general, la capa MAC gestiona y mantiene las comunicaciones entre las estaciones de 802,11 (tarjetas de red de radio y puntos de acceso) mediante la coordinación de acceso a un canal de radio compartida y la utilización de los protocolos que mejoran las comunicaciones en un medio inalámbrico. A menudo considerado como el "cerebro" de la red, la capa MAC 802.11 utiliza un 802,11 Capa Física (PHY) así como 802.11b o 802.11a, para realizar las tareas de detección, la transmisión y recepción de tramas 802.11. (Fuente. 802.11 MAC Layer Defined. 2009)

Un adaptador de red cliente tiene que obtener primero el acceso al medio antes de poder transmitir tramas. El medio es una canal de radio compartido. El estándar 802.11 define dos formas de acceso al medio, función de coordinación distribuida (DCF) y función de coordinación de punto (PCF).

DCF es obligatorio en todas las estaciones inalámbricas y se basa en el protocolo CSMA/CA (carrier sense multiple access/collision avoidance). Una estación sólo puede transmitir cuando el canal está libre, si otra estación envía una trama debe esperar a que el canal esté libre para poder transmitir. Observamos como Ethernet utiliza CSMA/CD (carrier sense multiple access/collision detection) ligeramente diferente del caso inalámbrico.

En CSMA/CA cuando una estación quiere transmitir, realiza una serie de pasos:

- Escuchar en el canal correspondiente.
- Si el canal está libre envía la trama.
- Si el canal está ocupado espera un tiempo aleatorio denominado contención y vuelve a intentarlo.
- Transcurrido el tiempo de contención vuelve a repetir todo el proceso hasta que pueda enviar la trama.

En las estaciones inalámbricas una estación emisora no puede escuchar las colisiones mientras envía datos, básicamente porque no pueden activar el receptor mientras transmiten una trama. Como consecuencia, la estación receptora debe enviar un ACK si no hubo errores en la recepción. Si la estación emisora no recibe el ACK tras un periodo de tiempo establecido supone que ha habido una colisión o una interferencia de radiofrecuencia y reenvía la trama.

La capa MAC comprueba, como condición para permitir el acceso al medio, una forma de evitar colisiones, el valor del vector de ubicación de red (network allocation vector, NAV), que es un contador residente en cada estación y que representa la cantidad de tiempo que tardó en transmitirse la anterior trama de cualquier estación. El valor de NAV tiene que ser cero antes de que una estación intente enviar una trama, porque sabe que durante ese tiempo ya hay otra estación emitiendo y si trata de emitir entrará en estado de contención, cosa que se trata de evitar. Antes de transmitir una trama la estación calcula el tiempo necesario para la transmisión basándose en su longitud y en la tasa de transmisión y lo sitúa en el campo de duración en la cabecera de la trama. Cuando cualquier estación recibe la trama, toma el campo de duración y lo utiliza para establecer su correspondiente NAV. Este proceso reserva el medio para la estación emisora y evita que otras estaciones comiencen a transmitir mientras no haya acabado.

Un aspecto importante de DCF es un temporizador aleatorio que la estación utiliza cuando detecta una colisión por estar el medio ocupado. Si el canal está en uso, la estación tendrá que esperar un tiempo aleatorio antes de volver a intentar tener acceso al medio y de esta forma garantizamos que dos estaciones no van a transmitir al mismo tiempo. Este tiempo se conoce como contención.

La identificación de un nodo se lleva a cabo mediante los 6 bytes de su dirección MAC. Cada nodo receptor reconoce su propia dirección MAC.

#### **Funciones de la capa MAC 802.11**

Vemos a continuación un resumen significativo de las funciones de la capa MAC para redes en modo infraestructura:

#### **Búsqueda (Scanning)**

El estándar 802.11 define tanto la búsqueda activa como pasiva, sistemas que utiliza un adaptador de red para localizar puntos de acceso. La búsqueda pasiva es obligatoria donde cada adaptador de red busca canales individuales para encontrar la mejor señal del punto de acceso. Periódicamente, cada punto de acceso difunde señales como si fuera un faro, y el adaptador de red recibe estas señales (beacon) mientras busca tomando nota de sus datos. Estas beacon (señales de faro) contiene datos sobre el punto de acceso incluyendo por ejemplo el SSID, tasas de transmisión admitidas, etc. El adaptador de red puede usar esta información para compararla y determinar junto con otras características, como la fuerza de la señal, qué punto de acceso utilizar.

La búsqueda activa es similar salvo que la propia tarjeta inicia el proceso difundiendo una trama de prueba a la que responden todos los puntos de acceso que estén al alcance con otra trama de prueba. En la búsqueda activa se permite que un adaptador de red reciba respuesta inmediata del punto de acceso sin necesidad de esperar a una transmisión beacon. En la práctica la búsqueda activa impone una carga adicional en la red debido a las tramas de prueba y sus respuestas.

### **Autenticación (Authentication)**

La autenticación es el proceso para comprobar la identidad de un adaptador en la red para aceptarlo o rechazarlo. El estándar 802.11 especifica dos formas de autenticación, el sistema abierto y el sistema basado en una clave compartida. El sistema abierto es obligatorio y consta de dos pasos.

- El adaptador de red inicia el proceso enviando una trama de solicitud de autenticación al punto de acceso.
- El punto de acceso responde con una trama de autenticación que indica si acepta o rechaza la autenticación en el campo de código de estado de la trama.

La autenticación de clave compartida es opcional y básicamente comprueba si la clave WEP es la correcta. El hecho de ser opcional para el protocolo no impide que esté en la práctica totalidad de los adaptadores y puntos de acceso.

Este proceso consta de cuatro pasos:

- El adaptador de red inicia el proceso enviando una trama de solicitud de autenticación al punto de acceso.
- El punto de acceso responde con una trama de autenticación que contiene un texto de desafío.
- El adaptador de red utiliza su clave WEP para cifrar el texto de desafío y lo devuelve al punto de acceso en otra trama de autenticación.

 El punto de acceso descifra el valor cifrado, lo compara con el original y responde con una trama de autenticación que indica si acepta o rechaza la autenticación. Si coinciden el valor original y el de la respuesta el punto de acceso supone que el solicitante tiene la clave correcta.

#### **Asociación**

La asociación es un proceso por el cual el punto de acceso reserva recursos y sincroniza con una estación cliente.

Una vez que el adaptador de red se ha autenticado, también tiene que asociarse al punto de acceso antes poder transmitir tramas de datos. La asociación es importante para sincronizar a ambos elementos con información importante como por ejemplo las tasas de transmisión admitidas.

El adaptador de de inicia la asociación enviando una trama de solicitud de asociación que contiene elementos como el SSID y tasas de transferencia admitidas. El punto de acceso reserva memoria para ese cliente, le asigna un ID de asociación y le responde con una trama de respuesta de asociación que contiene el ID de asociación junto con otra información referente al punto de acceso. Una vez que el adaptador de red y el punto de acceso hayan completado el proceso de asociación pueden comenzar a transmitir tramas de datos entre ellos, es decir el cliente puede utilizar el punto de de acceso para comunicar con otros clientes de la red.

#### **RTS/CTS**

Se puede presentar un problema en una red inalámbrica cuando dos estaciones asociadas al mismo punto de acceso no se ven entre sí. Cuando intenten transmitir ninguna de ellas detectará a la otra por lo que pueden transmitir simultáneamente, lo que origina una corrupción de datos en el resto de las estaciones. Para solucionar este problema se puede establecer un mecanismo para que cada estación notifique al punto de acceso que va a transmitir.

Las funciones request-to send y clear-to-send (RTS/CTS) permiten al punto de acceso controlar el uso del medio de las estaciones activando RTS/CTS. Si el adaptador activa RTS/CTS, entonces primero enviará una trama RTS al punto de acceso antes de enviar una trama de datos. El punto de acceso responde con una trama CTS indicando que el adaptador puede enviar la trama de datos. Con la trama CTS el punto de acceso envía un valor en el campo de duración de la cabecera de la trama que evita que otras estaciones transmitan hasta que el adaptador que haya iniciado RTS pueda enviar su trama de datos.

Este proceso de solicitud de envío evita colisiones entre nodos ocultos. El saludo RTS/CTS continúa en cada trama mientras que el tamaño de la trama exceda del umbral establecido en el adaptador correspondiente. En la mayoría de adaptadores de red los usuarios pueden fijar un umbral máximo de tamaño de trama para que el adaptador de red active RTS/CTS. Por ejemplo, si establecemos un tamaño de trama de 1.000 bytes, cualquier trama de un tamaño superior a 1.000 bytes disparará RTS/CTS. De esta forma el proceso sólo afectaría a las tramas más grandes y más costosas de retransmitir pero las más pequeñas es mejor arriesgarse.

#### **Modo ahorro energía (Power Save Mode)**

El funcionamiento normal de las redes inalámbricas supone un acceso constante al medio (CAM, Constant Access Mode), es decir, escucha de forma constante la red con el consiguiente consumo de energía. En dispositivos móviles puede representar un serio inconveniente el excesivo consumo de batería, por lo que 802.11 establece unos mecanismos para intentar evitarlo. El mecanismo consiste en apagar el adaptador y hacer que se active en periodos regulares en todos los adaptadores de la red en busca de un paquete beacon especial denominado TIM (Traffic Information Map). Durante el tiempo que transcurre entre paquetes TIM el adaptador se desactiva para ahorrar energía. Todos los adaptadores de una red tienen que activarse simultáneamente para escuchar el TIM del punto de acceso.

El TIM informa a los clientes que tienen datos pendientes en el punto de acceso. Cuando un adaptador sabe mediante el TIM que tiene datos pendientes permanece activo el tiempo necesario para recibirlos. El punto de acceso dispone de un buffer para almacenar los datos hasta que los envía al adaptador. Una vez que el adaptador ha recibido sus datos, entonces vuelve al modo inactivo.

Un punto de acceso indica la presencia de tráfico de difusión mediante paquetes DTIM (delivery traffic information map). DTIM es un temporizador múltiplo de TIM. Gracias a este valor, que podemos configurar en el punto de acceso, podemos especificar cuánto tiempo tiene que permanecer una estación activa para buscar tráfico de difusión.

### **Fragmentación**

La función de fragmentación permite que una estación divida los paquetes de datos en tramas más pequeñas para evitar la necesidad de retransmitir tramas grandes en un ambiente de interferencias de radiofrecuencia. Los bits erróneos ocasionados por las interferencias es más probable que afecten a una simple trama y disminuimos la carga si sólo retransmitimos tramas pequeñas. Como en el caso de RTS/CTS, los usuarios normalmente pueden establecer un umbral de tamaño de trama máximo para que el adaptador active la fragmentación. El tamaño de la trama es mayor que el umbral fijado, el adaptador lo divide en múltiples tramas adaptadas a ese tamaño.

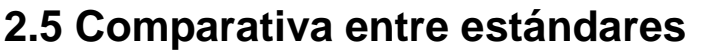

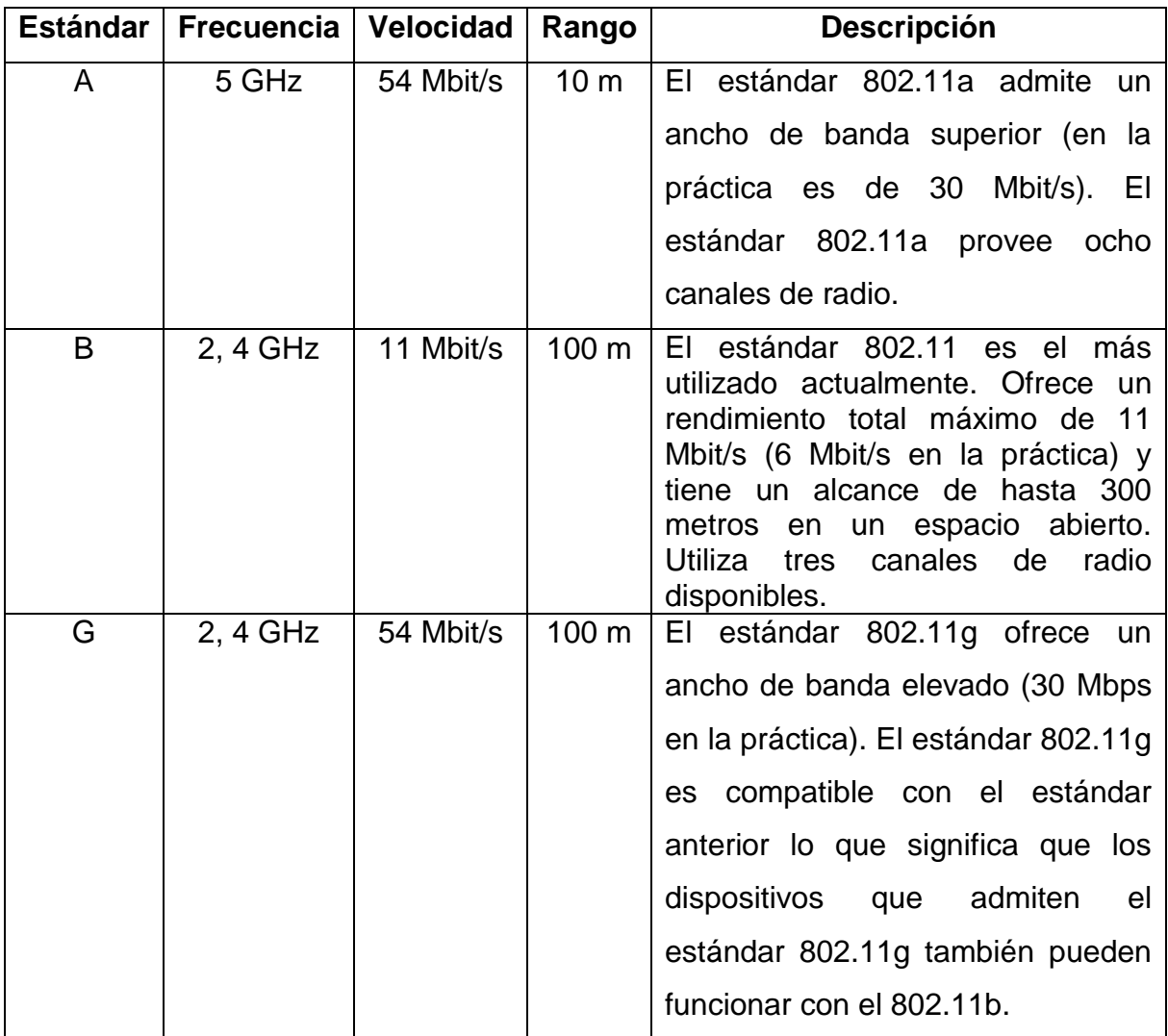

Tabla 2.2. Comparativa estándares a, b y g (802.11) Fuente IEEE.org

| Velocidad hipotética<br>(en ambientes cerrados) | Rango           |
|-------------------------------------------------|-----------------|
| 54 Mbit/s                                       | 10 m            |
| 48 Mbit/s                                       | 17 <sub>m</sub> |
| 36 Mbit/s                                       | 25 m            |
| -24 Mbit/s                                      | 30 m            |
| 12 Mbit/s                                       | 50 m            |
| 6 Mbit/s                                        | 70 m            |

Tabla 2.3. Velocidad Estándar 802.11a

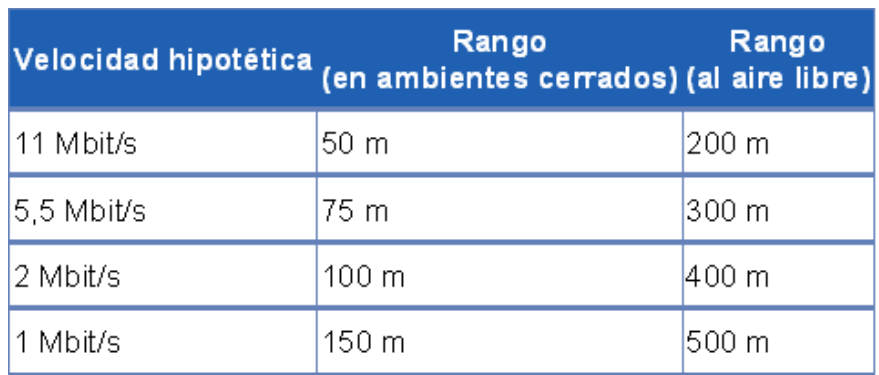

Tabla 2.4. Velocidad Estándar 802.11b

|           | Rango<br>Velocidad hipotética (en ambientes cerrados) (al aire libre) | Rango            |
|-----------|-----------------------------------------------------------------------|------------------|
| 54 Mbit/s | 27 <sub>m</sub>                                                       | 75 m             |
| 48 Mbit/s | 29 m                                                                  | 100 <sub>m</sub> |
| 36 Mbit/s | 30 m                                                                  | 120 <sub>m</sub> |
| 24 Mbit/s | 42 m                                                                  | 140 m            |
| 18 Mbit/s | 55 m                                                                  | 180 m            |
| 12 Mbit/s | 64 m                                                                  | 250 m            |
| 9 Mbit/s  | 75 m                                                                  | 350 m            |
| 6 Mbit/s  | 90 m                                                                  | 400 m            |

Tabla 2.5. Velocidad Estándar 802.11g

Como podemos observar en la tabla 2.2, los estándares b y g de 802.11 son compatibles porque trabajan en la misma frecuencia no así el a ya que lo hace en el espacio de los 5 GHz. El estándar 802.11g fue creado para igualar las velocidades de 802.11a pero para trabajar en la misma frecuencia que 802.11g.

Sin embargo los tres estándares tienen una menor velocidad real de la que dicen poseer en la teoría. Es en las tablas 2.3, 2.4 y 2.5, de los estándares a, b y g respectivamente, en donde se establece las velocidades en la práctica para espacios cerrados y espacios al aire libre, quedando de manifiesto que la velocidad de transmisión baja si la distancia entre los dispositivos aumenta del mismo modo la velocidad aumenta si la distancia entre nodos disminuye. Esto quiere decir que la velocidad de transmisión es inversamente proporcional a la distancia entre los nodos.

# **2.6 Dispositivos**

Es el hardware que nos permite comunicarnos entre las computadoras que existen en una red, así como para realizar la conexión con un Proveedor de Servicios de Internet (ISP) y así poder enlazarnos a la web.

Para la instalación de una red ya sea cableada o inalámbrica, en cualquiera de sus funcionamientos, es importante saber escoger el tipo de equipos que se ajusten a nuestras necesidades.

Para analizar la viabilidad y eficiencia del diseño, así como la elección de los equipos, se pueden realizar una serie de pruebas, tanto en un ámbito controlado de laboratorio (entorno *indoor*) como en entornos de exterior diversos (entornos *outdoor*). Esta diferencia que se hace entre los dos entornos se realiza porque intervienen distintos aspectos que juegan un papel determinante al momento de trasmitir datos. Mientras que en el entorno outdoor pueden interferir elementos como la lluvia o el viento, las paredes de concreto o muebles lo hacen en el entorno indoor.

El entorno indoor también se puede referir a los espacios como edificios, empresas, salas de junta, etc. y el entorno outdoor a lugares como calles, parques, plazas, etc. Es trascendental notar en los dispositivos que adquirimos que característica poseen tomando en cuenta esta característica, indoor para interiores y outdoor para exteriores.

## **2.6.1 Tarjeta de red**

Una tarjeta de interfaz de red o Network Interface Card (NIC) (también conocida como *adaptadora* o *tarjeta adaptadora*) es una placa de circuito instalada en un componente de equipo de informática que le permite conectar su PC a una red. Todos los PC necesitan tarjetas de interfaz de red para poder utilizarse en operaciones en red. (Véase Fig. 2.2)

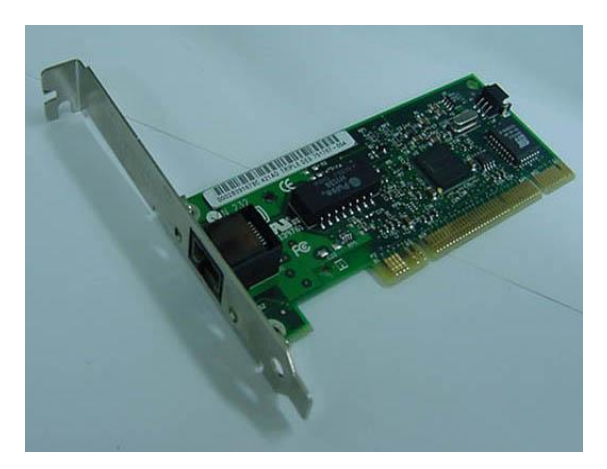

Fig. 2.2. Tarjeta de Red (NIC)

Existen varios tipos de tarjetas de red:

**Ethernet**. Los casos más habituales de estas son las que ocupan conectores RJ-45, las velocidades dependen del tipo de tarjeta que puede ser 10/100/1000 Mbps. (Véase Fig. 2.3)

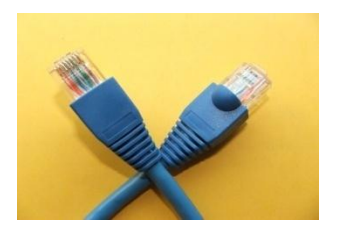

Fig. 2.3. Cable Ethernet con conector RJ-45

**Conectores LocalTalk.** Es una implementación particular del sistema de redes AppleTalk de los ordenadores de la empresa Apple Inc. LocalTalk se basa en un sistema de cable de par trenzado funcionando a una velocidad de 230'4 kbit/s.

**Tarjetas Token Ring.** Han caído hoy en día casi en desuso, debido a la baja velocidad y elevado costo respecto de Ethernet. Tenían un conector DE-9.

**Wi-Fi.** También son NIC las tarjetas inalámbricas, vienen en diferentes variedades dependiendo de la norma a la cual se ajusten, usualmente son 802.11a, 802.11b y 802.11g. (Véase Fig. 2.4)

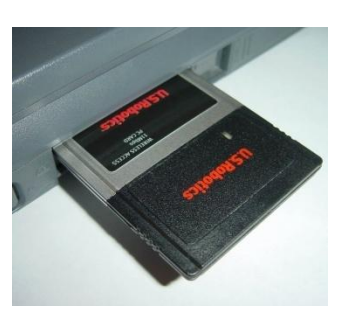

Fig. 2.4 NIC para Wi-Fi

# **2.6.2 Hub o Concentrador**

Un concentrador (hub) sirve como una ubicación central para conectar ordenadores y otros dispositivos (como impresoras) entre sí. (Véase Fig. 2.5)

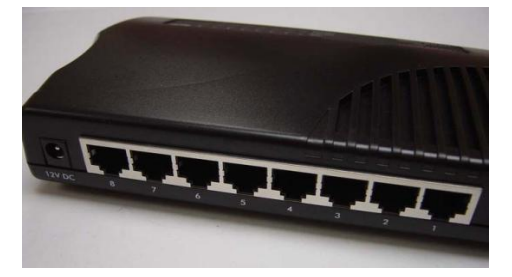

Fig. 2.5. Hub o Concentrador con 8 puertos

# **2.6.3 Repetidor**

Cuando las señales viajan a través de un cable, se degradan y se distorsionan en un proceso denominado «atenuación». Si un cable es bastante largo, la atenuación provocará finalmente que una señal sea prácticamente irreconocible. La instalación de un repetidor permite a las señales viajar sobre distancias más largas.

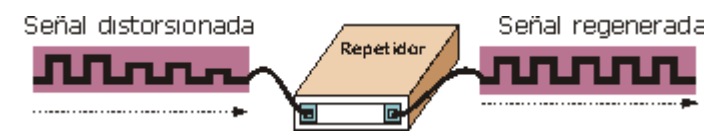

Fig. 2.6 Esquema de Repetidor

El repetidor toma una señal débil de un segmento, la regenera y la pasa al siguiente segmento (Véase Fig. 2.6). Para pasar los datos de un segmento a otro a través del repetidor, deben ser idénticos en cada segmento los paquetes y los protocolos.

# **2.6.4 Bridge o Puente**

Al igual que un repetidor, un bridge puede unir segmentos o grupos de trabajo LAN. Sin embargo, un bridge puede, además, dividir una red para aislar el tráfico o los problemas (Véase Fig. 2.7). Por ejemplo, si el volumen del tráfico de uno o dos equipos o de un departamento está sobrecargando la red con los datos y ralentizan todas las operaciones, el bridge podría aislar a estos equipos o al departamento.

Los bridges trabajan a nivel de enlace de datos del modelo de referencia OSI. Más que distinguir entre un protocolo y otro, los bridges pasan todos los protocolos que aparecen en la red, de forma que aparecen en los equipos personales para determinar los protocolos que pueden reconocer.

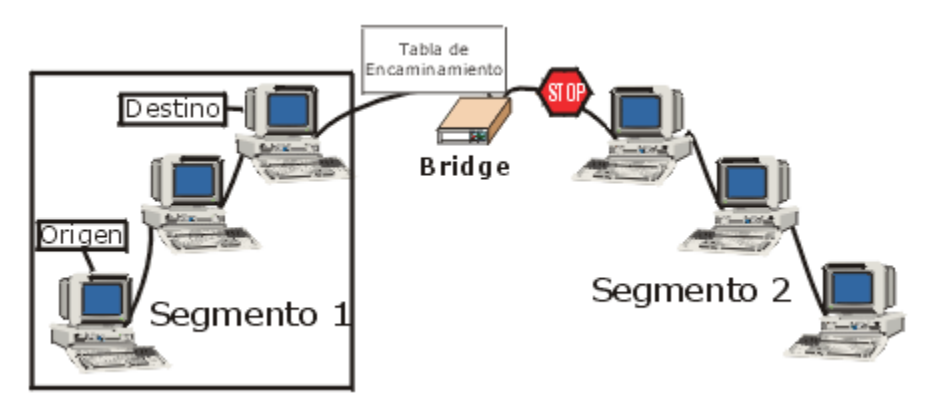

Fig. 2.7 Esquema de Bridge

La diferencia entre un bridge y un repetidor radica en que los bridges trabajan a un nivel superior del modelo OSI que los repetidores. Esto significa que los bridges tienen más inteligencia que los repetidores y pueden tener más características relativas a los datos en las cuentas.

Mientras que los bridges parecen repetidores en el sentido que pueden regenerar los datos, este proceso se lleva a cabo a nivel de paquete. Esto significa que los bridges pueden enviar paquetes sobre distancias más largas utilizando una variedad de medios de larga distancia.

## **2.6.5 Router o Encaminador**

El Router permite el uso de varias clases de direcciones IP dentro de una misma red. De este modo permite la creación de sub redes.

Es utilizado en instalaciones más grandes, donde es necesaria (especialmente por razones de seguridad y simplicidad) la creación de varias sub redes. Cuando la Internet llega por medio de un cable RJ45, es necesario utilizar un router para conectar una sub red (red local, LAN) a Internet, ya que estas dos conexiones utilizan diferentes clases de dirección IP. El router equivale a un PC gestionando varias conexiones de red (*los antiguos routers eran PCs*). También tienen la función de cortafuegos (firewall) para proteger la instalación. (Véase Fig. 2.8)

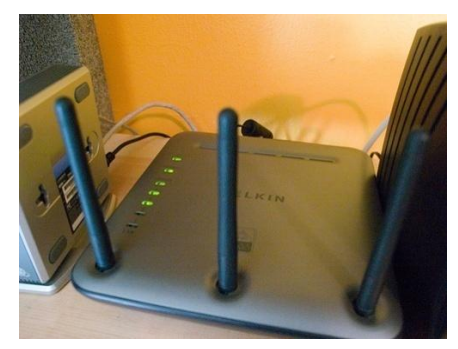

Fig. 2.8 Router Inalámbrico

## **2.6.6 Switch**

El Switch distribuye los datos a cada máquina de destino, mientras que el hub envía todos los datos a todas las máquinas que responden. Concebido para trabajar en redes con una cantidad de máquinas ligeramente más elevado que el hub, éste elimina las eventuales colisiones de paquetes.

### **2.6.7 Gateways, Pasarela o Proxy Servers**

Los gateways, pasarelas o proxy servers son computadoras que están corriendo una aplicación o software. Los gateways trabajan en las capas superiores del modelo OSI (transporte, sesión, presentación y aplicación).

Este software es capaz de realizar una conversión de protocolos para proveer la comunicación de dos plataformas distintas. También los gateways suelen ser servidores que corren software de seguridad como firewall; correo electrónico; servidores de web; servidores de dominios de nombre (DNS), etc.

### **2.6.8 Módems**

Es un dispositivo que adapta la señal digital de un ordenador en frecuencias de sonido (analógicas) para transmitir a través de una línea, y las adapta de nuevo a digitales. Las velocidades de transmisión de los módems se sitúan generalmente entre los 2.400bps (2.4Kbps) a los 56.000bps (56Kbps). (Véase Fig. 2.9)

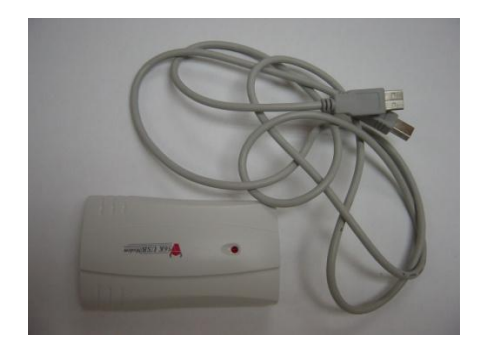

Fig. 2.9 Módem

### **2.6.9 Access Point o Punto de Acceso**

Un punto de acceso inalámbrico es un dispositivo que interconecta dispositivos de comunicación inalámbrica para formar una red inalámbrica. Funciona en la capa de enlace de datos del modelo OSI. Es parecido a un switch (pero inalámbrico) que le da acceso a todos los nodos conectados a él (Véase Fig. 2.10). El medio de comunicación es el aire en las bandas de frecuencia del espectro disperso (2.4 GHz y 5 GHz).

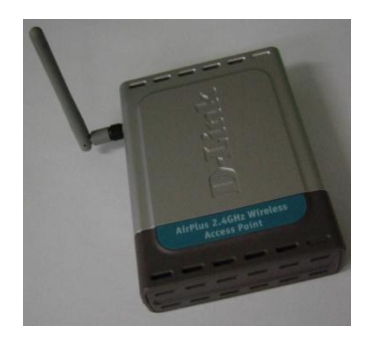

Fig. 2.10 Access Point

#### **WDS**

Cabe destacar que en el funcionamiento de este proyecto, algunos dispositivos pueden cumplir con distintas funciones que en otro caso tendría que ocuparse más componentes para el funcionamiento completo, estas capacidades se logran a través de teconologías como lo es WDS.

WDS o Wireless Distribution System es una función que permite la interconexión inalámbrica entre routers o puntos de acceso. (Fuente, ¿Qué es WDS?, 2009) De esta manera podremos usar el router como repetidor de otra señal o para interconectar 2 redes. Para que la comunicación entre 2 puntos de acceso o routers inalámbricos se pueda establecer, hay que partir de los siguientes supuestos:

- Ambos aparatos soportan la función WDS.
- Deben estar configurados en el mismo canal.
- Sus nombres de red inalámbricos (SSID) deben ser distintos (esto únicamente para saber a cuál de ellos estamos conectando con el ordenador).
- Habrá que introducir en cada uno de ellos la dirección MAC del otro.
- Para establecer la seguridad inalámbrica podrán utilizar encriptación WEP y filtrado de direcciones MAC, pero no suele funcionar con WPA.

WDS es un acrónimo inglés que significa Sistema de Distribución Inalámbrico (*Wireless Distribution System*). El WDS permite la interconexión de puntos de acceso de manera inalámbrica. Esto se describe en el IEEE 802.11.

Con WDS un punto de acceso puede funcionar solo como punto de acceso, bien como puente con otro punto de acceso, o ambas funciones. De esta manera es posible crear una gran red inalámbrica dado que cada punto de acceso se conecta a cualquier otro punto de acceso disponible (que use WDS) y a cada punto de acceso se puede conectar, de forma cableada o inalámbrica, la cantidad máxima que soporte el aparato, típicamente 256 equipos. Se requiere que todos los equipos usen el mismo canal de radio frecuencia y si usan cifrado WEP compartan las llaves de la clave.

### **2.6.10 Antenas**

Antena es un dispositivo que sirve para transmitir y recibir ondas de radio. Convierte la onda guiada por la línea de transmisión (el cable o guía de onda) en ondas electromagnéticas que se pueden transmitir por el espacio libre. Las antenas deben de dotar a la onda radiada con un aspecto de dirección. Es decir, deben acentuar un solo aspecto de dirección y anular o mermar los demás.

Aunque existe una amplia clasificación de antenas, no ahondaremos en esto por el momento, veremos solo una clasificación general (Véase Fig. 2.11).

**- Antenas direccionales.** Estas antenas son capaces de enfocar toda la señal que le aplica la tarjeta o punto de acceso, a una dirección concreta, con mayor o menor grado directividad en función del modelo y características. Normalmente estas antenas se usan para establecer enlaces punto a punto (direccional contra direccional) o para enlazar con un nodo que tenga una antena Omnidireccional. Dentro de la gama de antenas direccionales, existen también varios modelos y formas:

- Antena Direccional de rejilla, o parabólica
- Antena Direccional tipo Patch Panel

**- Antenas Omnidireccionales.** Estas antenas son capaces de emitir señal en todas las direcciones, pero esto tiene un pequeño matiz: no emiten señal en todas las direcciones, sino más bien sobre su propio plano es donde se conseguirá la máxima potencia.

**- Antenas sectoriales.** Son la mezcla de las antenas direccionales y las omnidireccionales. Las antenas sectoriales emiten un haz más amplio que una direccional pero no tan amplio como una omnidireccional. La intensidad (alcance) de la antena sectorial es mayor que la omnidireccional pero algo menor que la direccional. Para tener una cobertura de 360º (como una antena omnidireccional) y un largo alcance (como una antena direccional) deberemos instalar o tres antenas sectoriales de 120º ó 4 antenas sectoriales de 80º.

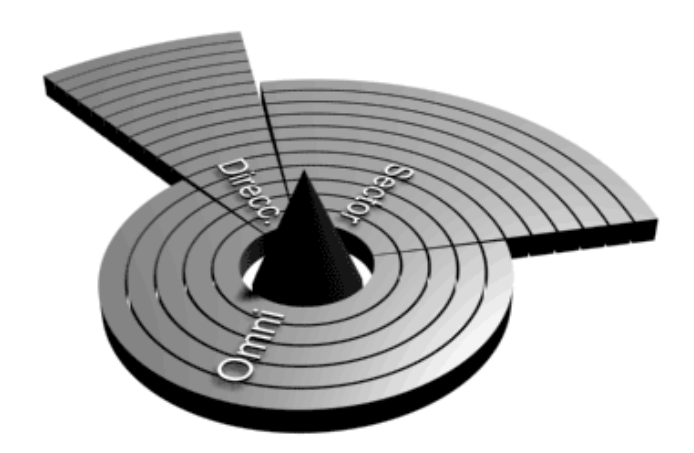

Fig. 2.11 Esquema de señal guiada según el tipo de antena

# **2.7 Diferenciación entre dispositivos**

De entre tantos dispositivos que se pueden ocupar en el funcionamiento de una red, resulta casi un hecho confundir unos con otros. Aunque algunos equipos pueden cumplir con las funciones de otros la gran diferencia es notar en qué capa del Modelo OSI trabajan cada uno de ellos (Véase Fig. 2.12)

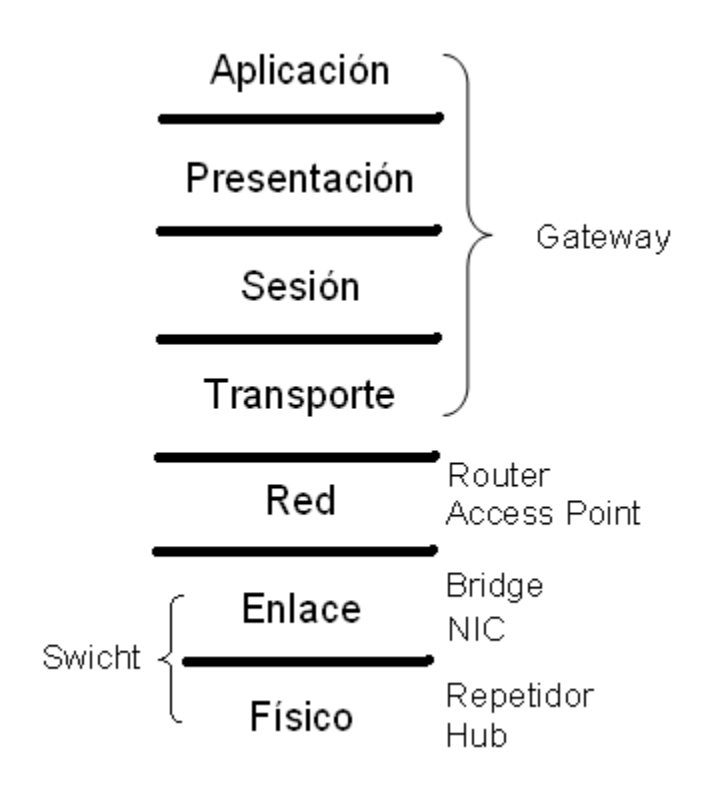

Fig. 2.12 Ubicación de dispositivos en el Modelo OSI

**CAPÍTULO III. REDES COMUNITARIAS Y DE LARGA DISTANCIA**

# **3.1 Concepto**

Usando las tecnologías inalámbricas, las comunidades pueden construir redes de comunicación, las cuales pueden mantener y administrar ellos mismos. Al tener la infraestructura de la red, las comunidades se vuelven menos dependientes de los proveedores de servicios. Además, en algunas localidades rurales, la conexión inalámbrica es más barata y fácil de instalar que las infraestructuras convencionales con cableado debido a las condiciones topográficas y ambientales.

A través de las redes comunitarias se pretende que la aplicación de estas sirva para ampliar la conectividad a comunidades rurales y urbano-marginales que no han podido aprovechar aún de los beneficios de las Tecnologías de la Información y la Comunicación. (Villa, Arturo. Redes de Área Metropolitana usando WIMAX, 2007)

# **3.2 Características**

- Se extienden sobre áreas geográficas de tipo urbano, como una ciudad, aunque en la práctica dichas redes pueden abarcar un área de varias ciudades.
- La transmisión se realiza en tiempo real, siendo adecuado para comunicación de voz y video.
- Los nodos que intervienen en la comunicación disponen en exclusiva del circuito establecido mientras dura la sesión.
- Dado que se dedica un circuito físico específicamente para esa sesión de comunicación, una vez establecido el circuito no hay pérdidas de tiempo calculando y tomando decisiones de encaminamiento en los nodos intermedios. Cada nodo intermedio

tiene una sola ruta para los paquetes entrantes y salientes que pertenecen a una sesión específica.

- Interfaz simple de usar
- Posibilidad de expansión, ya que cualquier persona con un punto de acceso puede otorgar a la demás población un medio para acceder a internet de forma gratuita
- Cualquier parte de la red puede ser analizada, estudiada o mejorada por cualquier persona

# **3.3 Elementos**

### **• DWL-7700AP**

Corporate Outdoor Access Point 802.11a/11g, 54Mbps PoE Support Access Point 11a/11g de alto rendimiento (Véase Fig. 3.1)

### **General**

El D-Link DWL-7700AP es un robusto Access Point para soluciones Wireless Out-door, perteneciente a la familia D-Link AirPremier y para el estándar 802.11a y 802.11g, que permite implementar soluciones de acceso inalámbrico outdoor, como los conocidos Hotspots, facilitando de ésta forma el enlace y la comunicación a usuarios móviles, a Internet o a redes privadas. El DWL-7700AP es una solución ideal para proveedores de servicios de comunicaciones de Banda Ancha y para medianas y grandes empresas.

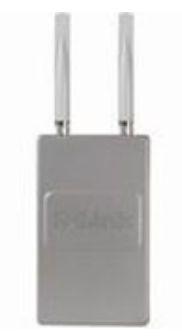

Fig. 3.1 Access Point DWL-7700AP. Fuente DLinkla.com

## CARACTERÍSTICAS PRINCIPALES

- Soporte 11a/g, 54Mbps
- Robusto Access Point para soluciones Outdoor, (Hotspots)
- Soporte de PoE (Power over Ethernet), 802.3af
- Seguridad Ampliada, con soporte de ACL, 802.1x, WPA2 y MAC Address control
- Administración versátil, vía D-Link D-View, SNMP v3, Web y Telnet
- Hardware diseñado para soportar condiciones medio ambientales adversas
- Soporte WEP
- Ideal para conexiones entre edificios y Hotspots

### **• ANT24-1400**

Directional Outdoor Panel Antenna 14dBi/ 30deg with surge arrestor

Antena Direccional para extender cobertura en Soluciones Corporativas (Véase Fig. 3.2)

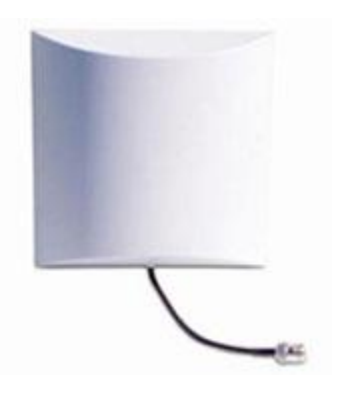

Fig. 3.2 Antena Direccional ANT24-1400. Fuente DLinkla.com

## CARACTERÍSTICAS PRINCIPALES

- Frecuencia de Operación 2.4GHz
- Montaje móvil para orientación direccional
- Resistente al Agua y Corrosión

### FICHA TÉCNICA

Tipo de Antena Pannel - Direccional Tipo de Polarización Linear Vertical Rango de Frecuencia 2.3 ~ 2.5000 GHz Ganancia 14dBi HPBW / horizontal 30º HPBW / vertical 30º Front to Back ratio 15dB Downtilt 0º Impedancia 50 Ohm Tipo de conector de la antena Tipo N (Female) Lightning protection DC ground

CARACTERÍSTICAS FÍSICAS Velocidad de Viento Soportada 180Km/h Temperatura de Operación -40 a 80ºC Humedad de Operación 100% No condensada a 25ºC Dimensión Antena 240 x 240 x 69.5 mm Peso 825 gr

# **3.4 Topologías**

Cuando hablamos de topología de una red, hablamos de su configuración. Esta configuración recoge en los campos: físico y lógico. El nivel físico se puede entender como la configuración del cableado entre máquinas o dispositivos de control o conmutación. Cuando hablamos de la configuración lógica tenemos que pensar en cómo se trata la información dentro de nuestra red, como se dirige de un sitio a otro o como la recoge cada estación.

# **3.4.1 Topología Ad-hoc**

Cada computadora, móvil, portátil o fijo, se denomina estación en 802,11. La diferencia entre una estación móvil y una portátil es que una portátil se mueve de punto a punto, pero sólo se utiliza en un punto fijo. Las estaciones móviles acceden a la red local (LAN) durante el movimiento.

Cuando dos o más estaciones se reúnen para comunicarse entre sí, forman un conjunto de servicios básicos (BSS). El mínimo de BSS se compone de dos estaciones.

Un IBSS que está solo y no está conectado a una base se le llama un Conjunto de Servicios Básicos Independientes (IBSS por sus siglas en inglés) o se refiere a una red ad-hoc. Una red ad-hoc es una red donde sólo se comunican las estaciones de peer to peer. (Véase Fig. 3.3) No hay una base y no hay permiso para hablar. La mayoría de estas redes son espontáneas y pueden instalarse rápidamente.

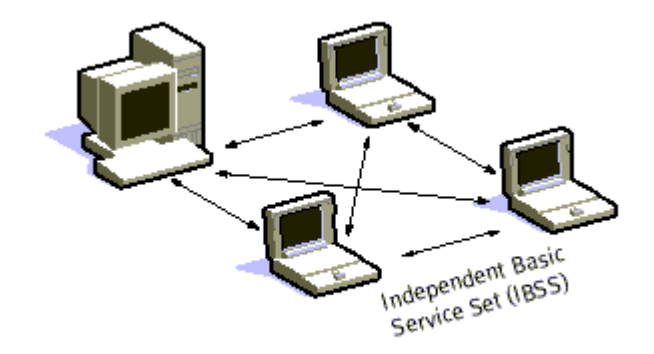

Fig. 3.3 Funcionamiento de Topología Ad-hoc

### **3.4.2 Topología de Infraestructura**

Cuando varios IBSS están interconectados a la red se convierte en uno en la infraestructura. Cada IBSS se convierte en un componente de una red más amplia. La entrada al Sistema de Distribución o DS se logra con el uso de Puntos de Acceso (AP). Un punto de acceso es una estación, por lo tanto, direccionable. Así, los datos se mueven entre el IBSS y el DS con la ayuda de estos puntos de acceso (Véase Fig. 3.4). La creación de grandes y complejas redes que utilizan el BSS y el DS nos lleva al siguiente nivel de jerarquía, la Extensión del Conjunto de Servicios o ESS. Las estaciones en la ESS pueden comunicarse o incluso moverse entre los IBSS's transparentemente hacia la capa de LLC (Logical Link Control).

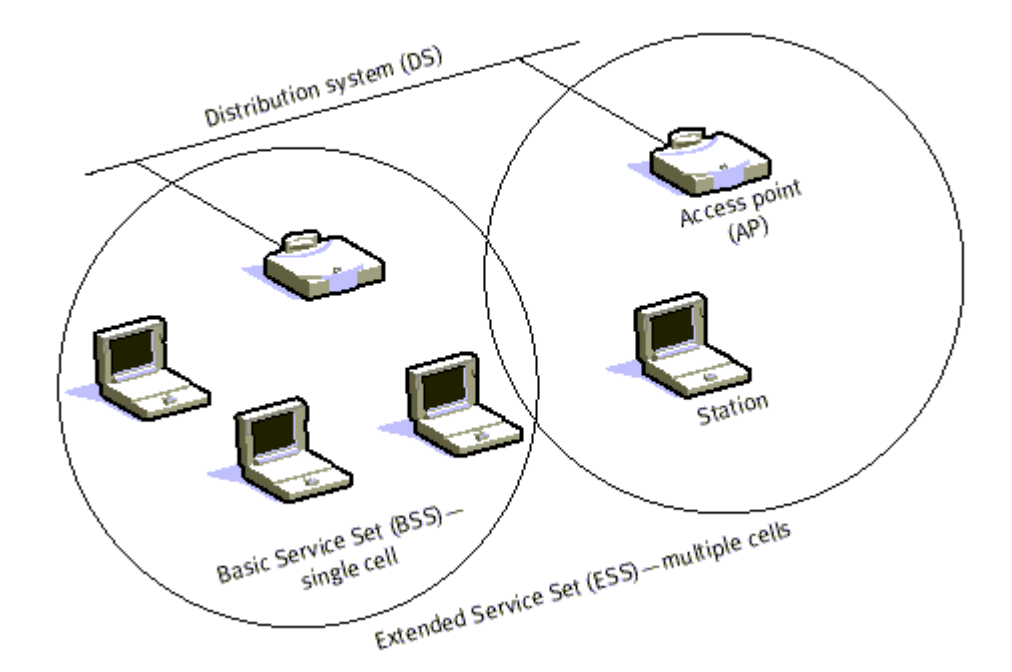

Fig. 3.4 Funcionamiento Topología Infraestructura

Uno de los requisitos de IEEE 802.11 es que puede ser utilizado con las redes cableadas. La solución a este problema se resuelve con el uso de un portal. Un portal es la integración lógica entre las redes cableadas y 802.11. También puede servir como punto de acceso al SD. Todos los datos van a una LAN 802,11

hacia una 802.X y deben pasar a través de un portal. Por lo tanto, funciona como puente entre cableadas e inalámbricas.

# **3.5 Antenas para señales VHF y UHF**

En la mayoría de los casos las antenas que comúnmente conocemos son las que se utilizan para que las televisiones tengan señal, ya sea con canales locales, o las que se utilizan para canales aun más complejos, para lo cual tenemos que pagar una cantidad de dinero para tener acceso a ellos, pero cada una de estas antenas tiene un nombre en específico y además tienen una función diferente para cada una de ellas.

A continuación se mencionan algunas de estas entenas y su funcionalidad, así como una breve descripción de éstas:

### **3.5.1 Antenas de hilo**

Las antenas de hilo son antenas cuyos elementos radiantes son conductores de hilo que tienen una sección despreciable respecto a la longitud de onda de trabajo. Las dimensiones suelen ser como máximo de una longitud de onda. Se utilizan extensamente en las bandas de [MF,](http://es.wikipedia.org/wiki/MF) [HF,](http://es.wikipedia.org/wiki/HF) [VHF](http://es.wikipedia.org/wiki/VHF) y [UHF.](http://es.wikipedia.org/wiki/UHF) Se pueden encontrar agrupaciones de antenas de hilo. Ejemplos de antenas de hilo son:

- El [monopolo vertical](http://es.wikipedia.org/wiki/Monopolo_vertical)
- El [dipolo](http://es.wikipedia.org/wiki/Dipolo_%28antena%29) y su evolución, la [antena Yagi](http://es.wikipedia.org/wiki/Antena_Yagi)
- La [antena espira](http://es.wikipedia.org/wiki/Espira_%28antena%29)
- La [antena hélice](http://es.wikipedia.org/wiki/H%C3%A9lice)

Las antenas de hilo se analizan a partir de las corrientes eléctricas de los conductores.

### **3.5.2 Antena helicoidal**

La antena helicoidal o antena hélice es una antena con forma de solenoide. La antena helicoidal es una evolución del monopolo vertical, en la cual el monopolo vertical ha sido modificado para tomar la forma de un solenoide.

La antena helicoidal es un tipo especial de antena que se usa principalmente en VHF y UHF. Un conductor describe una hélice, consiguiendo así una polarización circular.

### **3.5.3 Antenas de apertura**

Las antenas de apertura son aquellas que utilizan superficies o aperturas para direccionar el haz electromagnético de forma que concentran la emisión y recepción de su sistema radiante en una dirección, formando ángulos sólidos. La más conocida y utilizada es la antena parabólica, tanto en enlaces de radio terrestres como satélites. La ganancia de dichas antenas estará relacionada con la superficie de la parábola, a mayor tamaño mayor colimación del haz tendremos y por lo tanto mayor ganancia en una menor apertura angular. El elemento radiante es el alimentador, el cual puede iluminar en forma directa a la parábola o en forma indirecta mediante un subreflector, dependiendo del diseño de la misma. El alimentador está generalmente ubicado en el foco de la parábola. El alimentador, en sí mismo, también es una antena de apertura (se denominan antenas de bocina) que puede utilizarse sin reflector, cuando el objetivo es una cobertura más amplia (ej. cuando se pretende cubrir la totalidad de la superficie de la tierra desde un satélite en órbita geoestacionaria).

Hay varios tipos de antenas de apertura, como la [antena de bocina,](http://es.wikipedia.org/wiki/Antena_de_bocina) la [antena parabólica,](http://es.wikipedia.org/wiki/Antena_parab%C3%B3lica) la antena parabólica del [Radar Doppler](http://es.wikipedia.org/wiki/Radar_Doppler) y superficies reflectoras en general.

### **3.5.4 Antenas planas**

Un tipo particular de antena plana son las antenas de apertura sintética, típicas de los radares de apertura sintética (SAR).

# **3.6 Antenas para Wi-Fi**

Anteriormente en este trabajo ya citamos que las antenas para Wi-Fi se clasifican en Direccionales, Omnidireccionales y Sectoriales (Ver apartado 2.6.10). Veamos pues, una clasificación más específica de estas.

Si hablamos de antenas direccionales se clasifican principalmente de la siguiente forma:

### **Antena Direccional de rejilla, o parabólica.**

Es la típica antena para establecer enlaces punto a punto o para conectar a un nodo. Se caracterizan por su alta ganancia, que va desde unos discretos 15dBi, llegando en los modelos superiores hasta los 24dBi. Cuanta más alta es la ganancia de este tipo de antenas, más alta es su direccionalidad, ya que se reduce muchísimo el ángulo en el que irradian la señal, llegando a ser tan estrechos como 8º de apertura. En la figura 3.5 se demuestra más gráfico lo anterior.

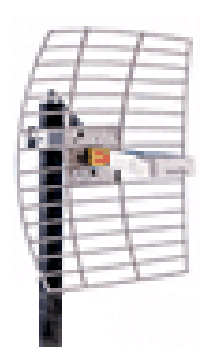

Fig. 3.5 Antena direccional de rejilla

#### **Antena Direccional tipo Patch Panel.**

Con estas antenas se consigue crear pequeñas zonas de cobertura, tanto como recintos, estaciones de metro y similares, consiguiendo con varias de ellas establecer 'células' (como en telefonía móvil). Otra utilidad puede darse para sustituir una antena omnidireccional, tras la cual pudiera encontrarse un edificio u otra estructura que impidiera que la señal se propagase, poniendo varias de ellas para cubrir la zona deseada y no desperdiciar señal. A esta unión de antenas se las llama 'Array'. Normalmente la anchura del haz que irradian estas antenas es de 25º tanto en vertical como en horizontal (Véase Fig. 3.6)

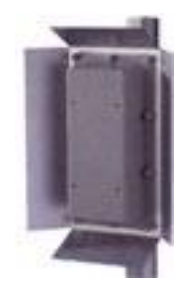

Fig. 3.6 Antena direccional tipo Patch Panel

Terminando con este tipo de antenas pasamos al siguiente tipo de estas, las antenas direccionales que como su nombre lo indica pueden irradiar la señal hacia cualquier dirección, sin embargo este argumento no llega a ser del todo cierto.

Un caso habitual, es cuando se pone la antena en un lugar muy alto, y a la altura de la calle no llega la señal. Con la ganancia de las antenas omnidireccionales pasa algo muy similar a lo que ocurría con las direccionales: cuanta más alta es su ganancia, más estrecha es la radiación horizontal que estas emiten.

Existen más tipos de antenas, tales como la vertical, yagi, parabólicas, pero no se conocen tanto como tipo, más bien son una subclasificación de las ya mencionadas.

- Vertical es una antena omni-direccional. La mayoría de los vendedores venden varios diversos tipos de antena vertical, diferenciando sobre todo su ganancia. Podemos ver una antena vertical con Ganancias de 3 dBi hasta 17 dBi.
- Yagi, es una antena unidireccional de Alta-Ganancia. Parecida a una antena clásica de TV. Hay un número de elementos paralelos del metal perpendicularmente a un auge. Sin embargo, es muy probable ver los elementos en un Yagi para el servicio 802,11. Las Yagis comercialmente están hechas dentro de Caños de Plástico, que funciona como una cáscara plástica que protege la antena contra los daños de estar al aire libre. Las antenas Yagi para el servicio 802.11 pueden tener Ganancias entre el dBi 12 y 18.
- Parabólica es una antena muy Alta-Ganancia. Las antenas parabólicas tienen Ganancias muy altas (hasta 27 dBi comercialmente hechas para 802,11), también tienen anchuras muy estrechas de la viga. Utilizaríamos probablemente una antena parabólica solamente para un Punto A Punto entre edificios; debido a la delgada Propagación, no son muy útiles para proporcionar servicios para usuarios que no estén directamente viendo la Antena. No tenemos que subestimar la dificultad de apuntar una antena parabólica correctamente, un producto comercial tiene una Propagación de solamente 6,5 grados. Algunos vendedores hacen una aplicación la distinción entre las parábolas del "acoplamiento" o la de "rejilla" (la cual se parece el reflector, a una parrilla doblada) y las parábolas sólidas. Si la antena está bien diseñada, la diferencia en funcionamiento entre un acoplamiento y un reflector sólido no es mucha. Una Parábola sólida tiene algunas ventajas pero no donde allá fuertes vientos.

# **3.7 Tecnologías específicas**

### **3.7.1 PoE (Power Over Ethernet)**

Es importante mencionar que para este proyecto se utilizan tecnologías que permiten instalar un dispositivo, antenas por ejemplo, con tener que utilizar más de un cable para su funcionamiento.

Una de esas tecnologías es el Power Over Ethernet o Corriente sobre Ethernet. PoE es una tecnología para redes locales alambradas (LAN) basadas en Ethernet, que permite que la energía requerida para la operación de los dispositivos sea transmitida por la red de datos en vez de cables de poder. Esto minimiza el número de cables que se deben tender para instalar la red, resultando en menores costos, menos tiempo de interrupción, más fácil mantenimiento, y mayor flexibilidad en la instalación cuando se compara con el alambrado tradicional. Para que esta tecnología funcione, la corriente eléctrica debe ingresar al cable en la fuente de energía, y salir en la entrada del aparato en cierta forma que la corriente se mantenga separada de la señal de datos para que no haya interferencia entre los dos. (Fuente, Power Over Ethernet, 2009; Conectividad Inalámbrica con soporte PoE, 2009)

#### Ventajas:

- PoE es una fuente de alimentación inteligente: Los dispositivos se pueden apagar o reiniciar desde un lugar remoto usando los protocolos existentes, como el Protocolo simple de administración de redes (SNMP, Simple Network Management Protocol).
- Un único juego de cables para conectar el dispositivo Ethernet y suministrarle alimentación, lo que simplifica la instalación y ahorra espacio.
- PoE dificulta cortar el cableado: Generalmente el cableado se encuentra unido a bandejas en los huecos del techo o detrás de conductos de plástico
de muy difícil acceso. Cualquier corte de estos cables resultará obvio al momento para quien pase por el lugar y, por supuesto, para los usuarios de los ordenadores que serán incapaces de proseguir con su trabajo.

#### **3.7.2 Doble Radio**

Si precisa llevar su señal de red inalámbrica más allá, un sistema extendido es el uso de repetidores, pero los repetidores de red inalámbrica convencionales pierden un 50% de prestaciones en cada "hop" (salto) y no se pueden encadenar, es decir, si un punto de acceso transmite a 10 Mbps, el repetidor no podrá reenviar esa señal a más de 5 Mbps efectivos (aunque la conexión sea impecable). La razón es que un dispositivo en modo repetidor tiene que dividir los recursos de su radio en dos, la mitad del tiempo para recibir la señal original y la otra mitad para re-enviarla.

Los sistemas de doble radio solventan este problema ya que cada repetición se produce exactamente a la misma velocidad a la que se recibe la señal, y se pueden enlazar tantos repetidores como se desee. En términos prácticos, con los sistemas de doble radio de podemos extender nuestra red inalámbrica sin límite y sin pérdidas de velocidad. (Fuente, Concepto Doble Radio, 2009)

### **3.8 Seguridad y Autenticación**

Para la administración de la red de este proyecto se utilizó software libre buscando la reducción de costos del mismo.

La notable expansión de redes wi-fi en los últimos años y sus grandes capacidades de ofrecer movilidad y un acceso a Internet a los usuarios ha sido de gran impacto en la actualidad, por otra parte, al tener un acceso en cualquier parte mientras tenga cobertura nuestra red es necesario obtener ciertos niveles de seguridad entre los cuales al utilizar una red inalámbrica se busca obtener confidencialidad, integridad y disponibilidad en otras palabras que no te roben información, suplanten tu información o pierdas calidad en el servicio de cobertura, aunque tomando las medidas de seguridad convenientes se puede decir que no existe una red 100% segura ya que esta se encuentra comprometida con facilidad por la existencia desde lamers, que son gente que se cree hacker pero "hackea" mediante programas creados por otras personas; hasta crackers denominado a alguien que viola la seguridad de un sistema informático de forma similar a como lo haría un hacker, sólo que a diferencia de este último, el cracker realiza la intrusión con fines de beneficio personal o para hacer daño. Existen distintas herramientas de software libre para la gestión de una red inalámbrica incrementando seguridad con diversos protocolos de acceso, de los cuales solo se mencionaran características del software estable y más usado en la actualidad.

### **3.8.1 NoCatAuth**

NoCat fue desarrollado inicialmente para servir en la autenticación en redes inalámbricas. Es un software escrito en perl que permite autenticar el acceso a una red vía un portal cautivo. Las principales características de este software de seguridad son:

- Está compuesto por un gateway y un servidor de autenticación,
- Autenticación segura basada en SSL (navegador).
- $\triangleright$  Autoriza mediante usuario contraseña.
- $\triangleright$  Informa de la entrada y salida del usuario en la red.
- $\triangleright$  Añade la implementación de QoS por usuarios y grupos.

El protocolo SSL (que por sus siglas en ingles Secure Socket Layer) ó Seguridad de la Capa de Transporte, utilizado por NoCatAuth proporciona sus servicios de seguridad cifrando los datos intercambiados entre el servidor y el cliente con un algoritmo de cifrado simétrico. NoCatAuth utiliza 3 tipos de usuarios y privilegios para cada uno que son:

- Owner Sin restricciones
- **Member Se restringe ancho de banda**
- Public Se restringe servicios a través de puertos (actualmente este tipo de usuarios tienen permitido, navegación, escritorio remoto, servicios de mensajeros, vpn y correo institucional)

#### **Modos de funcionamiento:**

Captive Portal (Portal Cautivo):

- Captura las peticiones de usuarios a una web.
- Comprueba los credenciales del usuario y máquina contra una BDD.
- Login obligatorio para el usuario.
- Mantiene la sesión mientras está logeado.

Passive Portal:

-Como Captive pero se usa cuando hay un Firewall entre AP y NoCat-GW.

Open Portal:

-Simplemente muestra una web con las condiciones de uso, no requiere credenciales.

Componentes:

-NoCat Auth: Servicio de autenticación

-NoCat Gateway: Servicio de redirección

-Auth Database: Fichero propio Base de Datos, Ldap, Radius, PAM, Samba, IMAP.

-Access Point

Una gran desventaja de NoCAT es que usa PERL Y este lenguaje de programación no existe en sistemas empotrados por lo tanto no se puede instalar en una maquina donde se tenga un microprocesador de pocos recursos.

### **3.8.2 WifiDog**

WifiDog más que todo es utilizado para controlar el acceso a redes Wifi de acceso público; dicha software opera bajo un Portal Cautivo. Un Portal Cautivo es como un cortafuego que bloquea el acceso a la red de los usurarios no registrados en dicho portal, a través de su página de inicio. Una vez registrado el usuario en el portal, puede tener acceso a internet u otros servicios que tenga permiso. El portal cautivo se instala en la puerta de enlace de la red (puede ser un servidor, o un hardware con estas características). WifiDog es caracterizado por diferentes aspectos uno de ellos es el ser capaz de administrar múltiples Hotspots.

Los Hotspots son lugares donde se proporciona acceso público inalámbrico de banda ancha a Internet a través de una red de área local inalámbrica (WLAN) compuesta por Puntos de Acceso (Access Point).Los hotspots están generalmente ubicados en áreas con alta concentración de personas como hoteles, universidades, centros de convenciones, shoppings, cafés y restaurantes, aeropuertos, estaciones de trenes y autobuses, etc., brindándole así conveniencia y comodidad para conectarse a Internet.

Posee ayuda multilingüe para usuarios (con la detección del navegador y la selección del usuario) con la capacidad de agregar más idiomas usando un redactor y disponible en los siguientes idiomas: Inglés, Francés, Alemán, Español , Italiano, Griego, Portugués, Sueco, Búlgaro y Japonés.

Informes y estadística incluyendo**:** 10 consumidores más altos del ancho de banda , 10 usuarios más frecuentes, 10 usuarios más móviles, exportación de los datos a SQL, informe de cuántos usuarios utilizan realmente la red , registro de la conexión , gráfico de uso de la red (por hora, día laborable y mes) , informe individual del usuario, información de los nodos más populares (por visita), información del estado de la red , estado del nodo , registro interno e informe del registro del usuario.

Validación de usuario: Los usuarios pueden crear y activar cuentas utilizando el email como validador de identidad, sin la intervención del administrador. WifiDog concede al usuario un período de gracia de 15 minutos después de registrase en el portal para validar su email. Los usuarios pueden solicitar que el servidor vuelva a enviar el email de la validación. El servidor de autenticación en Wifidog realiza lo siguiente:

- Maneja el registro
- Monitorea la red en tiempo real
- Calcula estadísticas sobre patrones de uso de la red y popularidad de los puntos calientes

#### **3.8.3 pfSense**

pfSense es una distribución basada en FreeBSD, derivada de m0n0wall. Su objetivo es tener un cortafuegos (firewall) fácilmente configurable a través de una interface web e instalable en cualquier PC, incluyendo los miniPC de una sola tarjeta. Se trata, por tanto, de una solución muy completa, bajo licencia BSD y, por tanto, de libre distribución.

El cortafuegos forma parte del Kernel del sistema. De hecho, se trata del Packet Filter (PF) originario de OpenBSD, considerado como el sistema operativo más seguro del mundo.

Packet Filter es un componente de software con la capacidad para examinar las cabeceras de los paquetes que lo atraviesan y en base a ellas tomar decisiones sobre el destino de cada uno de los paquetes. Trabaja a nivel del kernel e inspecciona cada paquete IP que entra o sale del sistema.

Packet Filter (PF) está presente como estándar en FreeBSD desde noviembre de 2004. Incluye funcionalidades como el regulador de caudal ALTQ, que permite asignar prioridades por tipo de tráfico.

pfSense incluye características notables en comparación con el software mencionado anteriormente entre las que destacan:

NAT (Network Address Translation - Traducción de Dirección de Red) es un mecanismo utilizado por routers IP para intercambiar paquetes entre dos redes que se asignan mutuamente direcciones incompatibles. Consiste en convertir en tiempo real las direcciones utilizadas en los paquetes transportados. También es necesario editar los paquetes para permitir la operación de protocolos que incluyen información de direcciones dentro de la conversación del protocolo.

Reglas de Filtro: Cada paquete es comparado con un conjunto de reglas de filtro. Un filtro puede tomar tres decisiones sobre un paquete, aceptarlo, rechazarlo o descartarlo. Además el cortafuegos puede realizar cierto tipo de manipulación de paquetes. Esto tendremos que especificarlo en cada regla.

Portal Cautivo: Podemos configurar la forma en que los usuarios de una red entran a navegar por Internet. A esta prestación se le llama portal cautivo. El portal cautivo admite desde sencillas configuraciones donde sólo aparece una página de información al usuario hasta distintos sistemas de validación.

Se pueden añadir paquetes para hacer más robusto el sistema como lo es una instalación de Snort que es un sniffer ó capturador de paquetes y un detector de intrusos, complementándose con un squid que es un servidor Proxy para el cacheo de páginas web y restricción de las deseadas. Los desarrolladores de pfSense escogieron FreeBSD en lugar de OpenBSD por su facilidad de instalación en el mundo de lps PCs y porqué ya existía BSD Installer, una versión muy, muy reducida de FreeBSD. Todo ello da una gran flexibilidad a la solución pfSense, ya que se puede montar tanto en equipos miniPC (basados en una sola placa) que emplean como disco una Compact Flash como en PC estándar con disco duro. La fácil instalación y los paquetes que pueden llegar a hacerlo tan robusto hacen que este software sea el elegido para implementarse y probarlo.

**CAPÍTULO IV. ANÁLISIS Y DISEÑO DE LA RED**

### **4.1 Recolección de Datos**

Una vez definidos todos los conceptos utilizados en este proyecto vamos a proceder al trabajo de campo. Como lo marcan las pautas, se ha procedido con cautela al momento de poner en funcionamiento real la red.

Se ha recolectado toda la información necesaria en cuanto a la topología del terreno, cuánto vamos a cubrir con cada hotspot y qué puntos son viables para instalar los access point entre muchas otras cosas.

Más adelante mencionaremos el funcionamiento de la arquitectura de la red, sin embargo podemos decir que las principales colonias se van a cubrir con un total de 5 hotspots.

Por medio del estudio que se realizó directamente, sabemos que los asentamientos principales del municipio son: El H. Ayuntamiento y su alrededor ubicado al centro, la colonia V. Guerrero ubicada al Norte, la colonia Amado Nervo en el Sur, la colonia Estación al Este y la colonia Sabinal al Oeste.

Teniendo en manos estos datos, se determinó estructurar la cobertura del municipio como se muestra en la Fig. 4.1

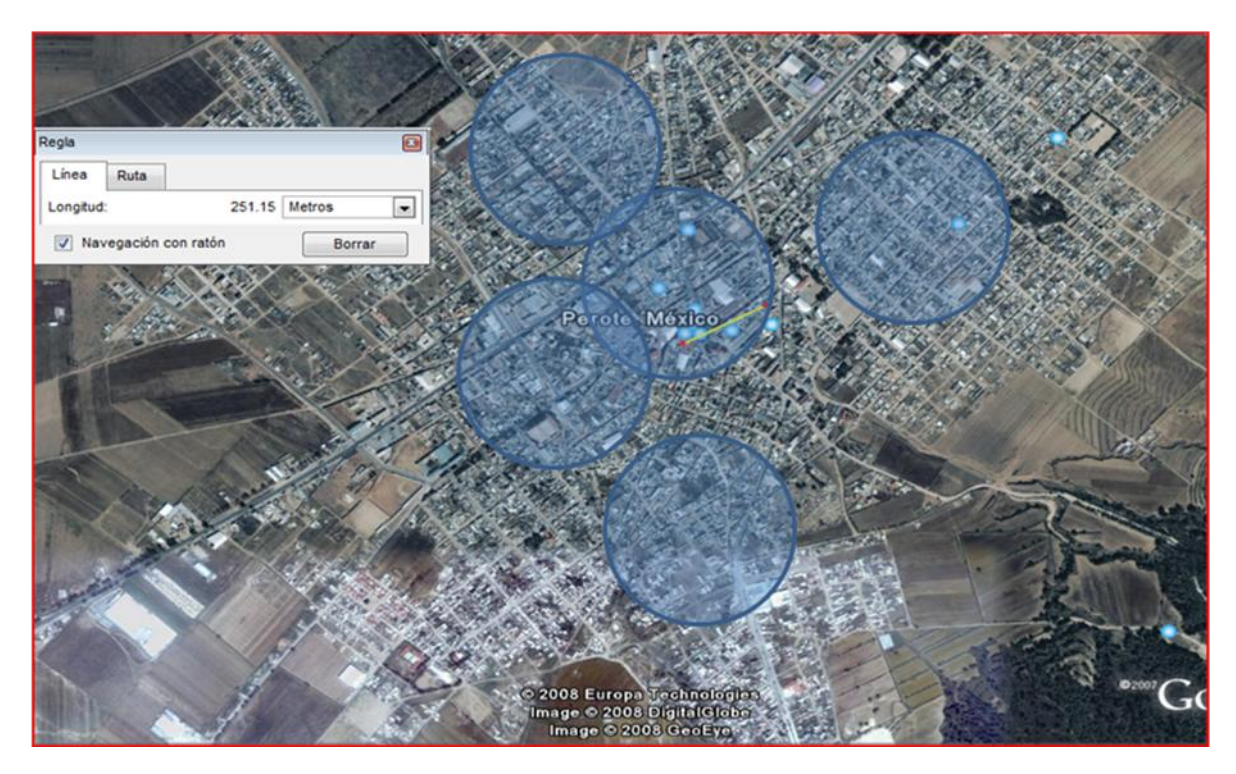

Fig. 4.1. Rango de Cobertura por cada Access Point en Perote, Ver. Fuente Google Earth Pro (v. 4.3.7284)

## **4.2 Diseño de Topología**

Para la arquitectura de la red, se concluyó que el mejor funcionamiento era una topología de infraestructura pero con algunos cambios a lo que el cuerpo académico del proyecto ha denominado "topología celular". La "Topología Celular" cuenta con el mismo funcionamiento de la topología de Infraestructura, sin embargo, para la mejor comodidad del usuario se le ha dotado de "movilidad" por todo el municipio mientras este bajo algún rango de cobertura de las 5 antenas.

Esto quiere decir, que el usuario no tendrá que volver a logearse en el portal cada vez que salga del rango de una antena hacia otra, marcando así la gran diferencia con la topología de infraestructura.

En cuanto a las antenas se determinó instalar en el punto central 1 antena omnidireccional que hace las funciones de access point y 4 direccionales apuntando hacia cada punto cardinal. Mientras que en los otros puntos se instaló 1 omnidireccional haciendo las funciones también de access point y una direccional. Siendo que tenemos 5 omnidireccionales y 8 direccionales. (Véase Fig. 4.2)

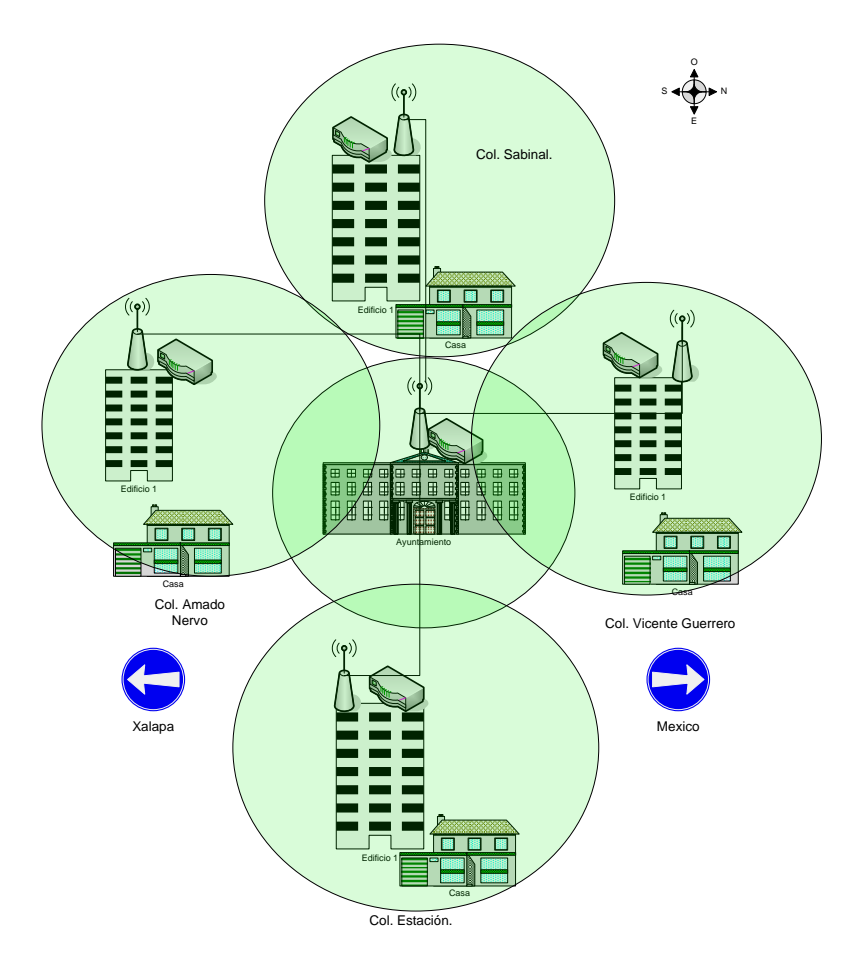

Fig. 4.2 Ubicación y direccionamiento de antenas

Teniendo en cuenta esto en la Fig. 4.3 podemos observar que el arreglo telemático queda de la manera como se muestra, dejando claro que arreglo telemático es la forma en la que los equipos se interconectan y hacen usos de protocolos de comunicación para combinar técnicas de telecomunicación e informática.

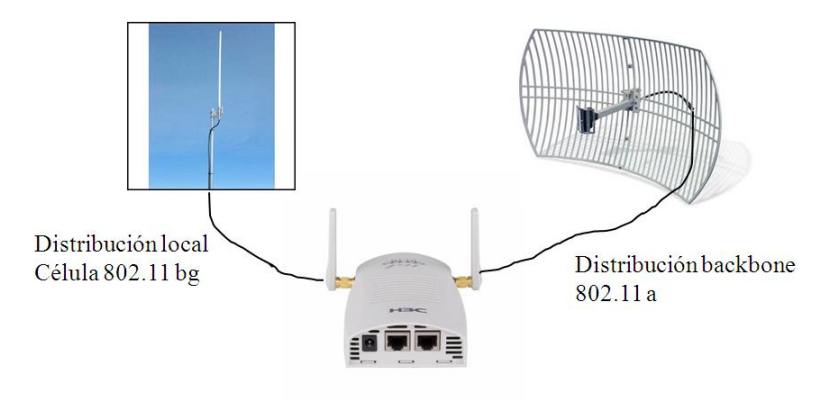

Access point de radio dual a/bg Fig. 4.3 Arreglo Telemático

En cuanto al funcionamiento de la seguridad la configuración es sencilla, los usuarios deben pasar por un firewall con la condición de ser autentificados en el portal, una vez logeado el usuario podrá conectarse a la WLAN que lo proveerá de Internet. (Véase Fig. 4.4)

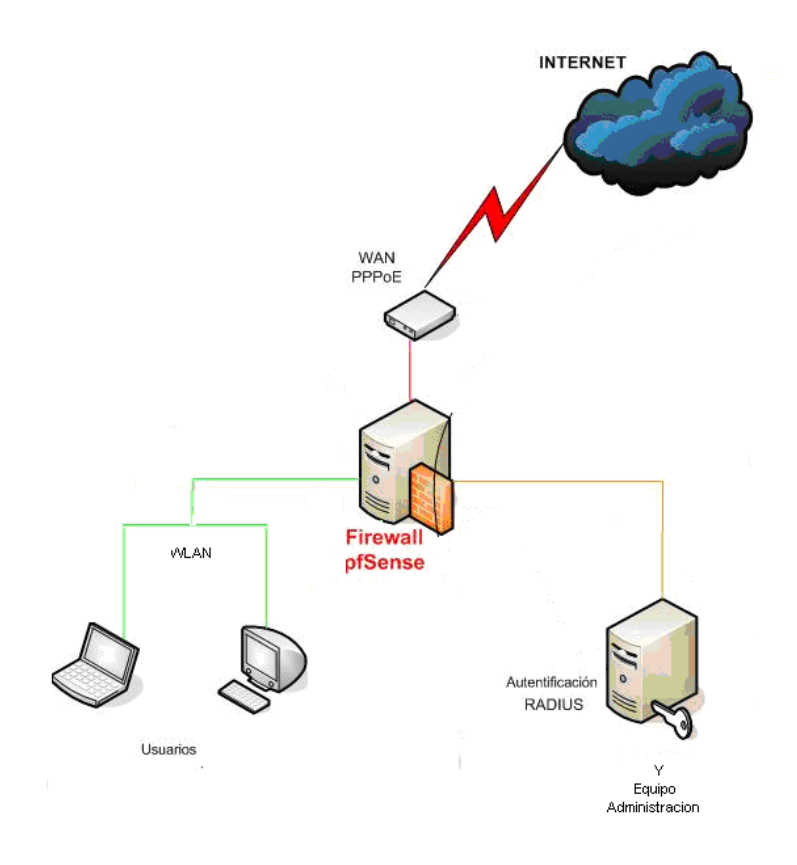

Fig. 4.4. Esquema del funcionamiento de Seguridad

## **4.3 Comprobación de líneas de vista**

Entendemos por estudios de línea de vista al proceso que nos toma para levantar las antenas o dispositivos ya sea en torres, mástiles y puntos altos más que nada todo esto para que exista un camino (*path*) limpio, sin obstrucciones, entre las antenas transmisoras y receptoras.

Es necesario realizar estudios de altura, distancia e interferencia principalmente. El punto central, siendo que ya quedó determinado será el Ayuntamiento, lo podemos observar en las fotografías siguientes.

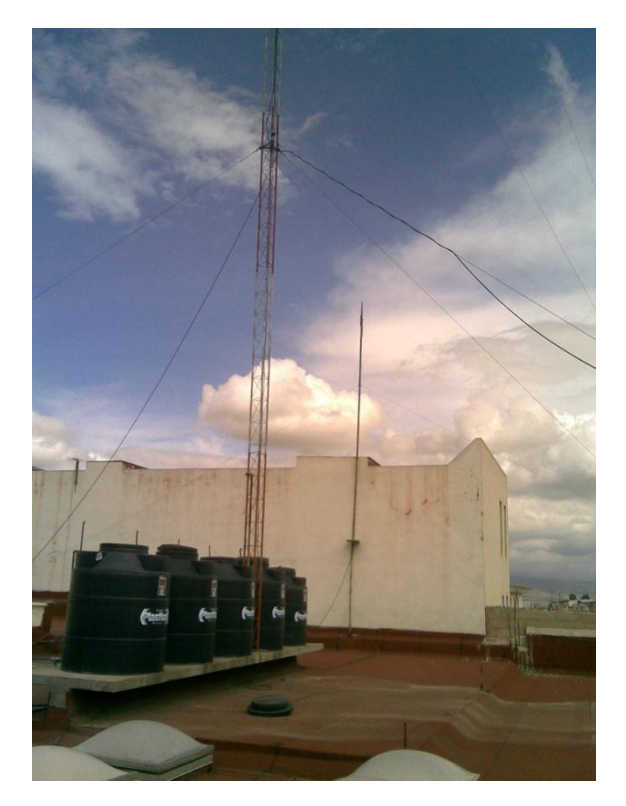

Fig. 4.5 Vista de azotea de Ayuntamiento

Podemos ver en la figura 4.5 que en la azotea existe una antena de una altura suficiente como para montar el access point, incluso si la altura del Ayuntamiento no fuera considera suficiente.

La azotea, no tiene inconvenientes de espacio ni de afluencia de personas ya que cuenta con un difícil acceso. Además se cuenta con una amplia visibilidad. (Véase Fig. 4.6 y 4.7)

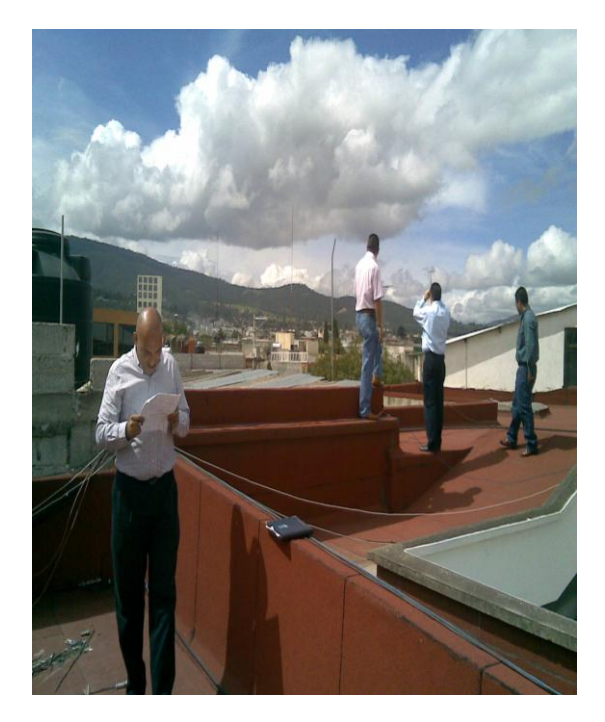

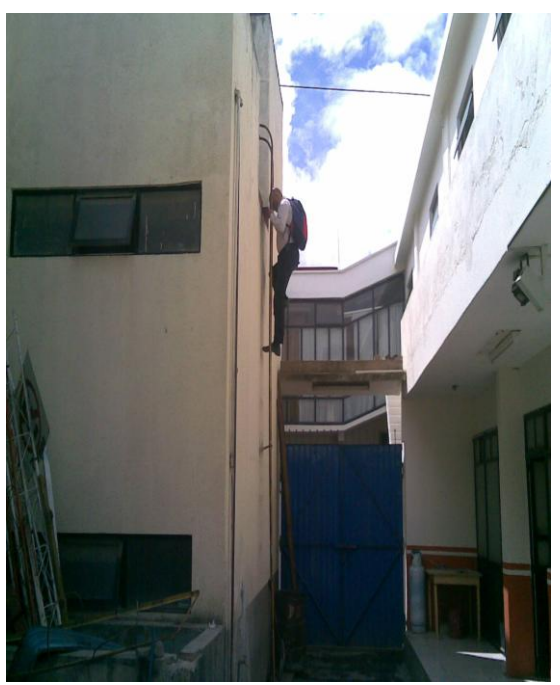

A la izq. (Fig. 4.6) Azotea del Ayuntamiento; a la der. (Fig. 4.7) Acceso a la azotea del Ayuntamiento

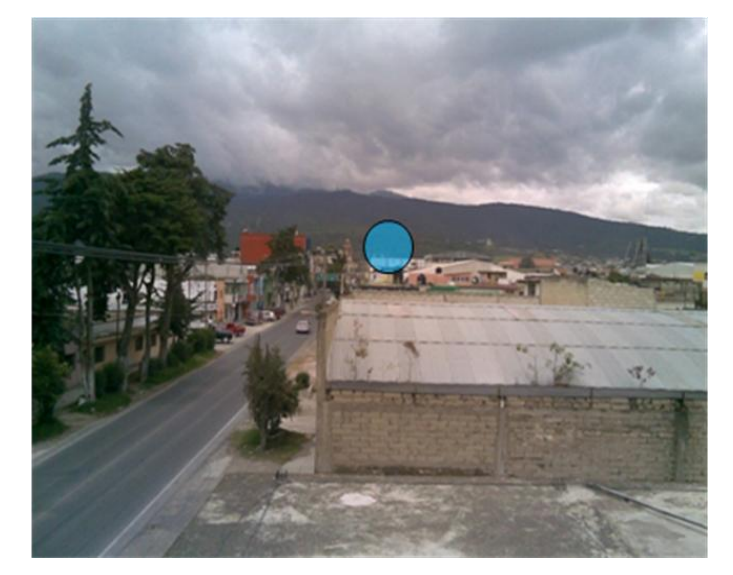

Fig. 4.8 Vista desde col. Vicente Guerrero

En la figura 4.8 se observa claramente que no existen obstrucciones en la línea de vista hacia el Ayuntamiento visto desde la Colonia V. Guerrero y en la figura 4.9 desde la Colonia el Sabinal.

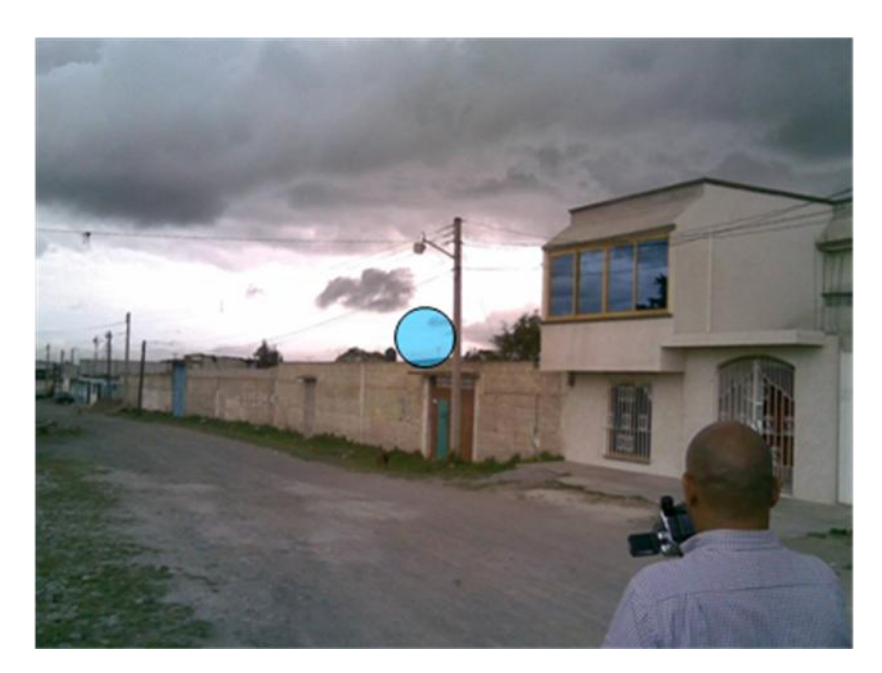

Fig. 4.9. Vista desde Col. El Sabinal

Todas las pruebas fueron realizadas bajo la supervisión de los directores del Cuerpo Académico del proyecto en conjunto con un experto de la empresa D-Link Latinoamérica. Bajo la opinión de D-Link y las ideas de los directores se concluyó cuál era la mejor ubicación para las antenas.

## **4.4 Implementación y pruebas**

Una vez que se determinó la mejor ubicación para las pruebas de las líneas de vista, se procedió con realizar las pruebas de recepción. Las antenas, tanto omnidireccional como direccional, podemos observar en la fig. 4.10 y 4.11 van montadas sobre un mismo soporte.

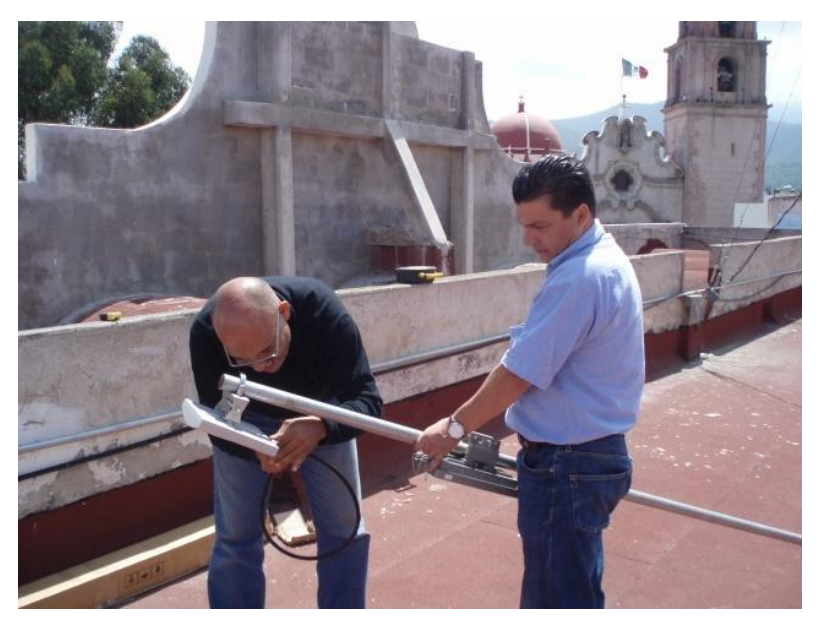

Fig. 4.10 Preparando las antenas para pruebas.

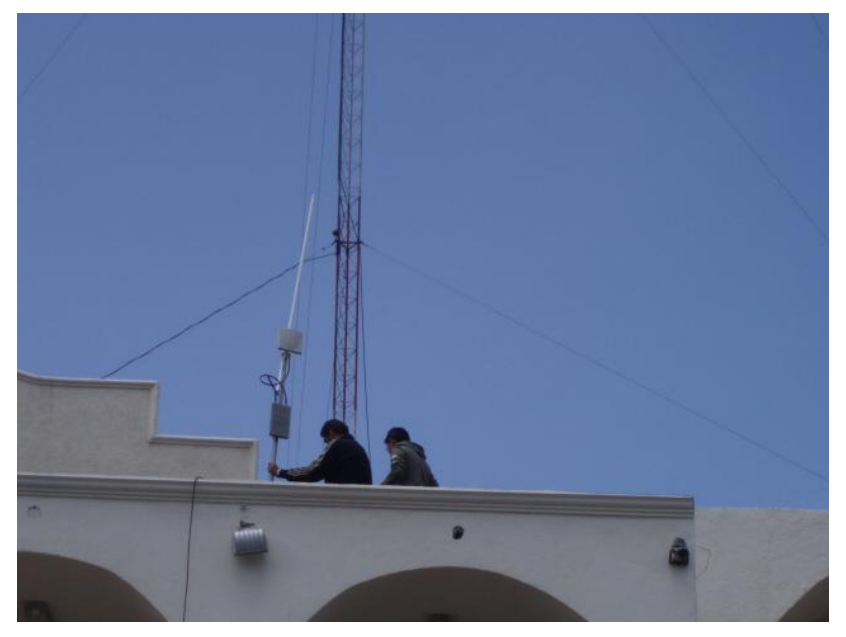

Fig. 4.11. Antena completamente armada

Para esta etapa se tomó prestada la señal de internet que hay en el H. Ayuntamiento, como se alcanza a apreciar en la Fig. 4.12

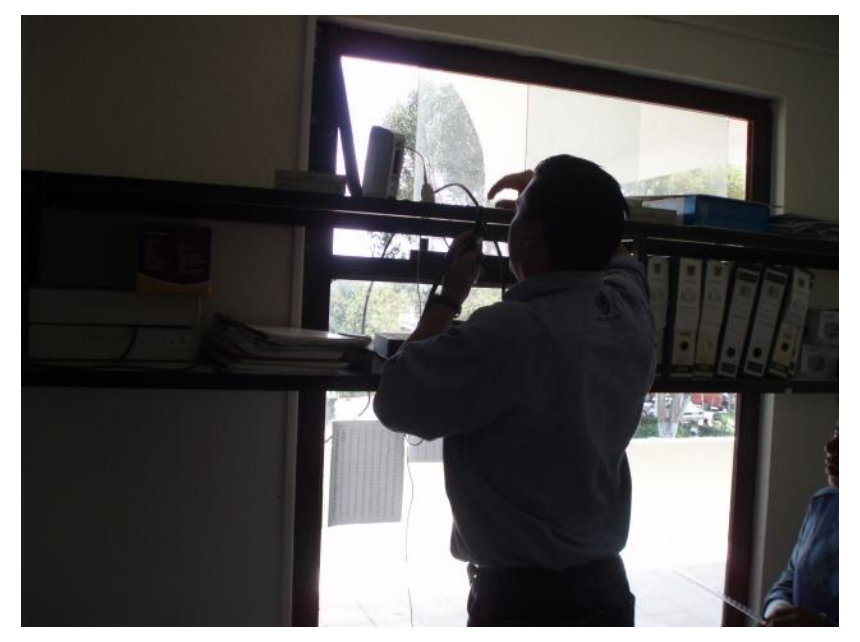

Fig. 4.12 Dispositivo en el H. Ayuntamiento de donde se tomó la señal

Terminada la parte de montaje, se procedió a realizar las pruebas de recepción, para ello se ocupó el programa especializado en redes de telecomunicaciones llamado NetStumbler.

Netstumbler es un programa para Windows que permite detectar WLANs usando tarjetas wireless 802.11a, 802.11b y 802.11g. Tiene varios usos, como:

1.- Verificar que nuestra red está bien configurada.

2.- Estudiar la cobertura o señal que tenemos en diferentes puntos de nuestro domicilio de nuestra red.

3.- Detectar otras redes que pueden causar interferencias a la nuestra.

4.- Es muy útil para orientar antenas direccionales cuando queremos hacer enlaces de larga distancia, o simplemente para colocar la antena o tarjeta en el punto con mejor calidad de la señal.

5.- Sirve para detectar puntos de acceso no autorizados (Rogue AP's).

6.- Por último, también nos sirve para WarDriving, es decir, detectar todos los AP's que están a nuestro alrededor. Y si tenemos GPS nos permitirá no solo detectar sino también localizar los AP's.

Vemos en la figura 4.13 y 4.14 evidencia de la primera prueba de recepción. La primera ventana nos muestra nuestra señal detallada. Principalmente podemos observar la MAC, el canal (1,52), la velocidad que se transmite (54 Mbps) y la intensidad de la señal (-55) medida en dBm. La segunda ventana nos muestra una gráfica de cómo se comporta nuestra señal en términos de dBm, medida en intervalos de tiempo con un comportamiento de entre -60 y -70 dBm en promedio.

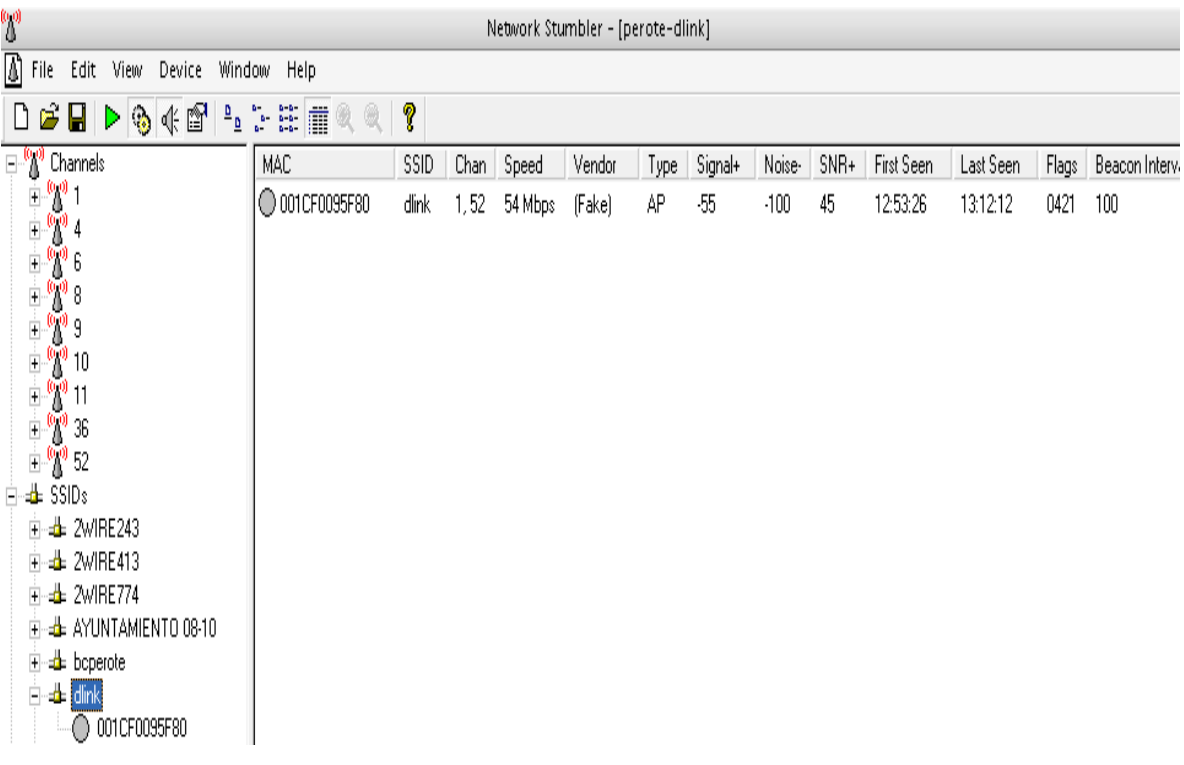

Fig. 4.13 Señal detallada, prueba 1. Fuente ensayo directo a través de NetStumbler

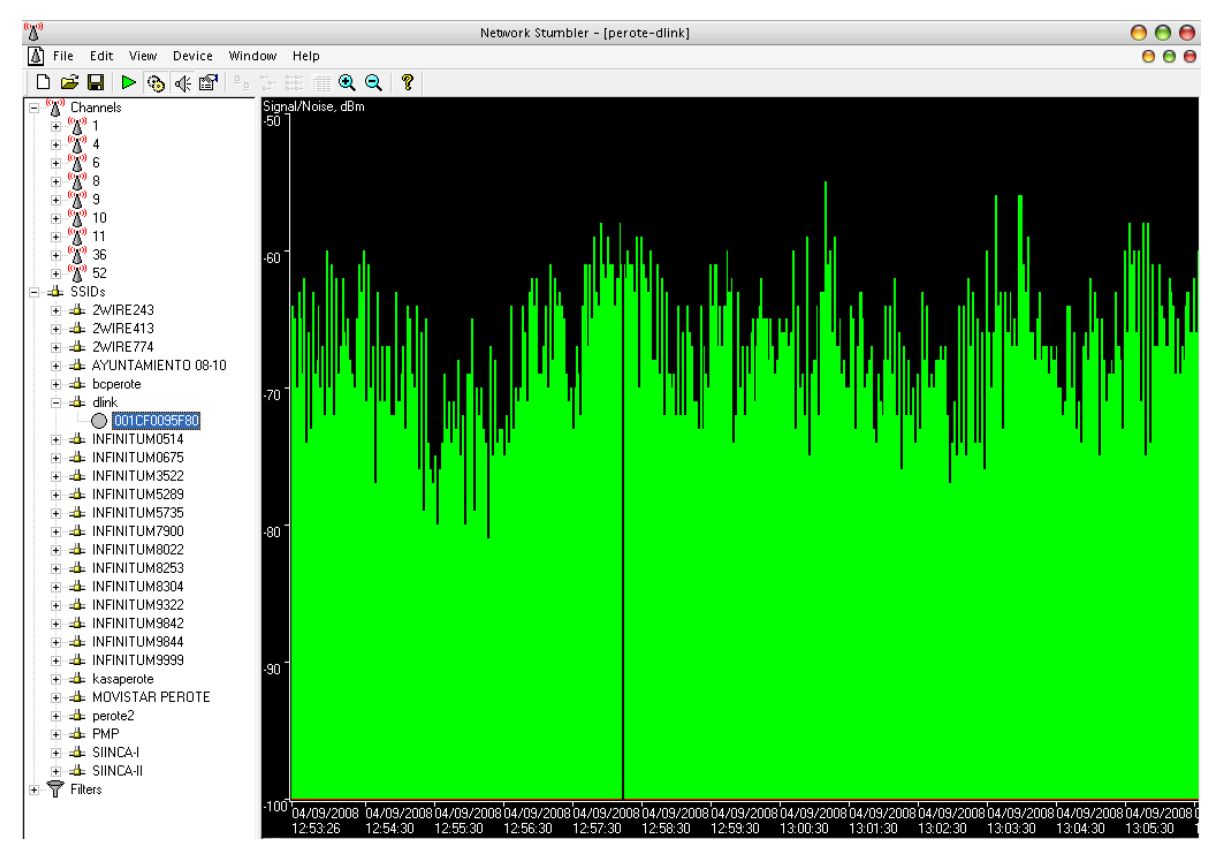

Fig. 4.14 Gráfica de intensidad de señal, prueba 1.

Fuente ensayo directo a través de NetStumbler

La segunda prueba se realizó en la calle *Humboldt,* ubicado en un rango no mayor a tres cuadras del Ayuntamiento. Observemos pues en las figuras 4.15 y 4.16 los resultados.

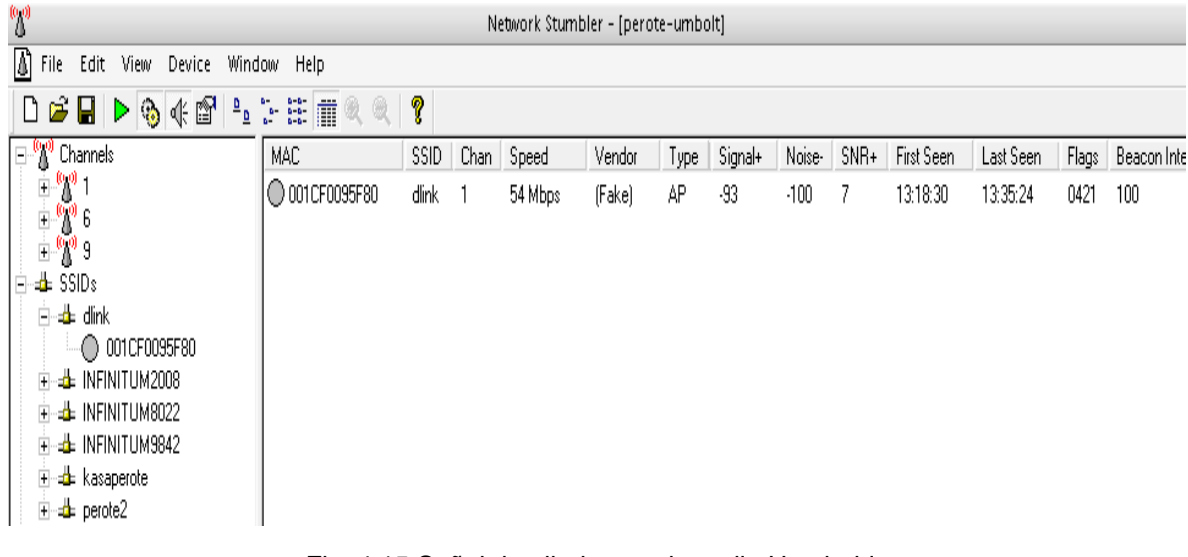

Fig. 4.15 Señal detallada, prueba calle Humboldt.

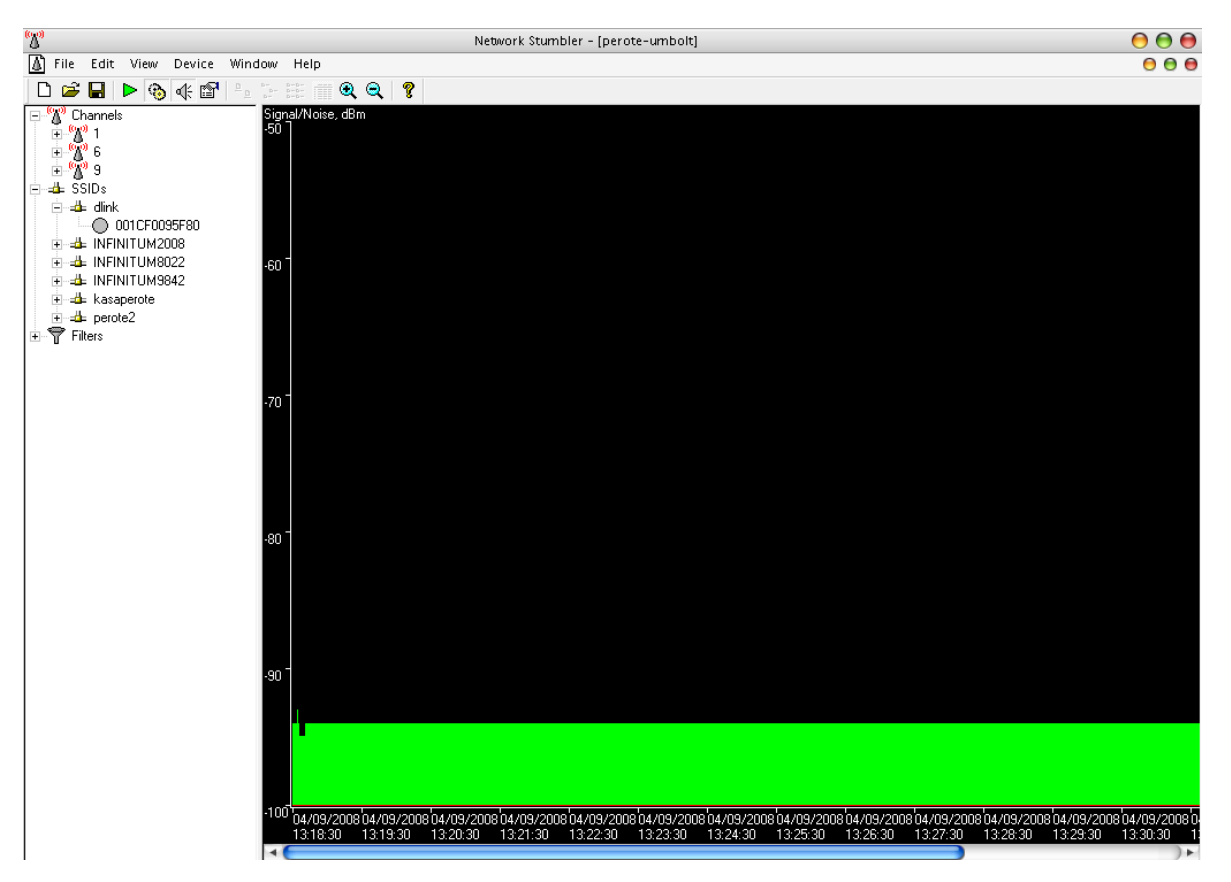

Fig. 4.16 Gráfica de intensidad de señal, prueba calle Humboldt. Fuente ensayo directo a través de NetStumbler.

# **CONCLUSIONES**

Como bien lo sabemos la tecnología en lo que respecta a las redes está cambiando con resultados cada vez mejores. Las redes inalámbricas pueden tener mucho auge en nuestro país debido a la necesidad de movimiento que se requiere en la industria. Y cabe decir que solamente el tiempo nos hará participes si se cumple o no esta forma de comunicación que traería un sin fin de beneficios para la humanidad.

Sabemos también que con la introducción de nuevas tecnologías a Latinoamérica y en específico a México, la brecha digital se ha ido agrandando hasta el punto en el que se ha tenido que iniciar de cero en aquellas poblaciones que las nuevas tecnologías no han llegado.

Perote Wireless o como comúnmente lo llamamos, "PeWi", es un esfuerzo en conjunto de gobierno, estudiantado y docentes a través de muchos apoyos que se recibieron a lo largo del proyecto. Conocimos las opiniones y puntos de vista de otras profesiones dirigidas hacia un mismo campo y aprendimos mucho de todo esto.

Todo esto esta cimentado en un proyecto a través del concepto de redes comunitarias y otras mejoras, dichas redes aún no se han consolidado en la totalidad dejando pocas experiencias positivas en el diseño, implementación, gestión y mantenimiento, a pesar de ello, se nota la tendencia a integrar a las poblaciones en una sola red de comunicación. Sin embargo esta fue una de las grandes motivaciones y razones para llevar a cabo el proyecto, de entre muchas otras cosas ya que México está detrás de países Chile, Argentina y Brasil.

De aquí en adelante es donde planteamos la pregunta inicial: **¿Es viable económica y tecnológicamente implementar una red Wi-Fi de acceso comunitario para el municipio de Perote, Ver., que permita reducir la brecha digital mediante un acceso gratuito a los servicios de Internet?**

87

Vayamos por partes. Se realizó un estudio de impacto social, aunque la población se mostró expectante le agrada la idea a la gente de contar con Internet gratuito. El acceso comunitario se eligió porque así se permite la gestión de los propios usuarios y el H. Ayuntamiento a su vez, se sitúa en un mapa comercial obteniendo los recursos a través de las aportaciones que la población ya realiza a través del pago de impuestos.

Es a partir de este último argumento donde podemos concluir que "PeWi" resulta viable porque a través de todas las etapas por las que se pasó, se encontró el apoyo necesario e incluso de sobra para llevar a cabo todas las operaciones requeridas. Todos salen beneficiados, ya que el Ayuntamiento adquiere un "lugar en el mapa", la población se beneficia a través de un servicio gratuito y el Cuerpo Académico se instruye para futuros objetivos.

La tecnología inalámbrica se puede considerar que es la más práctica y fácil de implementar pues para la tecnología de radio se deben de pedir licencias de uso del espacio a la S.C.T. o de lo contrario se puede infringir la Ley. Se desarrollo un proyecto de ingeniería comunitaria con pocos recursos y con la característica de ser un modelo auto sostenible a bajos costos, convirtiéndose en un proyecto viable para la comunidad.

A través de la implementación de este tipo de proyectos se inicia un proceso de beneficios a la comunidad que aportara a largo plazo a la disminución de la brecha tecnológica. El uso de Software Libre como herramienta tecnológica para el desarrollo de proyectos comunitarios y educativos es un punto muy importante a notar, reduciendo así, costos y acompañado de características como estabilidad, seguridad y código abierto.

Todo esto englobado en un solo concepto, seguirá desarrollándose y es a partir de tal punto donde surge la importancia de continuar con los estudios de campo cultivando así, el conocimiento a través de la experiencia.

88

Y es que las redes inalámbricas basadas en los estándares 802.11 son una tecnología que aporta beneficios considerables flexibilidad, escalabilidad, escalabilidad y movilidad teniendo un gran impacto en la infraestructura, operaciones y seguridad de la información de las organizaciones o usuarios que se vayan a ver beneficiados.

La clave para un correcto y eficaz despliegue de este tipo de redes está en comprender los riesgos, además de conocer las posibilidades de tecnología que ya hay en el mercado para Latinoamérica.

## **FUENTES DE INFORMACIÓN**

[1]802.11 MAC Layer Defined http://www.wi-fiplanet.com/tutorials/article.php/1216351 (Enero 2009)

[2]Access Point 11a/11g de alto rendimiento http://www.dlinkla.com/home/productos/producto.jsp?idp=659 (Enero 2009)

[3]Análisis de arquitectura del protocolo 802.11 http://catarina.udlap.mx/u\_dl\_a/tales/documentos/lis/serrano\_r\_sd/capitulo2.pdf (Diciembre 2008)

[4]Asociación para el Progreso de las Comunicaciones Internet y TIC por el desarrollo sustentable y la justicia social. www.apc.org. (Julio 2008)

[5]Cómo montar una red Wi-Fi http://www.pdaexpertos.com/Tutoriales/Comunicaciones/como\_montar\_una\_red\_ wifi\_en\_casa.shtml (Noviembre 2008)

[6]Concepto Doble Radio http://www.34t.com/Unique/LoboMetrics\_practica.asp (Enero 2009)

[7]Concepto Indoor – Outdoor http://w3.iec.csic.es/ursi/articulos\_gandia\_2005/articulos/NC2/260.pdf (Enero 2009)

[8]Conceptos WLAN http://www.tutorial-reports.com/wireless/wlanwifi/ (Diciembre 2008) [9]Conectividad inalámbrica con soporte PoE http://www.dlinkla.com/home/soluciones/business\_soluciones.jsp?id\_solu=30 (Enero 2009)

[10]Enciclopedia de los Municipios de México. ESTADO DE VERACRUZ. PEROTE

http://www.e-mexico.gob.mx/work/EMM04/Veracruz/mpios/30128a.htm (Diciembre 2008)

[11]Engst, Adam (2005). Introducción a las redes inalámbricas. Anaya Multimedia (Diciembre 2008)

[12]Estándar 802.11 IEEE http://ieeexplore.ieee.org/xpl/standards.jsp?findtitle=802.11&letter=802.11&imageF ield.x=0&imageField.y=0&opentree=on (Noviembre 2008)

[13]Free Networks Organization. www.freenetworks.org. (Julio 2008)

[14]Gralla, Preston (2007). Cómo funcionan las redes inalámbricas. Anaya Multimedia. (Diciembre 2008)

[15]Hilbert, Martin R. "From industrial economics to digital economics". CEPAL. United Nations Publication, Santiago, Chile. 2001. Pág. 103. Diciembre 2008

[16]Imágenes dispositivos de red http://viajealhardware.iespana.es/redes/index.html (Enero 2009)

[17]Imágenes tarjetas de red http://viajealhardware.iespana.es/tarjetas/index.html (Enero 2009) [18]Interconectividad http://www.eveliux.com/mx/interconectividad-internetworking.php (Diciembre 2008)

[19]Introducción a Wi-Fi http://es.kioskea.net/contents/wifi/wifiintro.php3 (Enero 2009)

[20] Martínez Martínez, Jorge Ignacio; González Benítez, Rubén. Control de Acceso en Redes Inalámbricas Mediante Software Libre. Monografía. Facultad de Contaduría y Administración. Universidad Veracruzana. Noviembre 2008.

[21]Modelo OSI http://web.frm.utn.edu.ar/comunicaciones/modelo\_osi.html (Diciembre 2008)

[22]Modelo OSI http://elsitiodetelecomunicaciones.iespana.es/modelo\_osi.htm (Diciembre 2008)

[23]Power Over Ethernet http://www.gestiopolis.com/delta/term/TER279.html (Enero 2009)

[24]¿Qué es WDS? http://www.zero13wireless.net/foro/showthread.php?t=2657 (Enero 2009)

[25]Redes http://vmbenet.iespana.es/IMG/pdf/redwan.pdf (Diciembre 2008)

[26]Redes (Hub, Switch y Router) http://es.kioskea.net/faq/sujet-656-redes-concentrador-hub-conmutador-switch-yrouter (Diciembre 2008)

[27]Redes comunitarias con Linux. http://www.vivalinux.com.ar/articulos/redes-wireless-linux.html. (Julio 2008) [28]Redes Inalámbricas

http://multingles.net/docs/alezito/alezito\_inalamb.htm (Octubre 2008)

[29]Redes inalámbricas de propiedad comunitaria. http://www.choike.org/nuevo/informes/2824.html. (Julio 2008)

[30]Redes WLAN http://www.radioptica.com/Radio/wlan.asp (Octubre 2008)

[31]Seguridad en Redes Inalámbricas http://dns.bdat.net/seguridad\_en\_redes\_inalambricas/c113.html (Enero 2009)

[32]Sistemas de Red Inalámbricas Profesionales http://www.34t.com/box-StartSFNM.asp?emp=2&MF=0&Modus=0&V=2 (Diciembre 2008)

[33]Topología de una red http://sacbeob.8m.com/tutoriales/telecom/cap5.html (Diciembre 2008)

[34] Topología e Infraestructura básica de Redes Inalámbricas http://wilac.net/doc/tricalcar/materiales\_abril2008/PDF\_es/04\_es\_topologia-einfraestructura\_presentacion\_v02.pdf (Diciembre 2008)

[35]Villa López, Arturo; González Benítez, Rubén. Redes de Área Metropolitana Inalámbricas usando WIMAX. Monografía. Facultad de Contaduría y Administración. Universidad Veracruzana. Septiembre 2007.

[36]What is a Wireless LAN? http://searchmobilecomputing.techtarget.com/sDefinition/0,,sid40\_gci213379,00.ht ml (Noviembre 2008)

[37]Wi-Fi Alliance http://www.wi-fi.org/ (Diciembre 2008)

[38] Wireless, indoor-outdoor http://www.dlinkla.com/home/soluciones/business\_soluciones.jsp?id\_solu=2 (Enero 2009)

[39]WLAN IEEE 802.11 http://www.sis.pitt.edu/~oherrera/Diplomado/ieee80211.pdf (Diciembre 2008) **ANEXO I**

Instrumento aplicado para Entrevista (Prueba Piloto)

### **ENCUESTA APLICADA**

- 1. ¿Cuenta con un equipo de cómputo? Si No
- 2. ¿Tiene la posibilidad de adquirir equipo de cómputo? Si No
- 3. ¿Cuenta con servicio de Internet? Si No
- 4. ¿Tiene la posibilidad de contratar el servicio? Si No

# **ÍNDICE DE FIGURAS**

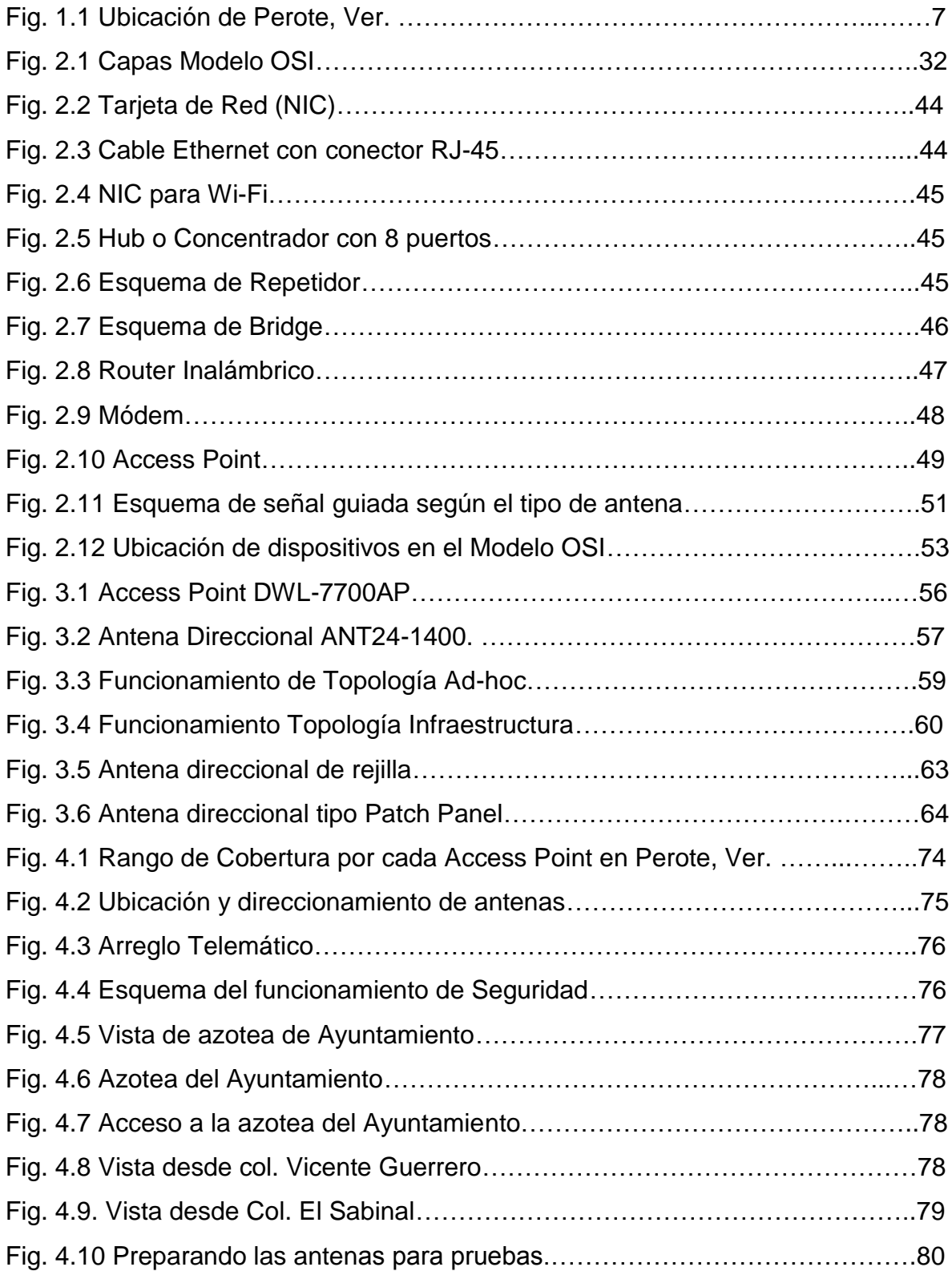

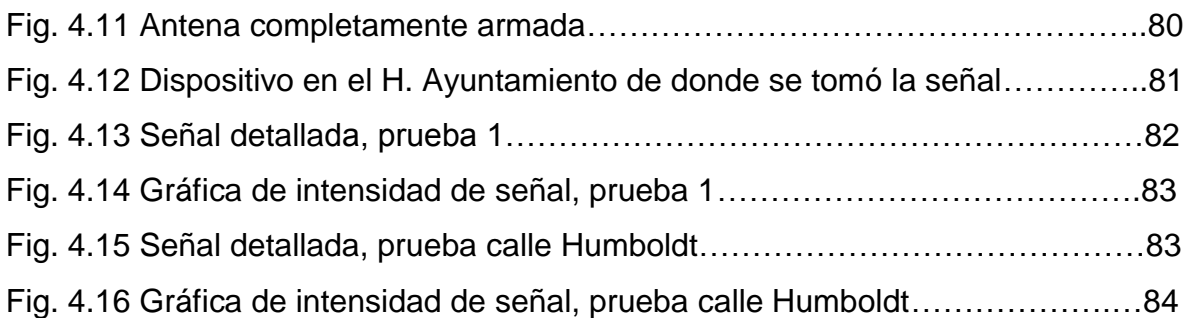

# **ÍNDICE DE TABLAS**

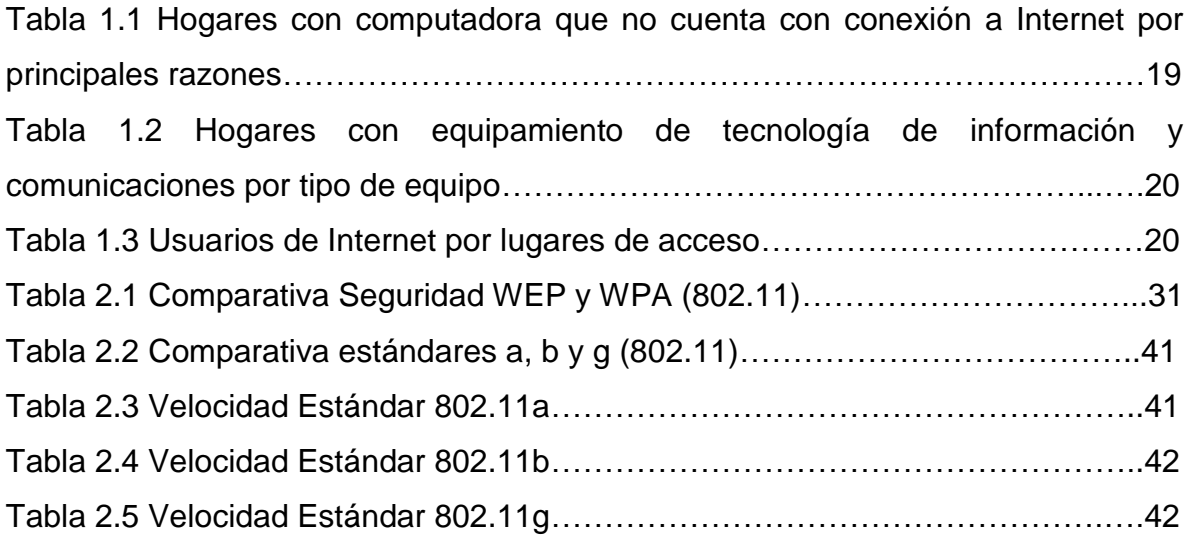

# **ÍNDICE DE GRÁFICAS**

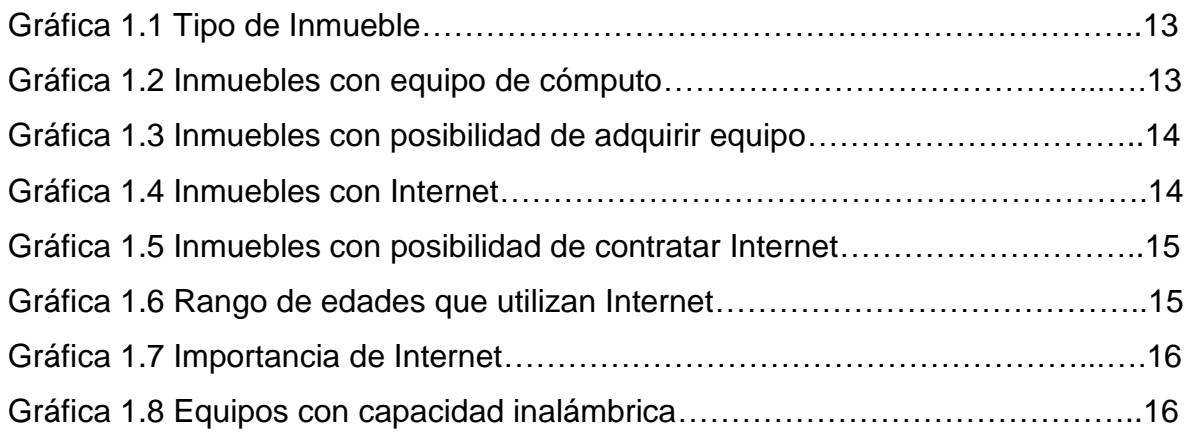

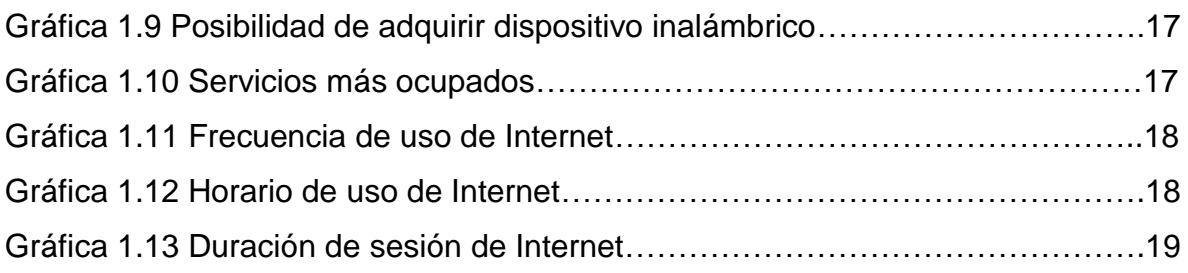

# **ÍNDICE DE FÓRMULAS**

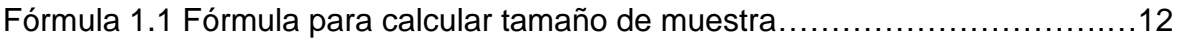